Department of the Interior U.S. Geological Survey

# **LANDSAT 7 (L7) ENHCANCED THEMATIC MAPPER PLUS (ETM+) LEVEL ZERO-R ARCHIVE (L0RA) DATA FORMAT CONTROL BOOK (DFCB)**

**Version 13.0** 

**September 2008** 

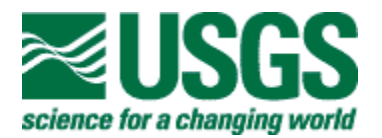

## **LANDSAT 7 (L7) ENHANCED THEMATIC MAPPER PLUS (ETM+) LEVEL ZERO-R ARCHIVE (L0RA) DATA FORMAT CONTROL BOOK (DFCB)**

**September 2008** 

\_\_\_\_\_\_\_\_\_\_\_\_\_\_\_\_\_\_\_\_\_\_\_\_\_\_\_\_\_\_ \_\_\_\_\_\_\_\_\_\_\_\_\_\_\_\_\_\_\_\_\_\_\_\_\_\_\_\_\_\_ SGT SGT

Prepared By: Reviewed By:

T. Flahaven **Date** Date C. Torbert Date DCPF Systems Engineer **Date** Landsat Ground Segment Mana Landsat Ground Segment Manager

Reviewed By:  $\qquad \qquad \text{Approved By:}$ 

SGT USGS

\_\_\_\_\_\_\_\_\_\_\_\_\_\_\_\_\_\_\_\_\_\_\_\_\_\_\_\_\_\_ \_\_\_\_\_\_\_\_\_\_\_\_\_\_\_\_\_\_\_\_\_\_\_\_\_\_\_\_\_\_ J. Holter Date J. Lacasse Date DCPF Task Lead Landsat Mission Management Officer

Reviewed By:

D. Etrheim Date DCPF Software Project Lead **SGT** 

 $\mathcal{L}_\text{max}$  , where  $\mathcal{L}_\text{max}$  is the set of the set of the set of the set of the set of the set of the set of the set of the set of the set of the set of the set of the set of the set of the set of the set of the se

## **Executive Summary**

The Landsat Project uses a series of satellites to gather Earth resource data. The main goal of the Project is data continuity. Landsat's Global Survey Mission is to repeatedly capture images of the Earth's land mass, coastal boundaries, and coral reefs, and to ensure that the data acquired support the scientific goals of observing changes in the Earth's land surface and surrounding environment.

The U.S. Geological Survey (USGS) and the National Aeronautics and Space Administration (NASA) support the Landsat Project. NASA developed and launched the spacecrafts. The USGS handles the flight operations, maintenance, and management of all ground data reception, processing, archiving, product generation, and distribution.

This Data Format Control Book (DFCB) defines the content and layout of the Landsat 7 Enhanced Thematic Mapper Plus (ETM+) Level Zero-R Archive (L0Ra) format. The Landsat 7 Processing System (LPS) produces output files for each subinterval identified in a Landsat 7 contact period. The raw wideband data are received from the Data Capture System (DCS) or from International Ground Stations (IGSs). Each subinterval consists of an ETM+ Format 1 and Format 2 segment. The LPS output files include Level 0R (L0R) files, a metadata file, and one or more multiband scene browse file(s). The L0R files include a band data file (integer-pixel aligned) for each band of the ETM+ instrument, a Mirror Scan Correction Data (MSCD) file, a Payload Correction Data (PCD) file, and a calibration data file. The LPS produces a separate set of L0R files for the ETM+ Format 1 and Format 2 subintervals. The LPS produces a total of six band data files (Bands 1–6) for an ETM+ Format 1 subinterval, and a total of three band data files (Bands 6–8, ignoring segmentation for Band 8) for an ETM+ Format 2 subinterval. The LPS produces multiband scene browse files for the ETM+ Format 1 subinterval only. The LPS may produce up to 35 full multiband scene browse files for a 14-minute subinterval. A metadata file is produced for each ETM+ format of a subinterval. The LPS uses the Hierarchical Data Format (HDF) for storing these files.

This DFCB should be used in conjunction with the Landsat 7 System Data Format Control Book (DFCB), Volume IV - Wideband Data, to get complete details on the band (ETM+ major and minor frame structures), the MSCD, the PCD (cycle, major frame, and minor frame organization), and the calibration data (starting and ending minor frames for each band) included in the LPS L0Ra output files.

The Landsat Configuration Control Board (LCCB) controls this DFCB. The Landsat Project may update this document via a Landsat Configuration Control Request (LCCR) or a revision. Please direct comments and questions regarding this document to the following:

Landsat Project EROS Sioux Falls, SD 57198

# **Document History**

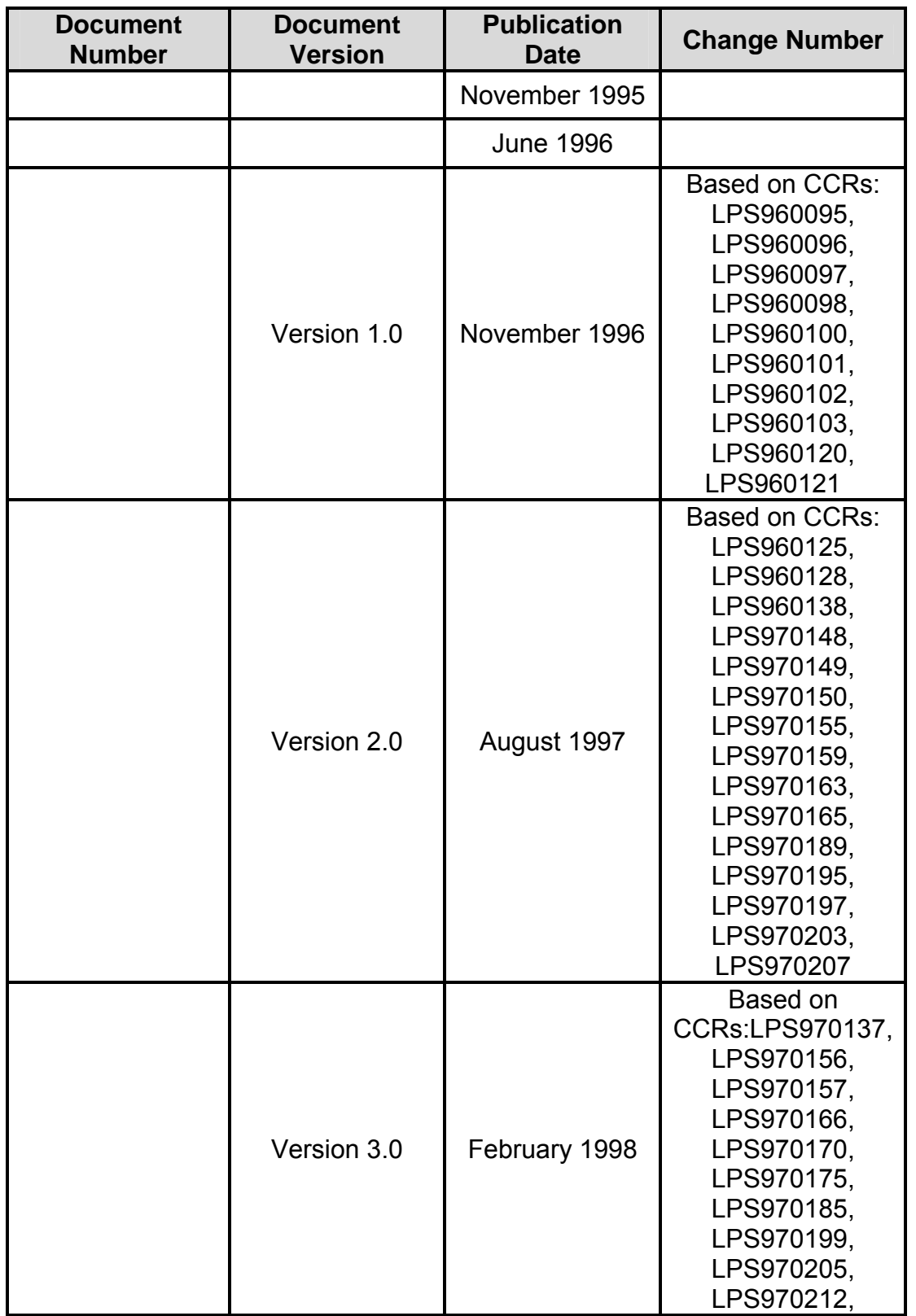

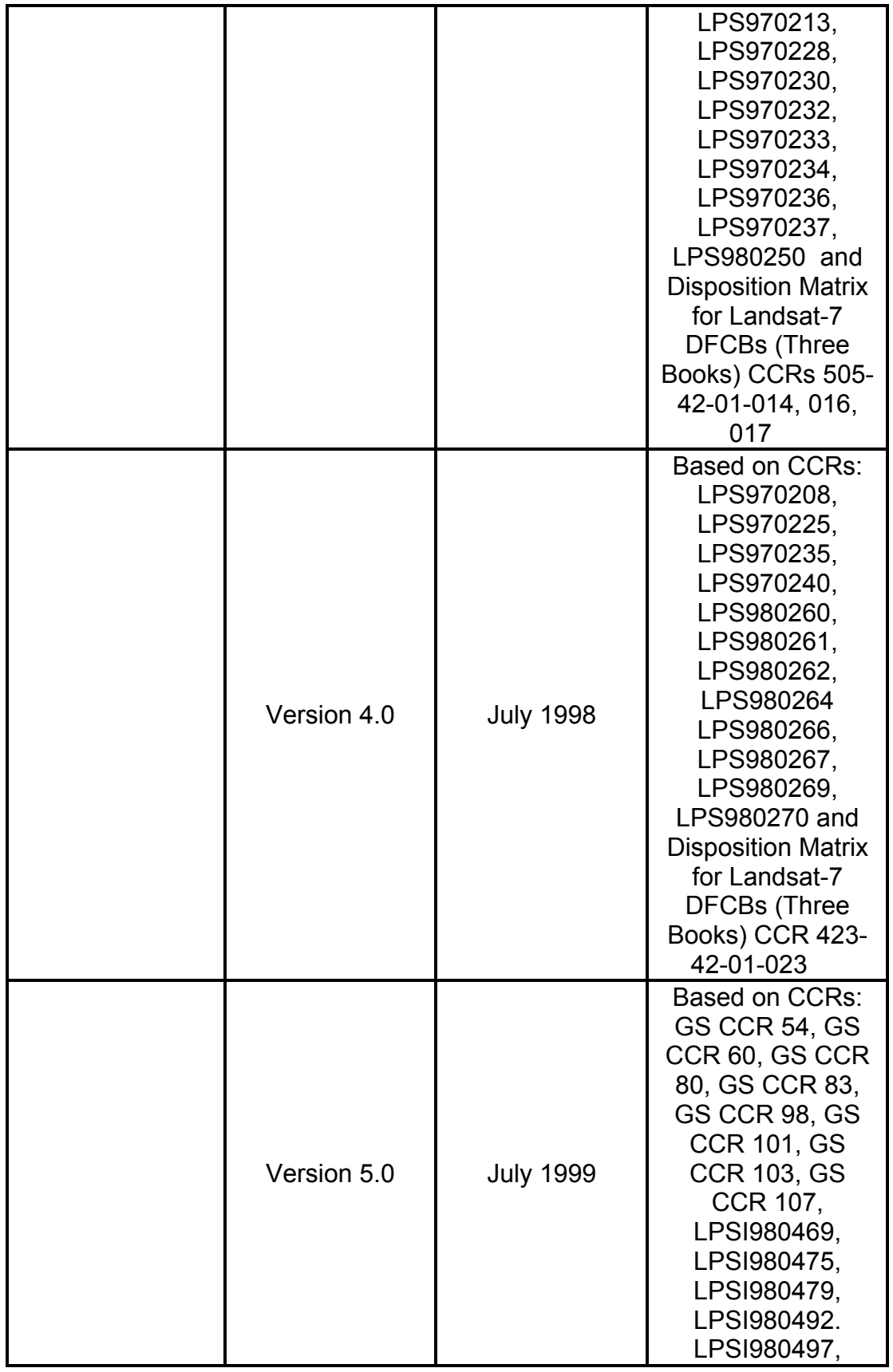

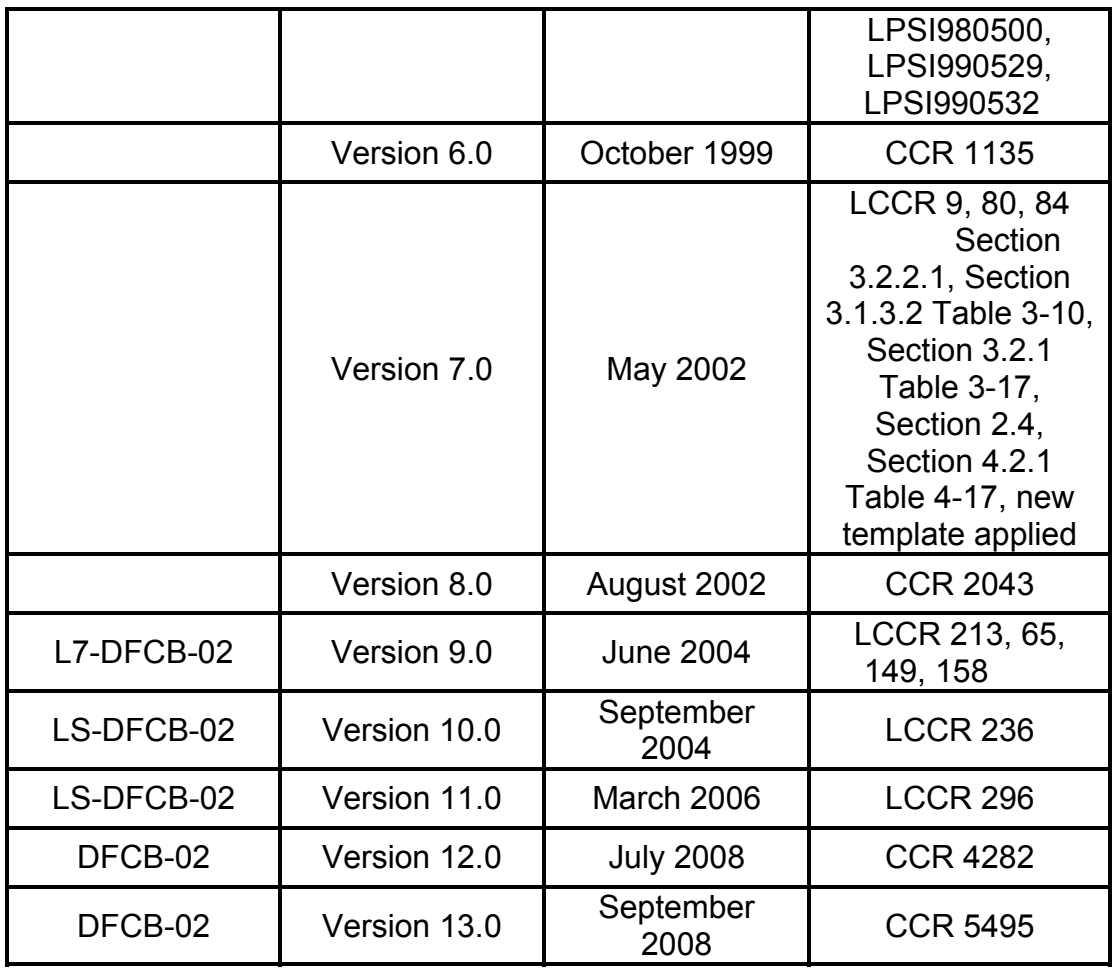

## **Contents**

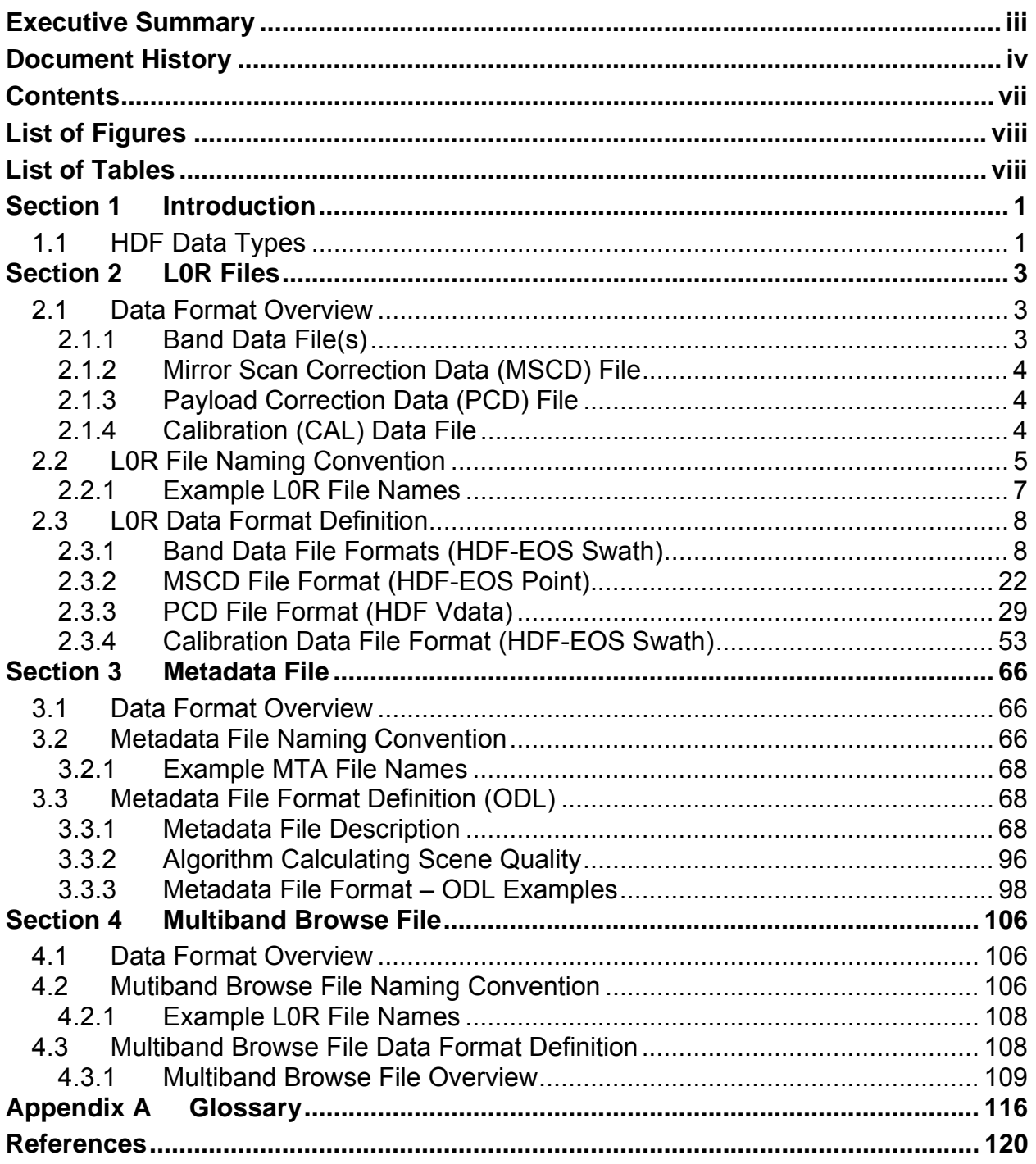

# **List of Figures**

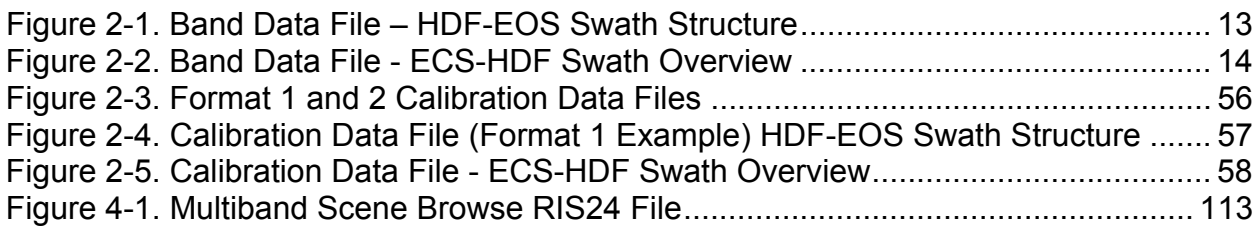

# **List of Tables**

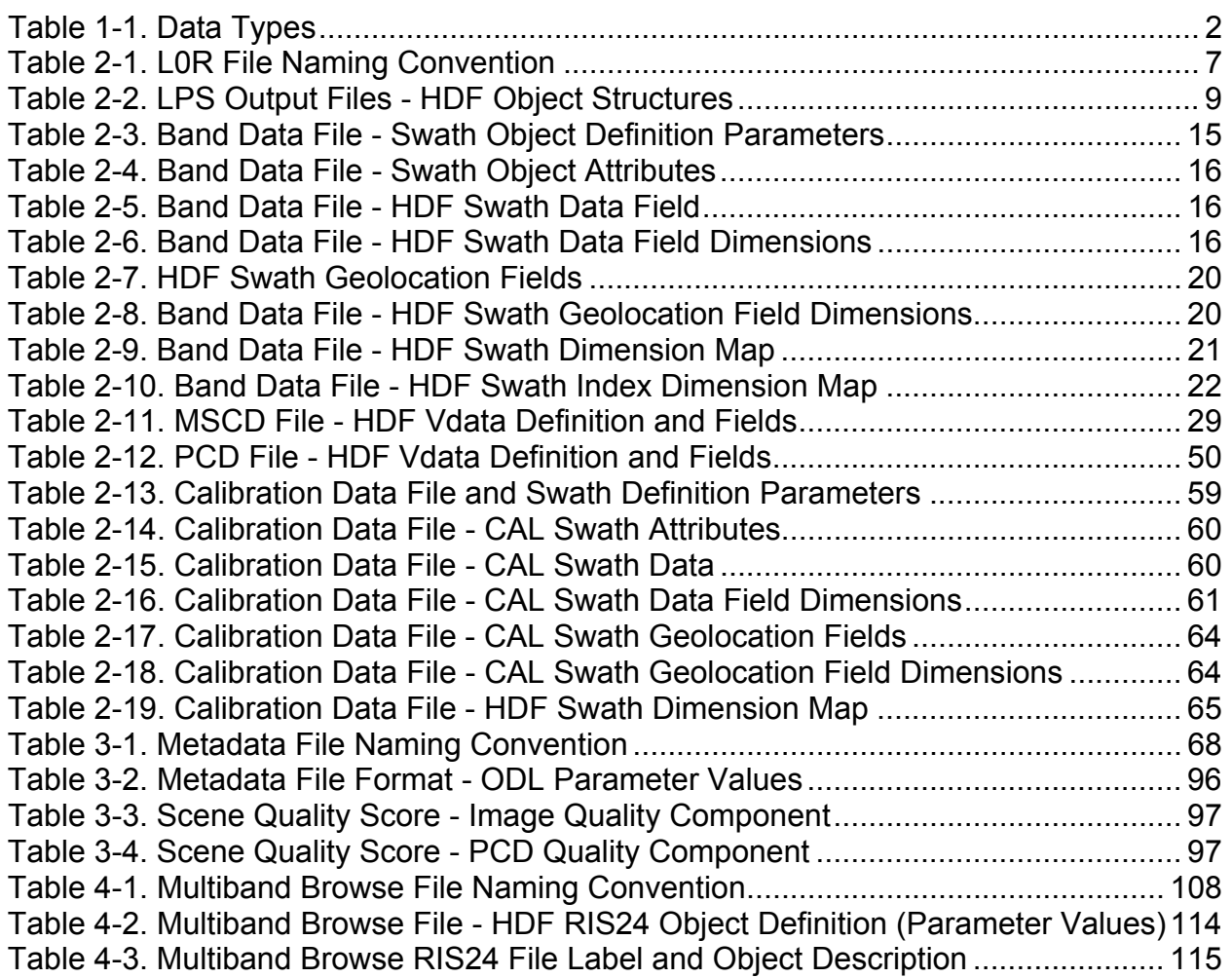

## **Section 1 Introduction**

This Data Format Control Book (DFCB) defines the detailed formats of the output files (Level 0 Reformatted (L0R), metadata, and multiband browse files) generated by the Landsat 7 Processing System (LPS). The LPS makes these files available for archive to the Landsat Archive Manager (LAM) on a Landsat 7 (L7) contact period basis.

This DFCB describes the data contents and Hierarchical Data Format (HDF) details for the LPS output files. The contents of the LPS output files defined in this DFCB are based on the L7 Enhanced Thematic Mapper Plus (ETM+) instrument and Payload Correction Data (PCD) details contained in the Landsat 7 Data Format Control Book, Volume IV - Wideband Data, the LPS System Requirements Document (SRD), and the HDF documents/specifications available from the National Center for Supercomputing Applications (NCSA).

The file formats contained in this DFCB are applicable to the interface between the LAM and the LPS. This DFCB does not contain specific details on the file formats for the Landsat 7 L0R products generally requested by the Landsat 7 users and provided by the LAM. The Landsat 7 L0R Distribution Product DFCB defines the detailed formats for the L0R products required by the Landsat 7 users.

This document contains separate sections for each data type. Each section describes the purpose of the file type and contains the following subsections:

- Data Format Overview describes the general contents of the data type and how the data are logically arranged.
- File Naming Convention discusses the naming convention of the files.
- Data Format Definition describes each type of data in explicit technical detail.

### **1.1 HDF Data Types**

.

*This DFCB contains the data types listed in Table 1-1. Data Types* 

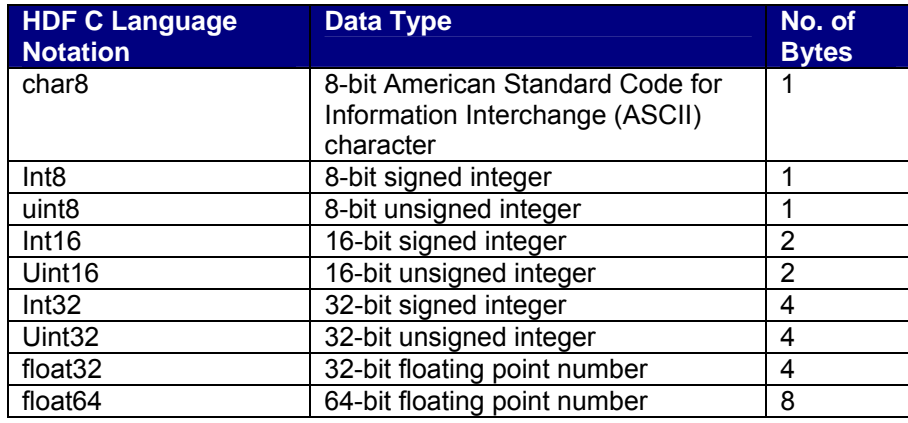

#### *Table 1-1. Data Types*

In addition, this document uses the following terms synonymously to denote the length of a given data type field in an LPS and/or HDF data structure (Vdata, Swath, etc.):

**Order:** This term denotes the number of items of the Vdata type as shown. For example, if the data type is 'uint16' with an order of '2,' the HDF field size is 4 bytes.

**Count:** This term denotes the number of items of the data type as shown.

**Size:** This term denotes the size of an LPS file attribute/field in total number of bytes.

## **Section 2 L0R Files**

### **2.1 Data Format Overview**

The primary outputs of the LPS consist of L0R files, the metadata (file), and multiband scene browse files. The L0R files include ETM+ instrument band (image) data, Mirror Scan Correction Data (MSCD), PCD, and calibration data files. The band file(s) contain the L0R processed science data collected from the Landsat 7 ETM+ instrument. An L0R band file contains reformatted, unrectified, subinterval data having a sequence of pixels that is spatially consistent with the ground coverage. The radiometric calibration, attitude, and ephemeris data associated with the band file are provided in the payload correction and calibration data files. The MSCD file provides additional scan-related information for subsequent processing of the band file data to Level 1 Radiometrically corrected (L1R) / Level 1 Geometrically corrected (L1G). The LPS provides one set of L0R data and a metadata file for each ETM+ data format: Format 1 and Format 2. The multiband scene browse data files are provided for Format 1 data only. These data formats are associated with Bands 1–6 and Bands 6–8 of the ETM+ instrument, respectively.

The following sections describe the Landsat 7 L0R data contents of LPS output files. Section 3 provides details on LPS file formats using the HDF file structures.

The LPS Format 1 output contains 10 L0R files and from 1 to 35 full multiband scene browse files. Format 2 output contains 7 to 10 files, depending on the size of Band 8 (1 to 3 segments).

#### **2.1.1 Band Data File(s)**

The LPS generates two sets of band files, one each for ETM+ Format 1 and ETM+ Format 2 Data. Band 1–6 files are generated for the ETM+ Format 1 data. Band 6–8 files are produced for the ETM+ Format 2 data. The Band 8 data, which could exceed the 2 Gigabyte (GB) restriction for HDF files, are contained in as many as three file segments. The number of Band 8 file segments produced by LPS depends on the size/duration of an L0R processed subinterval. The largest size Band 8 subinterval to be processed by LPS is expected to be approximately 5 GB (35 full scenes for a 14 minute subinterval/contact period).

Each band file contains detector (scan line) data produced by a single band during an L0R processed subinterval. All scan lines for all bands are constructed from the ETM+ data (minor frames) located between the time code and the End of Line Code minor frames. The scan line data are grouped by detectors such that, for a given major frame, detector 16 data are followed by detector 15 data, detector 15 data are followed by detector 14 data, and so on. Pixel order for the reverse scans is reversed before insertion into band files. These data are nominally aligned using fixed and predetermined integer-pixel values to provide alignment for band offset, odd/even detectors, and to accommodate for the forward-reverse scanning pattern of the ETM+ instrument. To avoid data duplication, ETM+ data quality and accounting information is provided in the MSCD file. This information includes counts of Bose-ChaudhuriHocquenghem Error Detection and Correction (BCH) corrected and uncorrected Virtual Channel Data Units (VCDUs), as well as ETM+ major frame synchronization errors corresponding to band data lines in a scan. The LPS uses the HDF-Earth Observing System (EOS) swath format to produce the band file(s).

## **2.1.2 Mirror Scan Correction Data (MSCD) File**

LPS generates two MSCD files from each subinterval found in a contact period. One MSCD file is created for each ETM+ data format, Format 1 and Format 2, of a subinterval. Both the Format 1 and Format 2 MSCD files are expected to contain the exact MSCD unless one format contains more errors than the other. An MSCD file consists of data records for each major frame (ETM+ scan) received in a subinterval. Each MSCD record contains the Scan Line Data (SLD) extracted from the two minor frames following the End of Line (EOL) Code in each major frame of a subinterval. The SLD includes the First Half Scan Error (FHS ERR), the Second Half Scan Error (SHS ERR), and the Scan Direction (SCN DIR) information for the previous ETM+ scan. The spacecraft time associated with the SLD source major frame is also appended with each MSCD record. Data quality information (such as counts of BCH corrected and uncorrected VCDUs and the number of Channel Access Data Units (CADUs) detected with bit slip errors) is also provided on a major frame (ETM+ scan) basis for each MSCD record. The LPS uses the HDF-EOS Point structure format to generate the MSCD file.

## **2.1.3 Payload Correction Data (PCD) File**

The LPS generates a PCD file for each subinterval found in a contact period. Separate PCD files are created for the ETM+ Format 1 and Format 2 data in a subinterval. Both the Format 1 and Format 2 PCD files are expected to contain the exact PCD unless one format contains more errors than the other. A PCD file contains all PCD major frames received during a subinterval. Each PCD major frame is repeated at the PCD cycle rate. A PCD cycle consists of four unique major frames identified as PCD major frames (0), (1), (2), and (3). The PCD for each major frame is provided in Engineering Units (EUs), as appropriate. The PCD quality and accounting information, such as missing PCD words and PCD byte voting errors, is included in each PCD major frame. Partially received/assembled PCD minor and major frames are filled. Missing PCD major frames are also substituted with filled major frames. The LPS uses the HDF Vdata format to generate the PCD file.

## **2.1.4 Calibration (CAL) Data File**

The LPS generates two calibration data files for each subinterval, one each for ETM+ Format 1 and Format 2. The Format 1 file contains all calibration data for Bands 1–6. The Format 2 file contains all calibration data for Bands 6–8.

The calibration data in each file are organized in a band sequential manner such that all calibration data for Band 1 is grouped first, followed by all calibration data for Band 2, and so on. The calibration data for each band consist of all band-deinterleaved detector data from all minor frames, starting immediately after the two SLD minor frames, of all ETM+ scans in a subinterval. Data from each detector in a scan are used to form a single calibration data line in a band group. For a given band, calibration data from all

detectors are grouped in a scan incrementing/detector descending sequence (i.e., Scan 1/Detector 16, Scan 1/Detector 15, Scan 1/Detector 14 ... Scan 2/Detector 16, Scan 2/Detector 15, Scan 2/Detector 14, and so on) to form calibration data lines. Reverse scans (calibration data lines) are reversed during calibration file construction. All calibration data lines, forward and reverse, are aligned by applying the same integerpixel shifts used in aligning the left hand side of the band data lines. The right hand side offsets, though, will differ from the band data lines in order to account for full bumper growth and the varying amount of data. The time of the ETM+ major frame corresponding to each calibration data line is also provided to support the swath structure (used as geolocation information).

Each calibration data line contains all band-detector data starting after the 2 SLD minor frames in the current scan until the start of the Line Sync Code (LSC) for the next ETM+ scan. Thus, each scan/detector calibration data line contains all calibration and fill data found between the SLD and the next LSC, in subsequent byte locations. No calibration data (scan/detector words and/or minor frames) are dropped/omitted while constructing a calibration data line. The Landsat 7 Wideband Data DFCB provides detailed information on the locations of calibration data bytes, located between the SLD and LSC in an ETM+ scan. The MSCD file provides the ETM+ data quality and accounting information, such as counts of BCH corrected and uncorrected VCDUs and ETM+ major frame synchronization errors, corresponding to each scan containing band and calibration data lines.

The LPS provides the original location (minor frame counter value) of the first minor frame of the EOL code, for each ETM+ scan, in the MSCD file. The EOL original location can later be used as a reference to determine the actual location (distance from the first minor frame of the EOL code) of each calibration data sample (band-detector data) in an ETM+ scan. The LPS uses the HDF-EOS swath format to generate the calibration data file.

## **2.2 L0R File Naming Convention**

The L0R file naming convention is as follows:

### **L7XsssfnYYDOYHHuuvv.xxx**

Where:

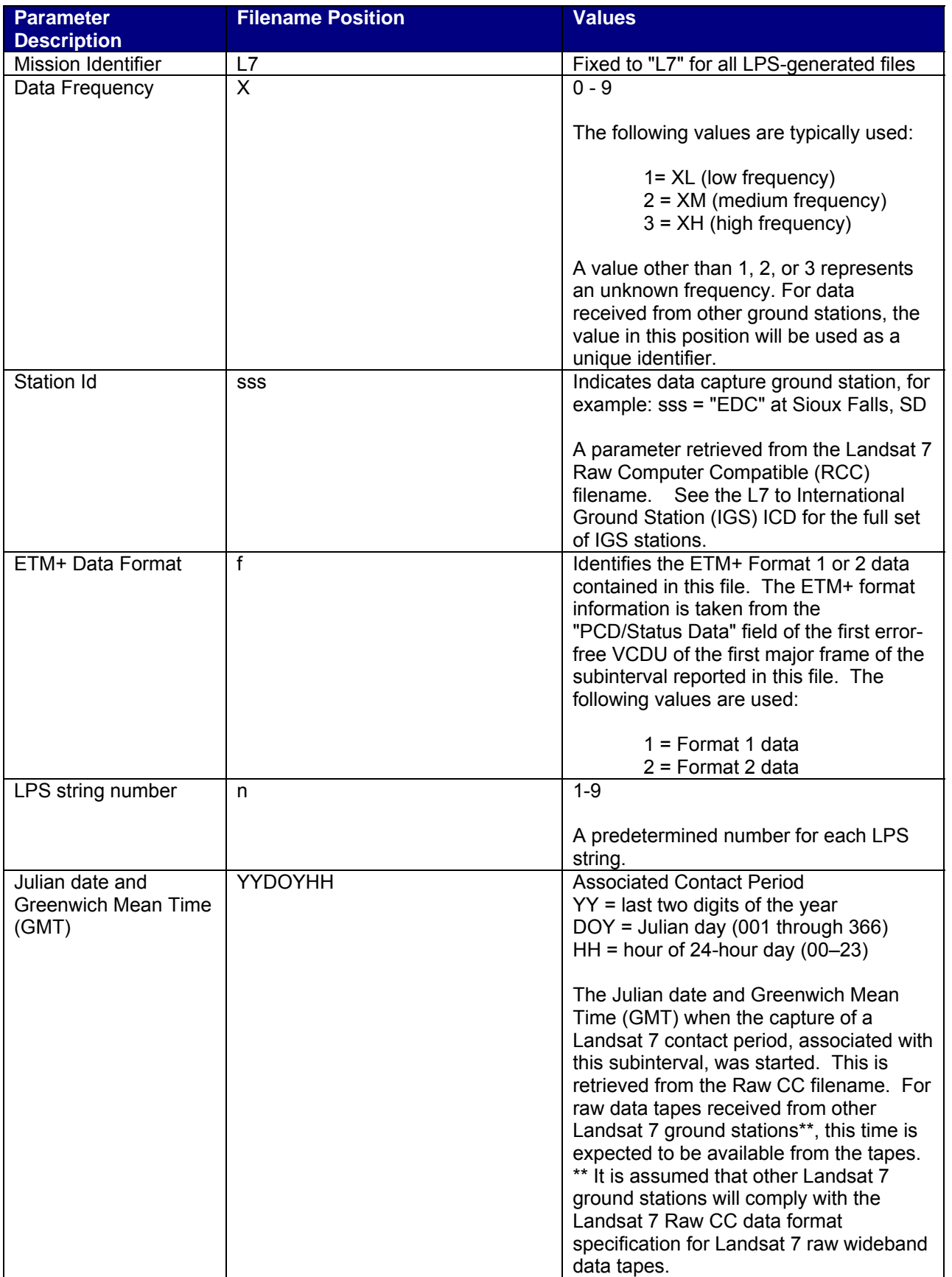

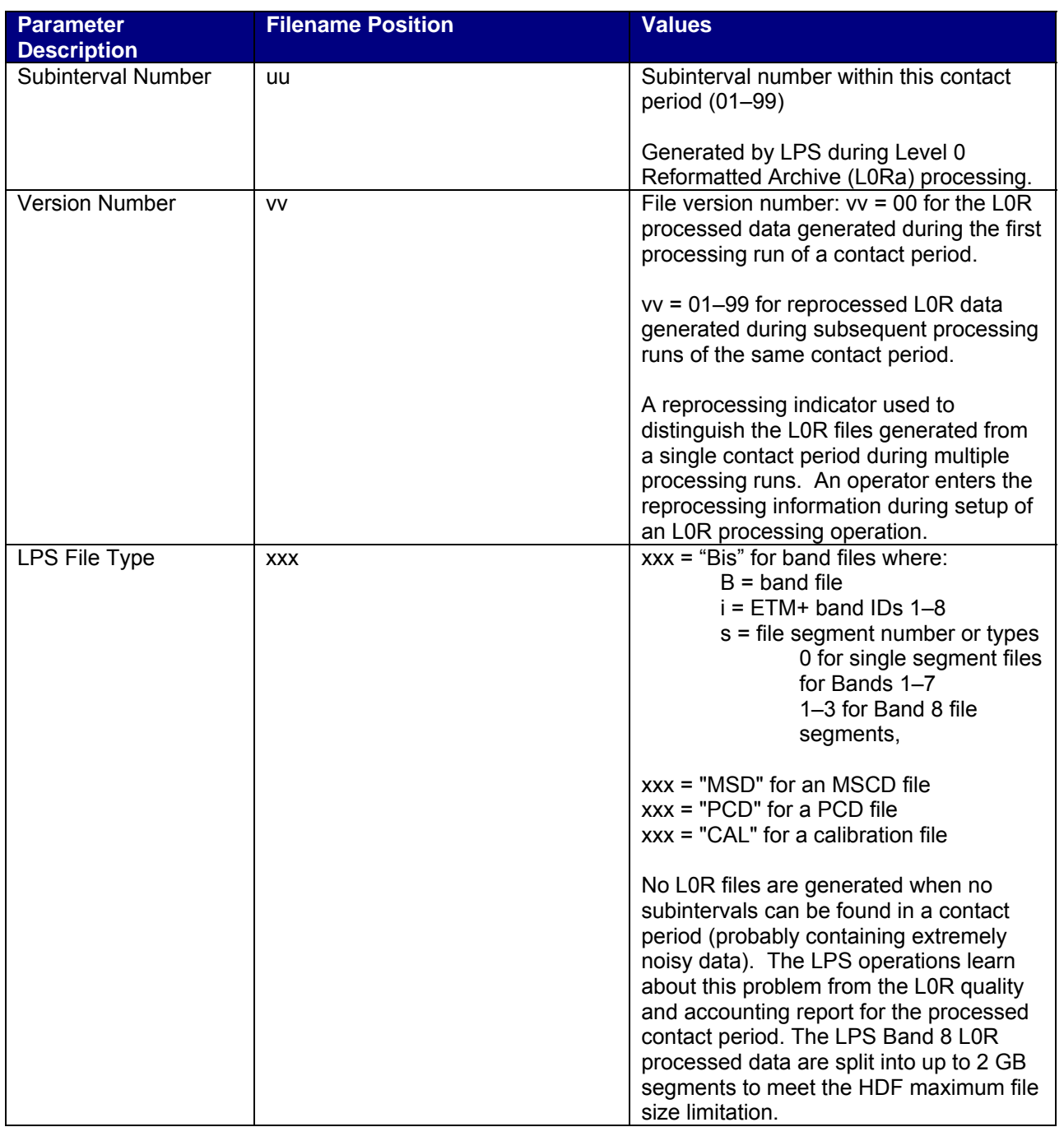

#### *Table 2-1. L0R File Naming Convention*

#### **2.2.1 Example L0R File Names**

#### **L71EDC1108088150200.B10 L71EDC1108088150200.B20 L71EDC1108088150200.B30 L71EDC1108088150200.B40 L71EDC1108088150200.B50**

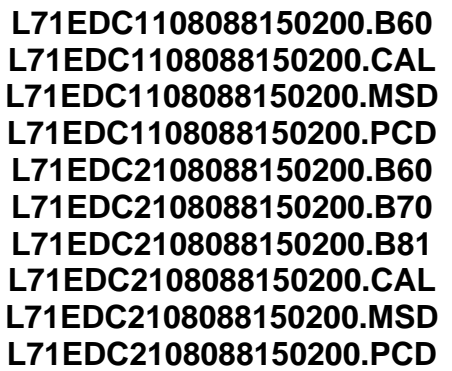

## **2.3 L0R Data Format Definition**

The HDF has been selected for exchanging data with external systems. HDF is also used to archive the received data. The HDF supports standard data structures such as Vdata for storing various types of data. Special HDF structures and a support library have also been developed, such as the HDF-EOS Swath, for handling multiband remote sensing data collected by various satellites. Other industry standards have also been adopted, such as the Consultative Committee on Space Data Systems (CCSDS) Object Description Language/Parameter Value Language (ODL), for handling English text-like data. Table 2-2 identifies the HDF-EOS object structures that LPS uses to generate the L0R output files, the metadata file, and multiband scene browse files. The LPS currently uses HDF version HDF4\_1r1.

#### **2.3.1 Band Data File Formats (HDF-EOS Swath)**

#### **2.3.1.1 Band Data File – Swath Format Overview**

The LPS uses the HDF-EOS Swath structure to construct band files. An LPS band file contains a single swath object. Each band data file contains a swath object consisting of a set of data fields, a set of geolocation fields, dimension information on each of the data and geolocation fields, and a mapping of the geolocation fields to the data fields. Within the LPS band file swath context, the ETM+ instrument band-detector (scan line) data corresponds to the swath data field, and information about the band-detector data (e.g., spacecraft time, scan number, scan direction, and scan line number) corresponds to the swath geolocation fields. The dimension information associates each geolocation field to data field (band array) dimensions (e.g., scanLineTrack). The Worldwide Reference System (WRS) scene-related geolocation fields, consisting of calculated "actual" scene center and corner latitudes and longitudes, are associated with the band data dimensions using a list of indices (index dimension). For a full-length data scene, both the image (band) and ephemeris (PCD) data are expected to be available from the associated subinterval. Its "actual" scene center, expected in the proximity of the nominal WRS scene center, is computed from the actual PCD and indexed to actual data in the band file. For a partial scene with more than half a scene length data, the computed "actual" scene center is also expected to happen in the proximity of the nominal WRS scene center. The "actual" scene center for a greater than half a scene length partial scene may also be computed from the available actual PCD and indexed to actual data in the band file. For a partial scene with less than half a scene length

data, the scene center may have to be computed from extrapolated ephemeris (no actual PCD may be available from the subinterval). The computed "imaginary" scene center for such a partial scene (less than half a scene) is still determined in the proximity of the nominal WRS scene center, but there will not be any actual band data in the subinterval band file for which to relate the scene center. The computed "imaginary" scene center for a partial scene with less than half a scene length data is indexed to an "imaginary scan" (non-existent scan 0) in the band file. Figure 2-1 provides a structural overview of an HDF-EOS swath file/object for band data. Figure 2-2 provides an overview of the LPS band data organized under the HDF-EOS Swath structure. Table 2-3 through Table 2-9 contain data, geolocation, and dimension details on the HDF-EOS Swath structure for constructing LPS band files.

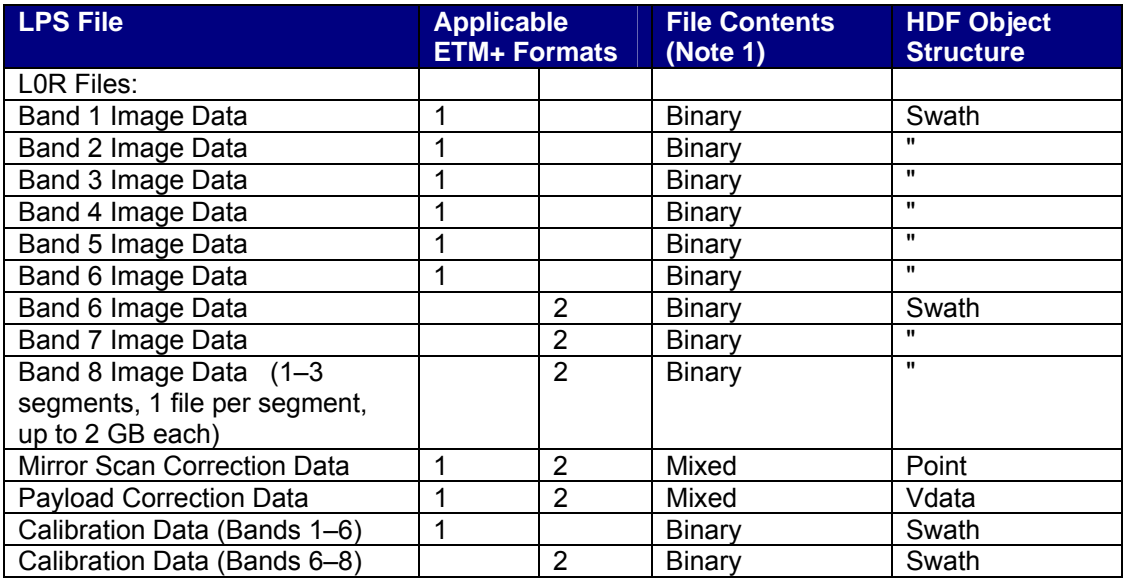

Note 1: Applies to data and/or ancillary information formats only.

#### *Table 2-2. LPS Output Files - HDF Object Structures*

An LPS band swath object consists of (band) swath data fields and (band) swath geolocation fields. Data fields in a band swath contain a contiguous set of scan data lines from a selected ETM+ band. Geolocation fields provide identification and data quality and accounting information for each scan data line in the band swath. A dimension map provides the linkage between geolocation fields and their associated scan data lines. Geolocation values for each scan data line in a band swath are provided. An index map provides selected mapping between geolocation fields and scan data lines. This mapping is used to provide scene center and corner reference points (scan data line locations) in the band data swath. See the Remarks section of Table 2-9 for mapping information, which is specific to Band 8.

In the case of Band 8 data where the subinterval data are written to multiple segment files, scenes are defined in the swaths of each segment file such that they are not broken across segments. In other words, the data for any given scene are extractable

from a single Band 8-segment file. In the course of band file generation, the image data are written to the files before the scenes are defined. Because this occurs, it is necessary to write the equivalent of a full scene's worth of data (i.e., 375 scans) to both the end of the current segment file and concurrently to the beginning of the next segment file. This ensures that when a scene happens to fall near a segment boundary, the data are there to map it to the next segment if there is not room for it in the preceding segment. This results in 375 scans being duplicated at the end of the current segment and at the beginning of the next segment.

### **2.3.1.2 Band Data File Volume(s)**

The following assumptions and band data volume information are used in defining HDF-EOS swaths and attributes for LPS band files:

- 1. ETM+ scans per scene:
	- Nominal: 335 (received WRS scene without scans overlap)
	- Maximum: 375 (distribution WRS scene with scans overlap)

2. Scan data lines (nominal, without scans overlap) per scene:

- Bands 1–5 and 7:  $335 \times 16 = 5,360$
- Band 6:  $335 \times 8 = 2,680$
- Band 8:  $335 \times 32 = 10,720$
- 3. Scan data lines (maximum, with scans overlap) per scene:
	- Bands 1–5 and 7: 375 x 16 = 6,000
	- Band 6:  $375 \times 8 = 3,000$
	- Band 8:  $375 \times 32 = 12,000$

4. Subinterval duration: ~14 minutes (maximum) (longest possible contact period duration)

5. Scene duration: ~ 24 seconds

6. Number of scenes per subinterval:  $\sim$  35 (maximum) (longest possible contact period with a single subinterval)

- 7. ETM+ scans per subinterval: Nominal: 335 x 35 = 11,725
- 8. Scan data lines (maximum) per subinterval (scans do not overlap):
	- Bands 1–5 and 7:  $5,360 \times 35 = 187,600$
	- Band 6:  $2,680 \times 35 = 93,800$
	- Band 8:  $10,720 \times 35 = 375,200$
- Band 8: 5034 scans x 32 detectors =  $161,088$  (maximum possible in a 2 GB file segment) [2 GB - 20 MB swath overhead = 2,126,512,128 bytes. 32 x 13,200 = 422,400 bytes per scan. This gives 5034 maximum scans in a segment.]
- 9. Active scan data line lengths (nominal):
	- Bands 1–5 and 7: 6313 Bytes [6320-7 for timecode and line sync code]
	- Band 6:  $6320/2 = 3160$  Bytes [no timecode and line sync code]
	- Band 8: 6313 x 2: 12,626 Bytes

10. Left-Hand Side (LHS) margins: alignment + bumper wear + extra/error

- Band 1: 40 Bytes
- Band 2: 65 Bytes
- Band 3: 90 Bytes
- Band 4: 115 Bytes
- Band 7: 160 Bytes
- Band 5: 186 Bytes
- Band 6: 110 Bytes
- Band 8: 30 Bytes

11. Right-Hand Side (RHS) margins: alignment space + bumper wear + extra/error

- Bands 1-5, 7: RHS =  $6600 L$ HS  $6313$
- Band 6: RHS = 3300 LHS 3160
- Band 8: RHS = 13200 LHS 12626
- Band 1: 247 Bytes
- Band 2: 222 Bytes
- Band 3: 197 Bytes
- Band 4: 172 Bytes
- Band 7: 127 Bytes
- Band 5: 101 Bytes
- Band 6: 30 Bytes
- Band 8: 544 Bytes

12. Band data line lengths (based on Band 1 margins): (nominal length + LHS margins + RHS margin)

- Bands 1–5 and 7:  $6,313 + 40 + 247 = 6,600$  Bytes
- Band 6:  $3,160 + 20 + 120 = 3,300$  Bytes (or  $6,600/2 = 3,300$ )
- Band 8:  $12,626 + 80 + 494 = 13,200$  Bytes (or 6,600 x 2 = 13,200)

13. Subinterval band data file volumes (maximum):

• Bands 1–5 and 7: 187,600 x 6,600 =  $\sim$  1.238 GB

- Band 6:  $93,800 \times 3,300 = -0.310$  GB
- Band 8:  $375,200 \times 13,200 = -4.953$  GB (all segments)
- HDF File Size Limit = 2 GB (maximum)
- Band 8 Segments:  $4.953 / 2 = -2.476$  (or 3 maximum)
- Band 8 Segment Size in LPS = up to 2 GB

#### **2.3.1.3 Band Fill Data**

The LPS uses two values to fill VCDU minor frames to distinguish missing/bad band data from good data. The two values are placed as follows:

Odd detectors: fill with a pattern of 0s (00000000)

Even detectors: fill with a pattern of 255s (11111111)

This will be done on a minor frame basis - that is, if data are missing from part of a minor frame, the whole minor frame will be filled. This fill pattern can be adjusted through the user interface. However, the fill pattern will not be changed without prior Ground Systems Configuration Control Board (GCCB) approval. Note that scan alignment fill data at the beginning and end of a scan will be all 0s. These are margin data and other data used for the integer-pixel alignment.

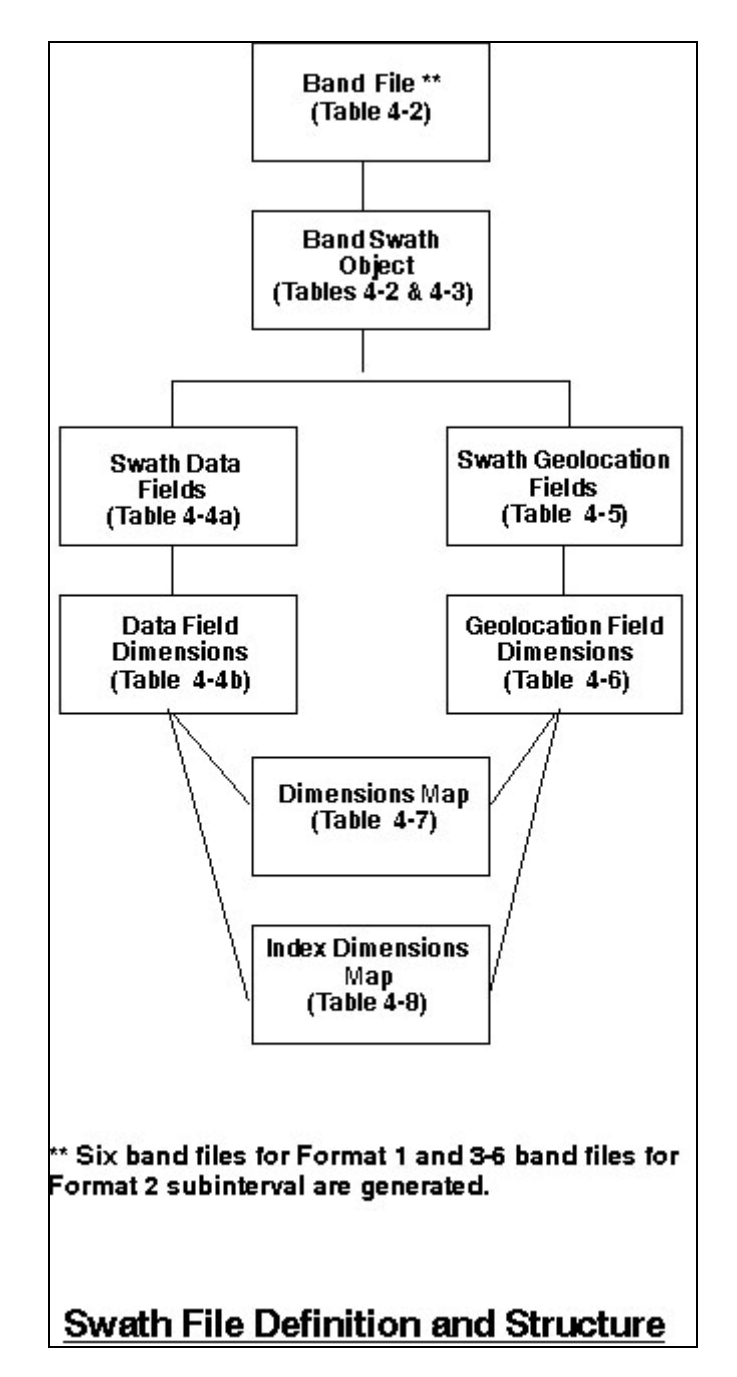

*Figure 2-1. Band Data File – HDF-EOS Swath Structure*

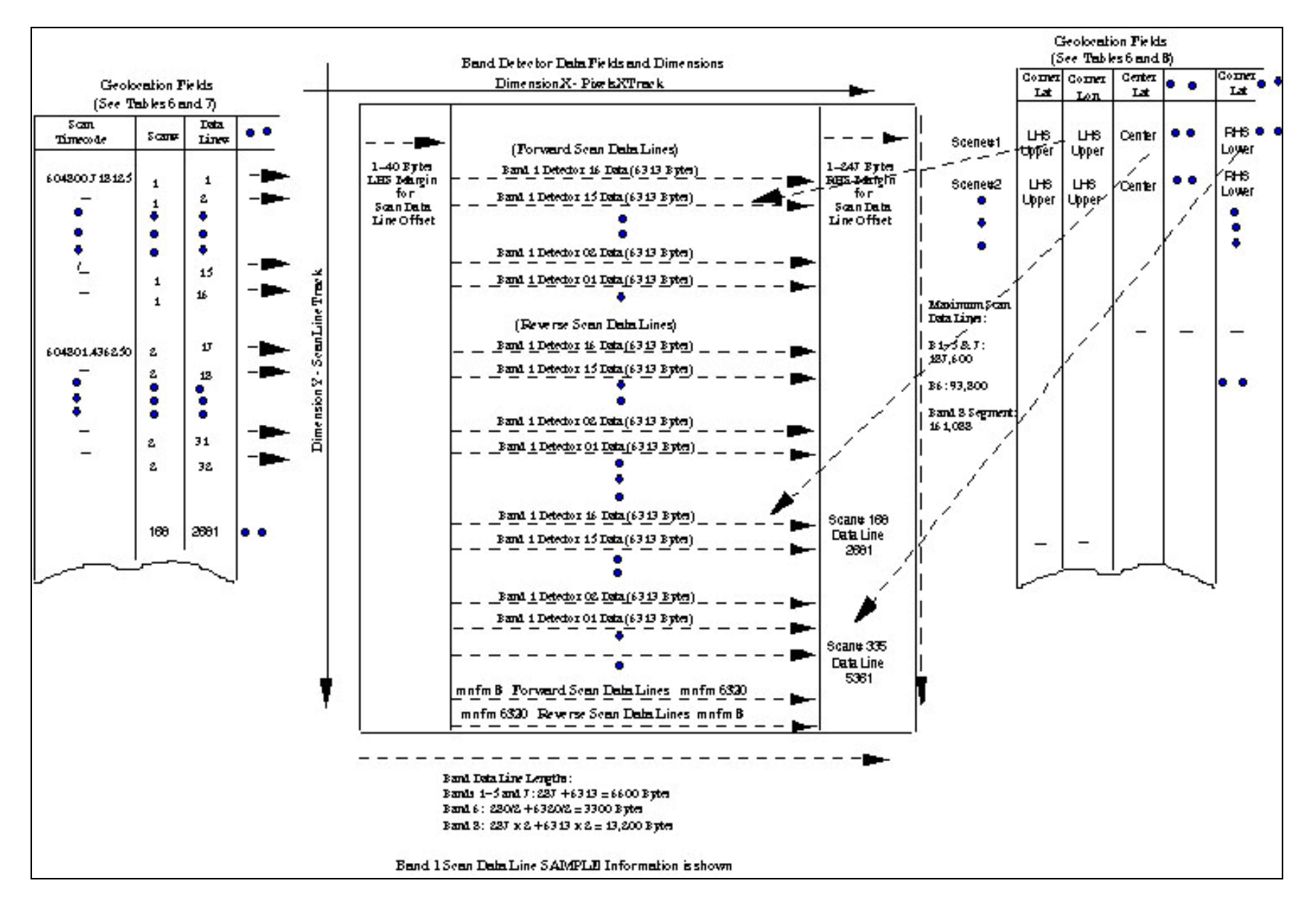

*Figure 2-2. Band Data File - ECS-HDF Swath Overview* 

| <b>Swath</b><br><b>Definition</b><br><b>Parameter</b> | <b>Number</b><br><b>Type and</b><br>(Size) | <b>Value, Format, Range and Unit</b>                                                                                                    | <b>Parameter Description /</b><br><b>Remarks</b>                                                                                                    |
|-------------------------------------------------------|--------------------------------------------|----------------------------------------------------------------------------------------------------|----------------------------------------------------------------------------------------------------|
| file name                                             | char <sub>8</sub>                          | = L7XsssfnYYDOYHHuuvv.xxx                                                                                                    | See Table 2-1 for complete                                                                                                    |
|                                                       | (23)                                       | where xxx indicates the band file<br>identification details.                                                                                                    | details on the LPS file naming<br>convention.                                                                                                    |
| swath name                                            | char8(6)                                   | = Band Swath Bis<br>where<br>"Band Swath " identifies an L7 band<br>data HDF-EOS swath object. One band<br>swath object is produced for each ETM+<br>band, except Band 8. On up to 3 band<br>swath objects, LPS may produce 1 each<br>for the Band 8 file segment and up to 2<br>GB in size. Each band swath object is<br>stored in a separate band swath file.<br>Bis identifies ETM+ Format 1 and Format<br>2 band (image) data source bands as<br>follows:<br>$Bi = B1 - B8$ for $ETM + Bands$ 1-8<br>$s = 0$ for single segment swaths for<br>Bands 1-6<br>$s = 1-3$ for Band 8 segments (swaths). | Defined in accordance with<br>the $xxx$ = "Bis" subset in the<br>LPS file naming convention.<br>See Table 2-1 for deriving the<br>band file identification (Bis)<br>details from the band data.<br>Format 1 band data swath<br>names:<br>= Band Swath B10<br>= Band Swath B20<br>= Band Swath B30<br>= Band Swath B40<br>= Band_Swath_B50<br>= Band Swath B60<br>Format 2 band data swath<br>names:<br>= Band Swath B60<br>= Band Swath B70<br>= Band Swath B81<br>= Band Swath B82<br>= Band Swath B83 |
|                                                       |                                            |                                                                                                    | One band swath file contains<br>one swath object.                                                                                                    |

*Table 2-3. Band Data File - Swath Object Definition Parameters* 

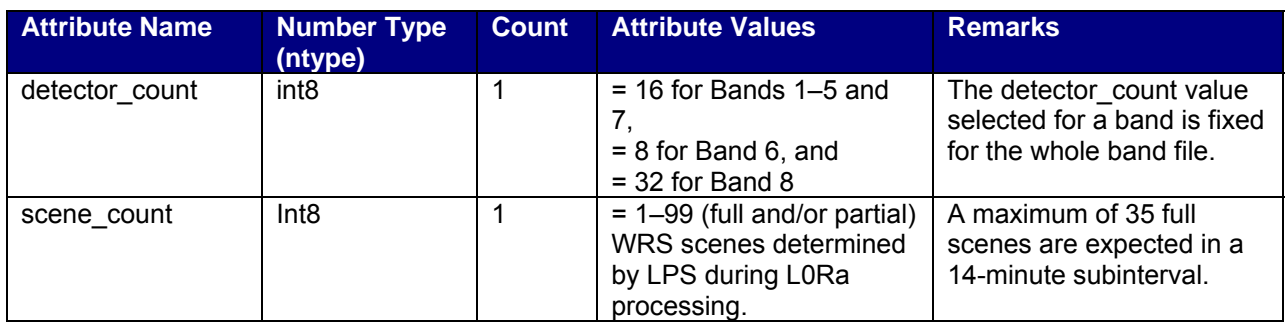

#### *Table 2-4. Band Data File - Swath Object Attributes*

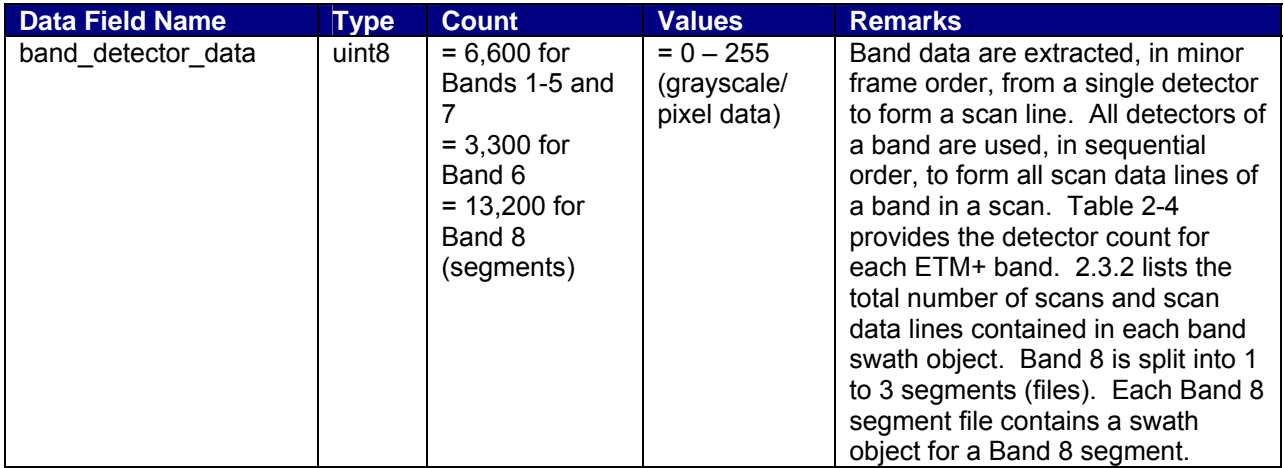

#### *Table 2-5. Band Data File - HDF Swath Data Field*

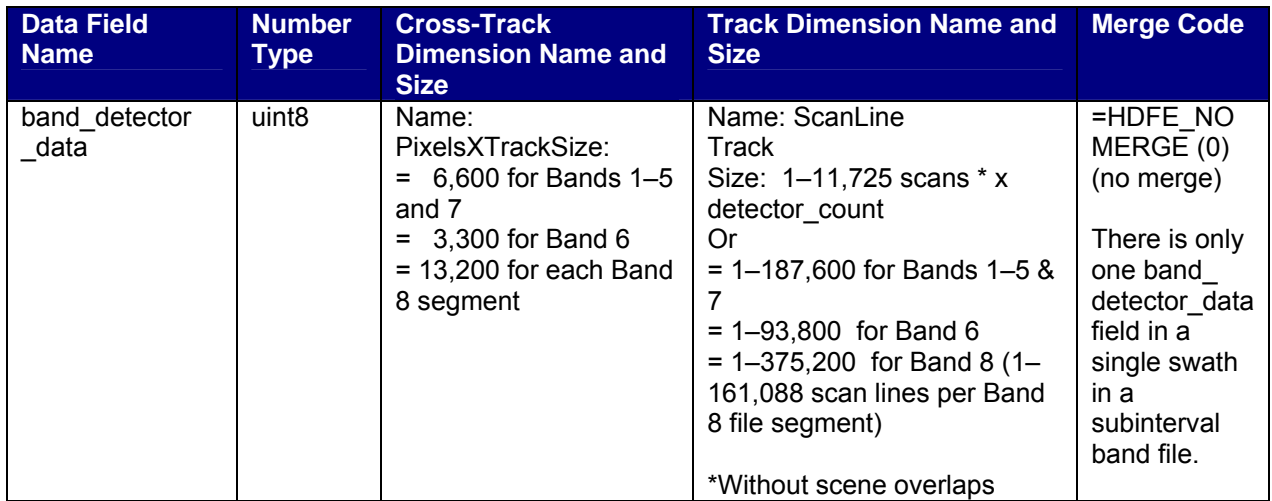

#### *Table 2-6. Band Data File - HDF Swath Data Field Dimensions*

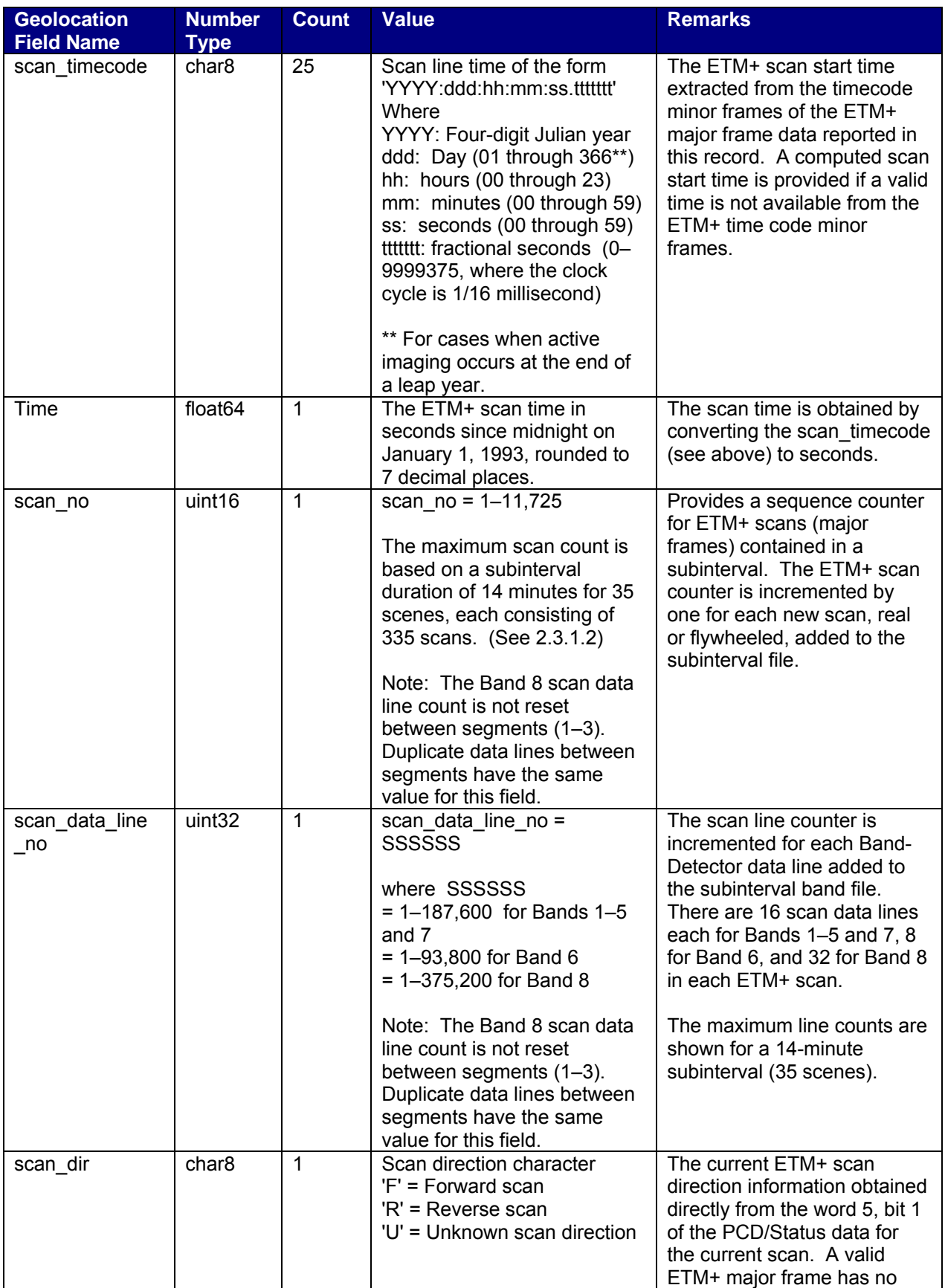

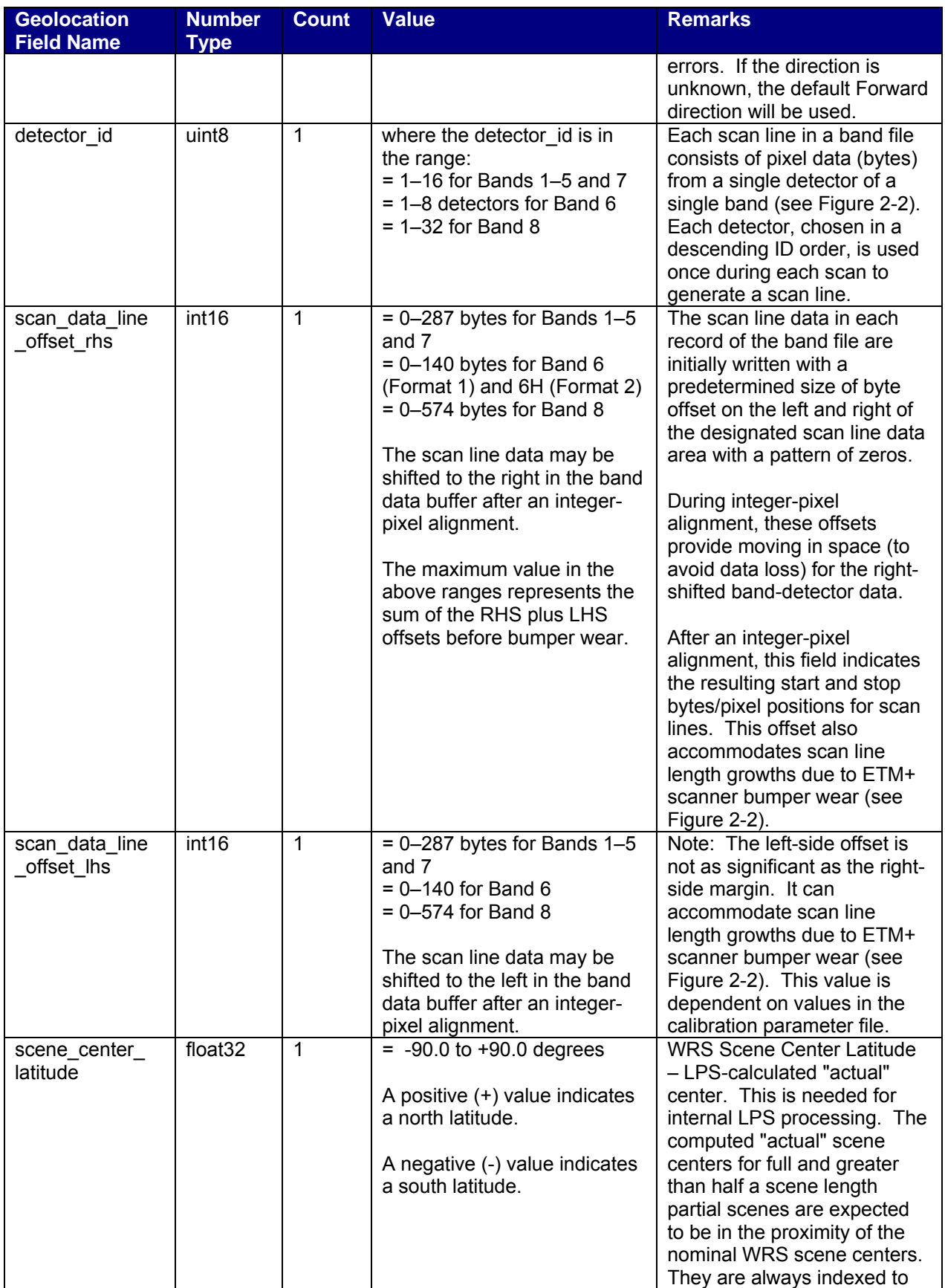

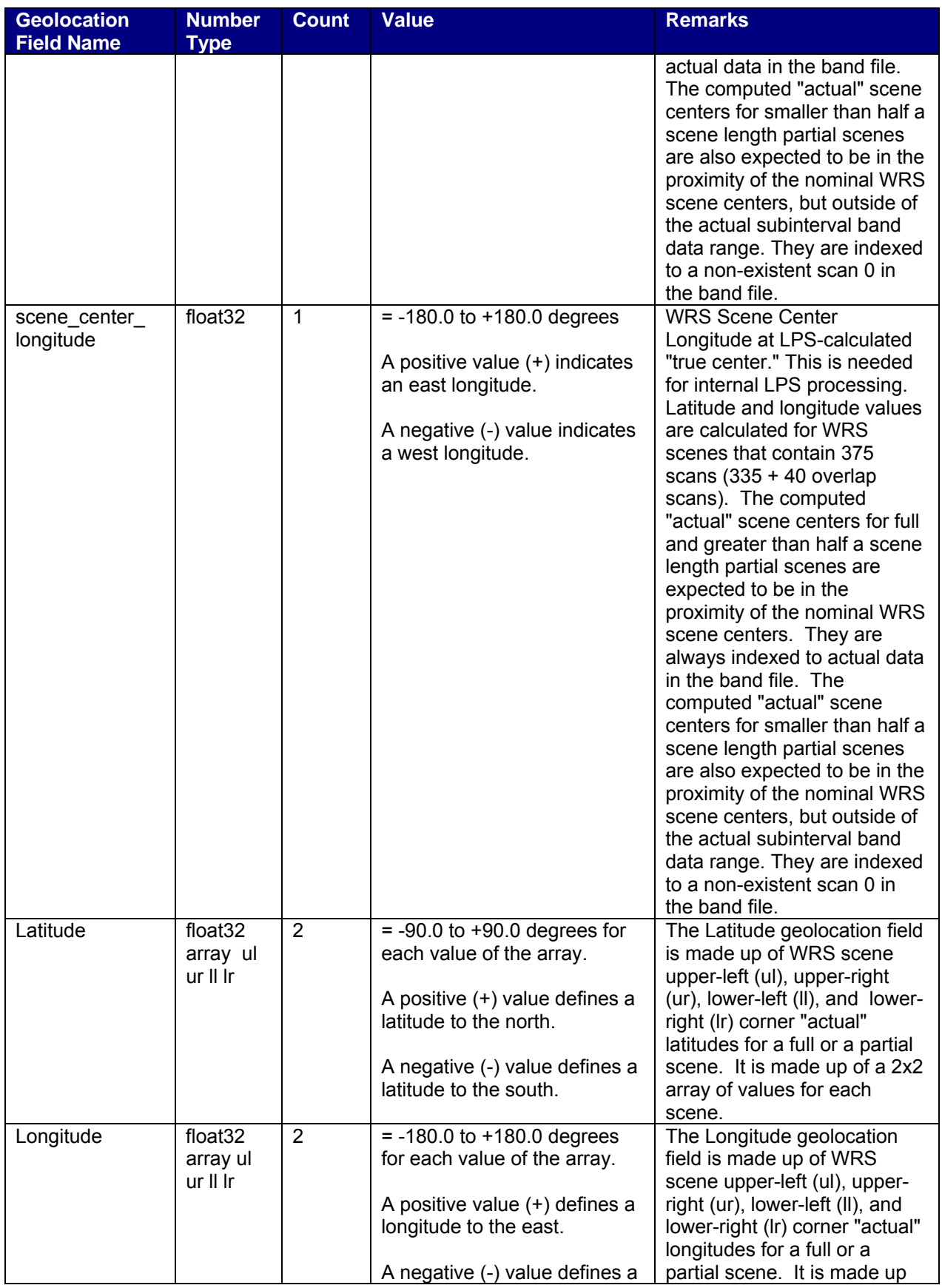

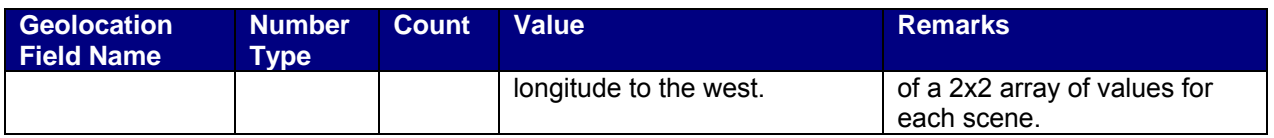

#### *Table 2-7. HDF Swath Geolocation Fields*

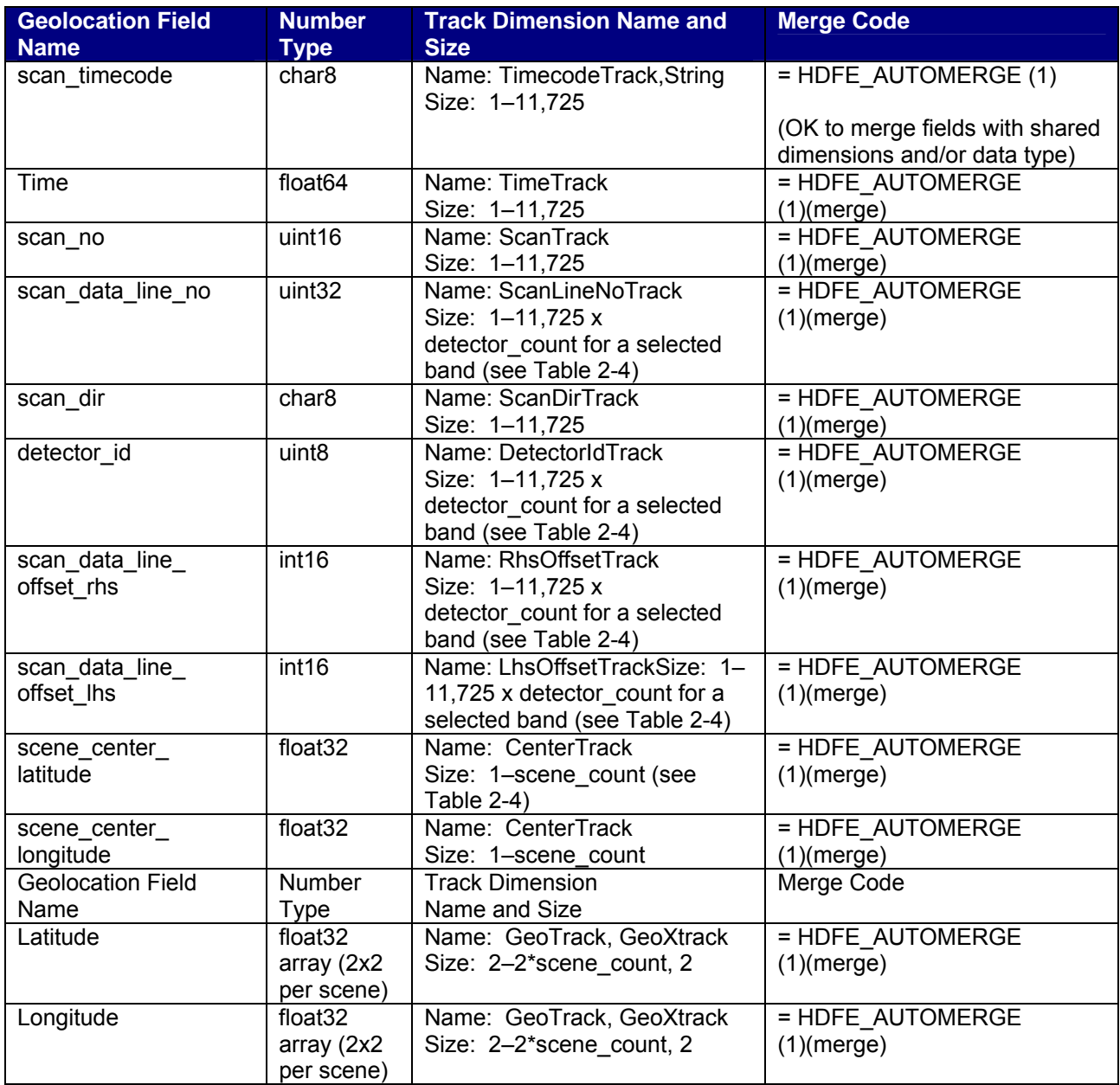

#### *Table 2-8. Band Data File - HDF Swath Geolocation Field Dimensions*

Note: The terms "scan" and "Scan (Data) Line" provide two different views of the ETM+ data. A Scan (Data) Line is a subgroup of an ETM+ scan. These terms are defined as follows:

Scan: A scan results from a cross-track motion of the ETM+ instrument and consists of detector-sensed data from all bands. ETM+ Bands 1 through 5 and 7 produce 16 detector data lines each during each scan. Bands 6 and 8 produce 8 and 32 detector data lines, respectively, during each ETM+ scan.

Scan (Data) Line: A scan line is an image data line, which is produced from a single detector of a band during a scan.

The geolocation fields (e.g., scan no, Time and scan data line no) associated with a scan and scan data line are expected to lie along the same dimension (ScanLineTrack), except they may occur at different increments and/or offsets.

| <b>Geolocation</b><br><b>Dimension Name</b> | <b>Data Dimension</b><br><b>Name</b> | <b>Offset</b>                                            | <b>Increment</b>                                     |
|---------------------------------------------|--------------------------------------|----------------------------------------------------------|------------------------------------------------------|
| <b>TimecodeTrack</b>                        | <b>ScanLineTrack</b>                 | $= 0$                                                    | = detector_count                                     |
|                                             |                                      | The timecode starts with the<br>first scan line.         | The timecode repeats at<br>detector count intervals. |
| TimeTrack                                   | <b>ScanLineTrack</b>                 | $= 0$                                                    | = detector count                                     |
| ScanTrack                                   | ScanLineTrack                        | $= 0$                                                    | = detector count                                     |
| ScanLineNoTrack                             | <b>ScanLineTrack</b>                 | $= 0$                                                    | $= 1$                                                |
| <b>ScanDirTrack</b>                         | <b>ScanLineTrack</b>                 | $= 0$                                                    | = detector count                                     |
| <b>DetectorIdTrack</b>                      | <b>ScanLineTrack</b>                 | $= 0$                                                    | $= 1$                                                |
|                                             |                                      | The detector ID starts with<br>the first scan line.      | The detector ID repeats on<br>a scan line basis.     |
| LhsOffsetTrack                              | <b>ScanLineTrack</b>                 | $= 0$                                                    | = 1                                                  |
|                                             |                                      | The left-side offset starts with<br>the first scan line. | A left-side offset is present<br>for each scan line. |
| <b>RhsOffsetTrack</b>                       | <b>ScanLineTrack</b>                 | $= 0$                                                    | $= 1$                                                |
| String [Size 25]                            | N/A                                  | N/A                                                      | N/A                                                  |

*Table 2-9. Band Data File - HDF Swath Dimension Map* 

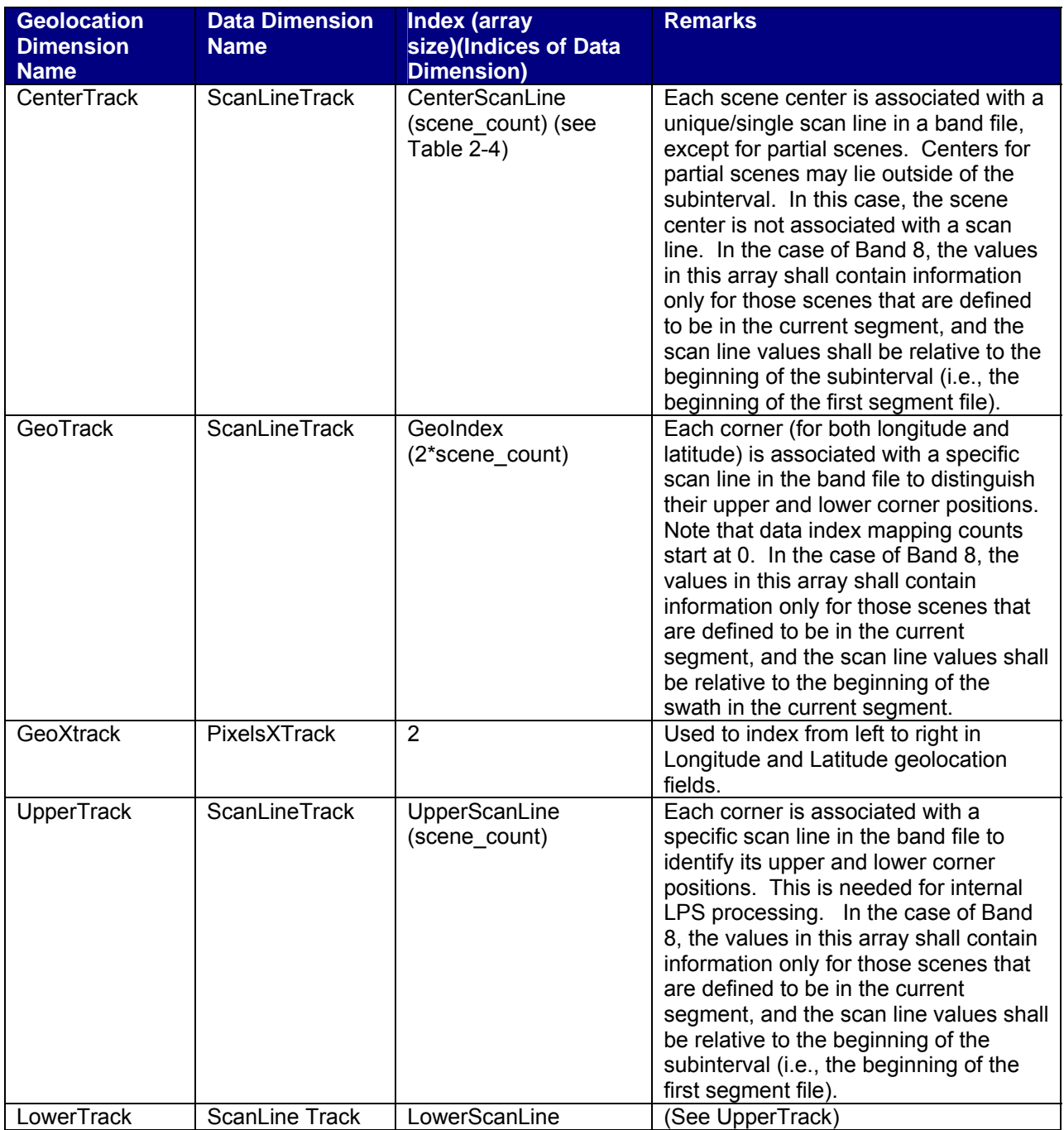

#### *Table 2-10. Band Data File - HDF Swath Index Dimension Map*

#### **2.3.2 MSCD File Format (HDF-EOS Point)**

#### **2.3.2.1 MSCD File Description**

#### *The LPS generates an MSCD file for each ETM+ format: Format 1 and Format 2. The LPS uses the HDF-EOS Point structure to generate an MSCD file. Table 2-10*

#### *defines the HDF-EOS Point structure for the LPS MSCD file. The MSCD file name follows the file naming convention described in Table 1-1. Data Types*

. It is not included in the MSCD file itself.

The MSCD file is organized by ETM+ scans. The spacecraft time associated with each ETM+ scan is provided in seconds since January 1, 1993. This spacecraft time is also provided in the Julian day of year and time format.

The MSCD file format is designed to be neutral to ETM+ Format 1 or Format 2 data. The LPS should produce mirror copies of the MSCD file for both formats if they are received with the same MSCD minor frame words with the same errors.

#### **2.3.2.2 MSCD Fill Values**

Under noisy data input and poor CADU/VCDU and ETM+ data synchronization conditions, the values for most MSCD fields are expected to be generated through flywheel and/or computation processing. MSCD fields "scan no" and "Time" are examples of such fields. They can always be determined, even if a major frame is entirely filled. However, some MSCD fields will require using a fill pattern and/or flags to indicate that correct values could not be determined due to an entirely filled ETM+ major frame. Such MSCD fields include: "gain\_status," "mux\_assembly\_id," and "cal shutter status" fields. The fill and/or flag values for these fields are included with their specifications in the MSCD file format (Table 2-10). Other fields will be filled with a value of 0. These include the "eol\_location," "fhs\_vote," "fhs\_err," "shs\_vote," "shs\_err," "cadu\_sync," "scan\_sync," "cadus/vcdus\_received," "fly\_wheel\_cadus," "bit\_slip\_cadus," "r-s\_err\_cadus," "bch\_corrected\_vcdus," "bch\_uncorrected\_vcdus, " and "minf\_filled" fields.

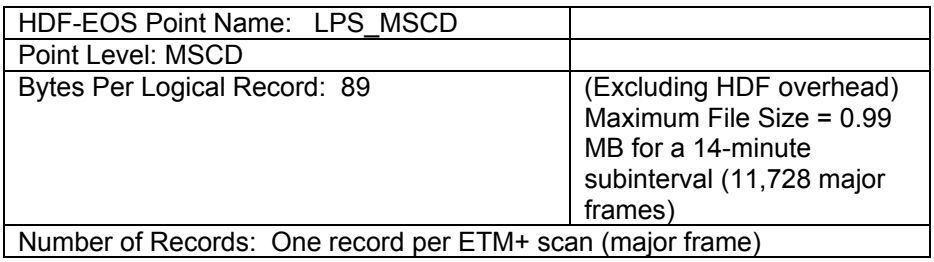

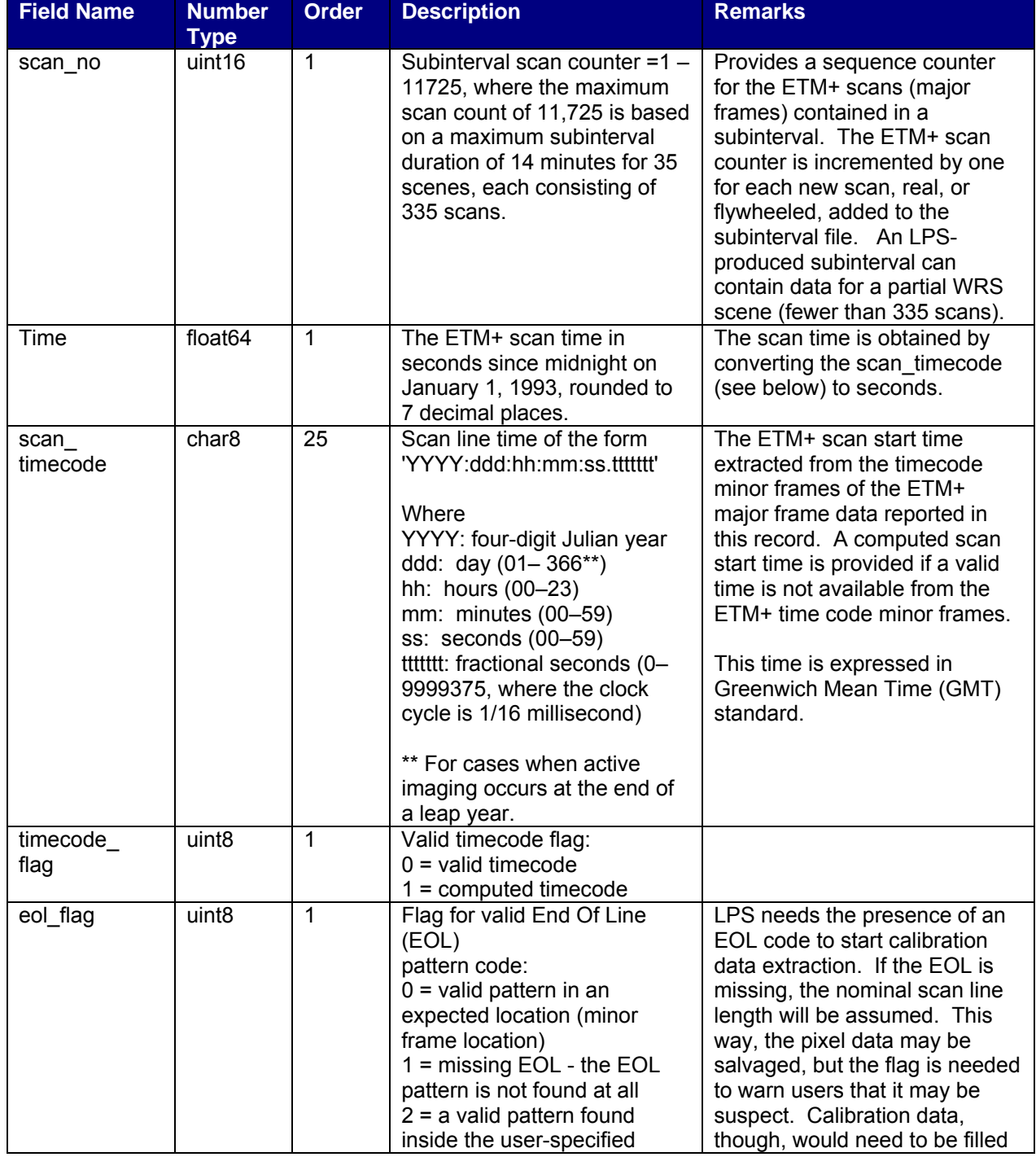

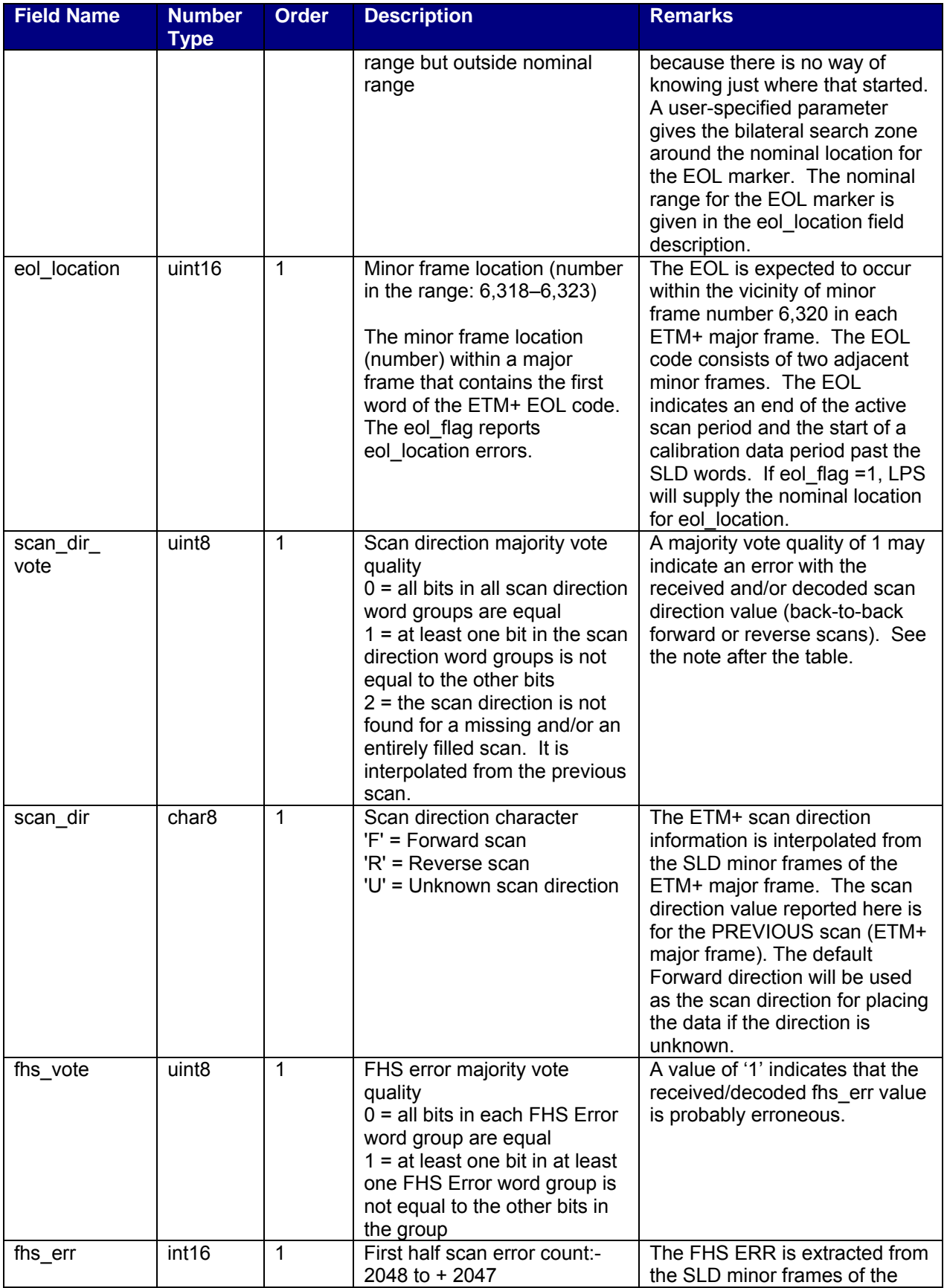

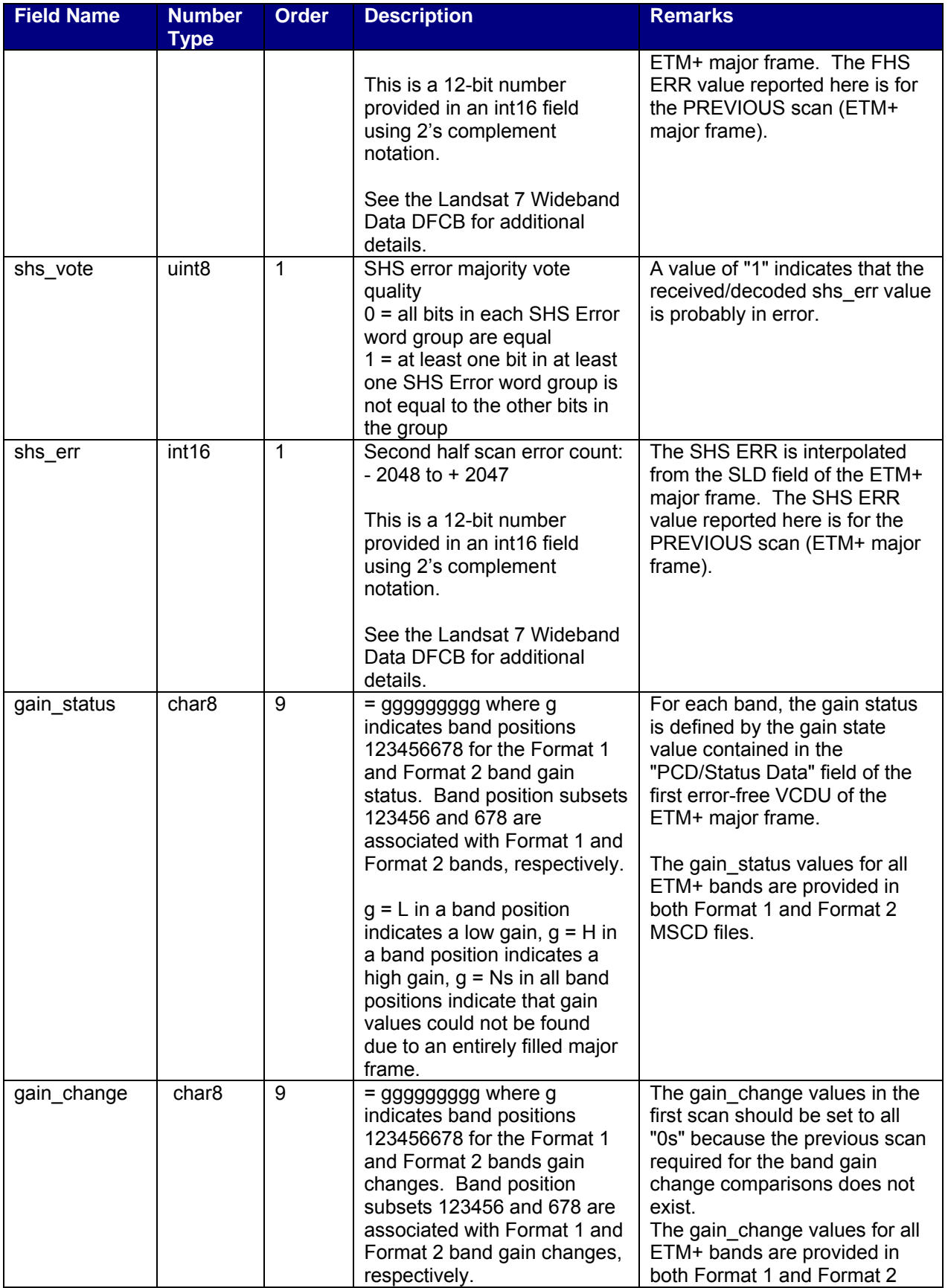

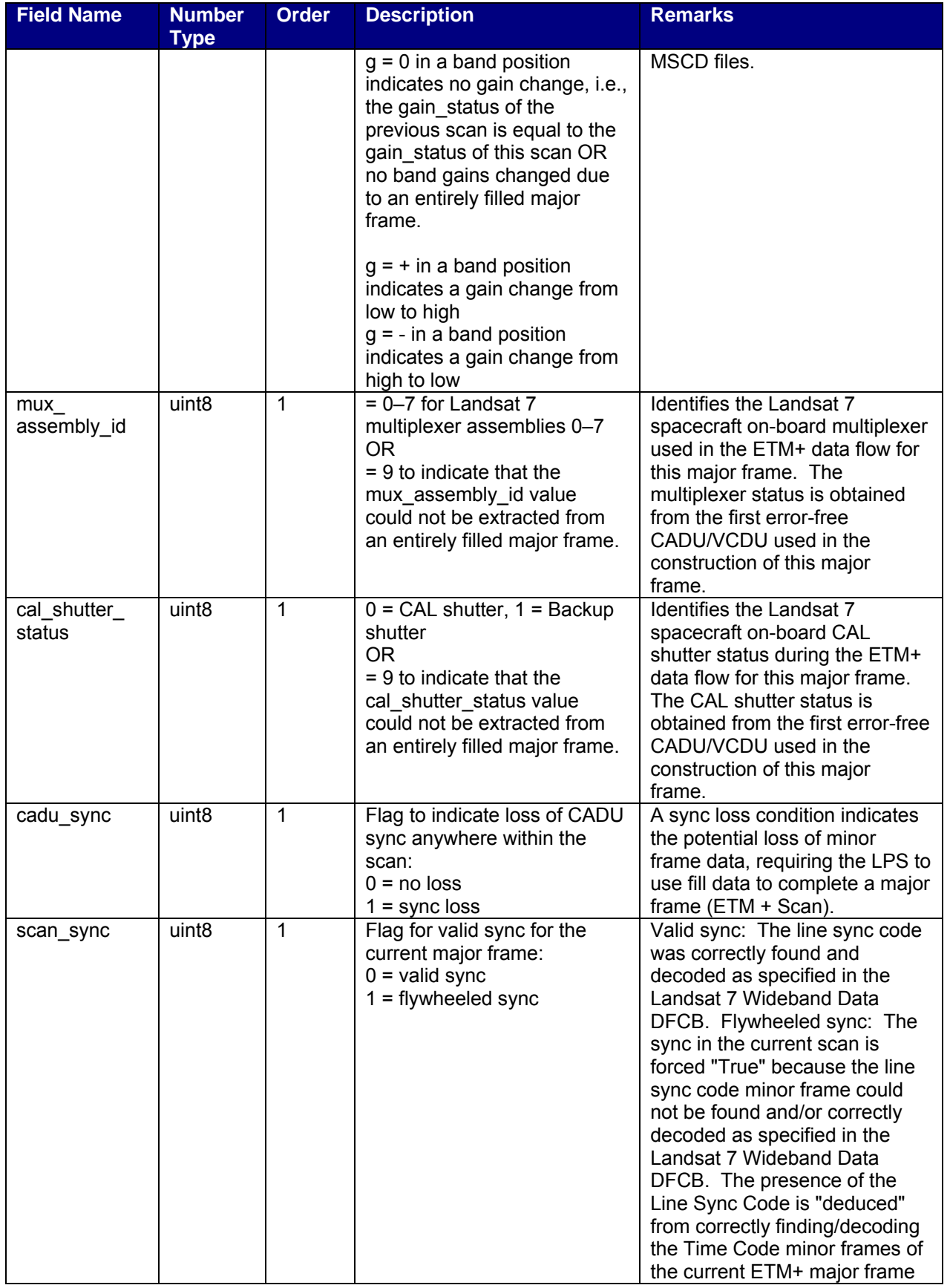

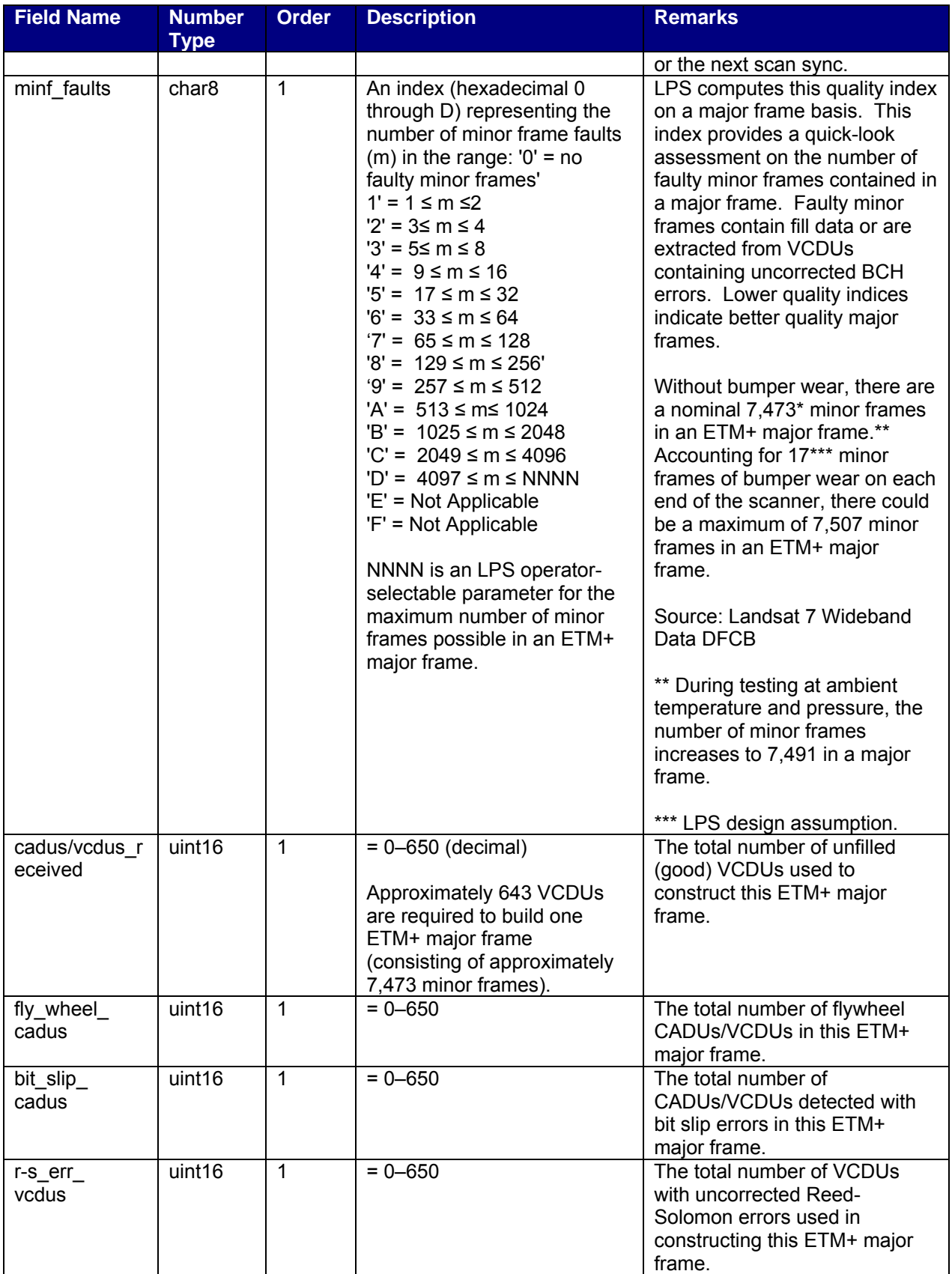
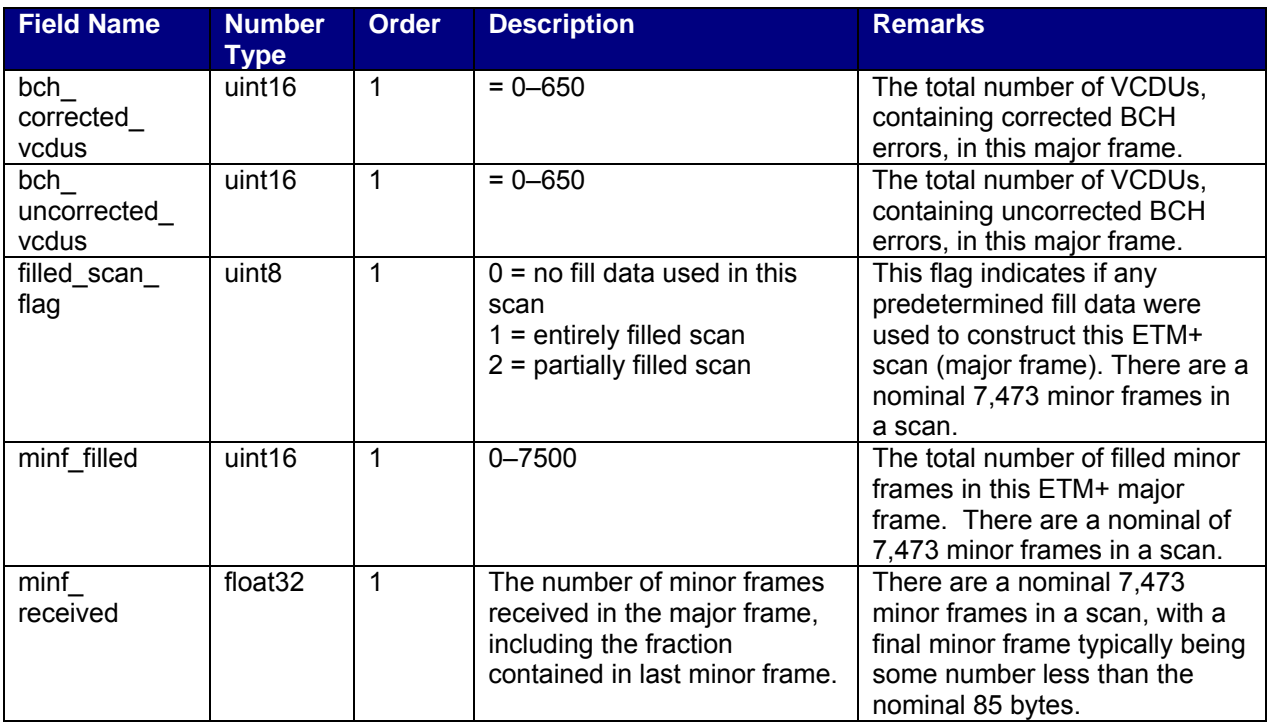

## *Table 2-11. MSCD File - HDF Vdata Definition and Fields*

Note: ASCII values are enclosed in single quotes (e.g., '1' = ASCII one). Additional information for scan dir vote: eight 5-word groups in the telemetry determine the scan direction. Currently, if all eight 5-word groups do not resolve to the same value of 0 or 1 for the scan direction, the LPS determines the scan direction from the previous major frame scan direction by interpolation. If no previous scan direction is available, the LPS uses the single bit values condensed from each group for a simple majority vote to obtain the scan direction. This process ignores groups that do not condense into a 0 or a 1. The scan dir vote field is set as 1 in this case. If the majority vote does not produce a 0 or 1 solution, then the direction for placing the pixels is chosen as Forward for MSCD. The scan dir field has the value of 'U' for unknown, though, and the scan dir vote field has the value of 2.

# **2.3.3 PCD File Format (HDF Vdata)**

## **2.3.3.1 PCD File Description**

This section presents a detailed format of the LPS output PCD file. The LPS generates separate PCD files for the ETM+ Format 1 and Format 2 data during L0Ra processing. The PCD items contained in this file are converted to the Engineering Units (EUs) identified in the Landsat 7 Wideband Data DFCB. The LPS uses the HDF Vdata structure to produce LPS output PCD files. Table 2-11 defines the HDF Vdata structure for the LPS output file containing PCD data engineering units for the ETM+ Format 1 and Format 2 data.

The LPS output PCD file uses a single/common Vdata structure to report each major frame received in a PCD cycle. Each PCD major frame is uniquely identified by its associated spacecraft time. This spacecraft time, which is extracted and/or computed from the raw input PCD data, is provided in two different engineering units. The first engineering unit presents the spacecraft time in the Julian day of year and time format. The second engineering unit presents the spacecraft time of a PCD major frame time in seconds since January 1, 1993. The LPS provides the time-in-seconds engineering unit's format to comply with the requirement for a searchable time Vdata type in units of seconds.

#### **2.3.3.2 PCD Fill Data**

The LPS puts a PCD fill value in the output PCD file fields (Table 2-11) when they cannot be correctly constructed, computed, interpolated, and/or flywheeled from the available unpacked PCD words and minor frames in a PCD major frame.

The fill data values for each field are either specified individually or in the group description. The field's cycle count and majf\_count are always calculated and so they do not have fill values.

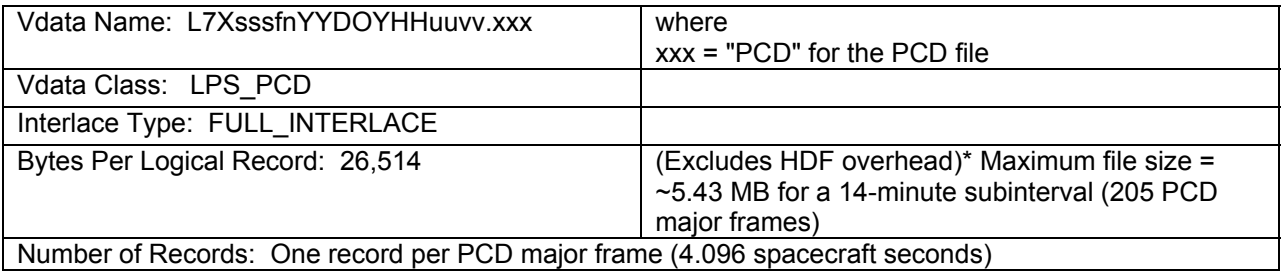

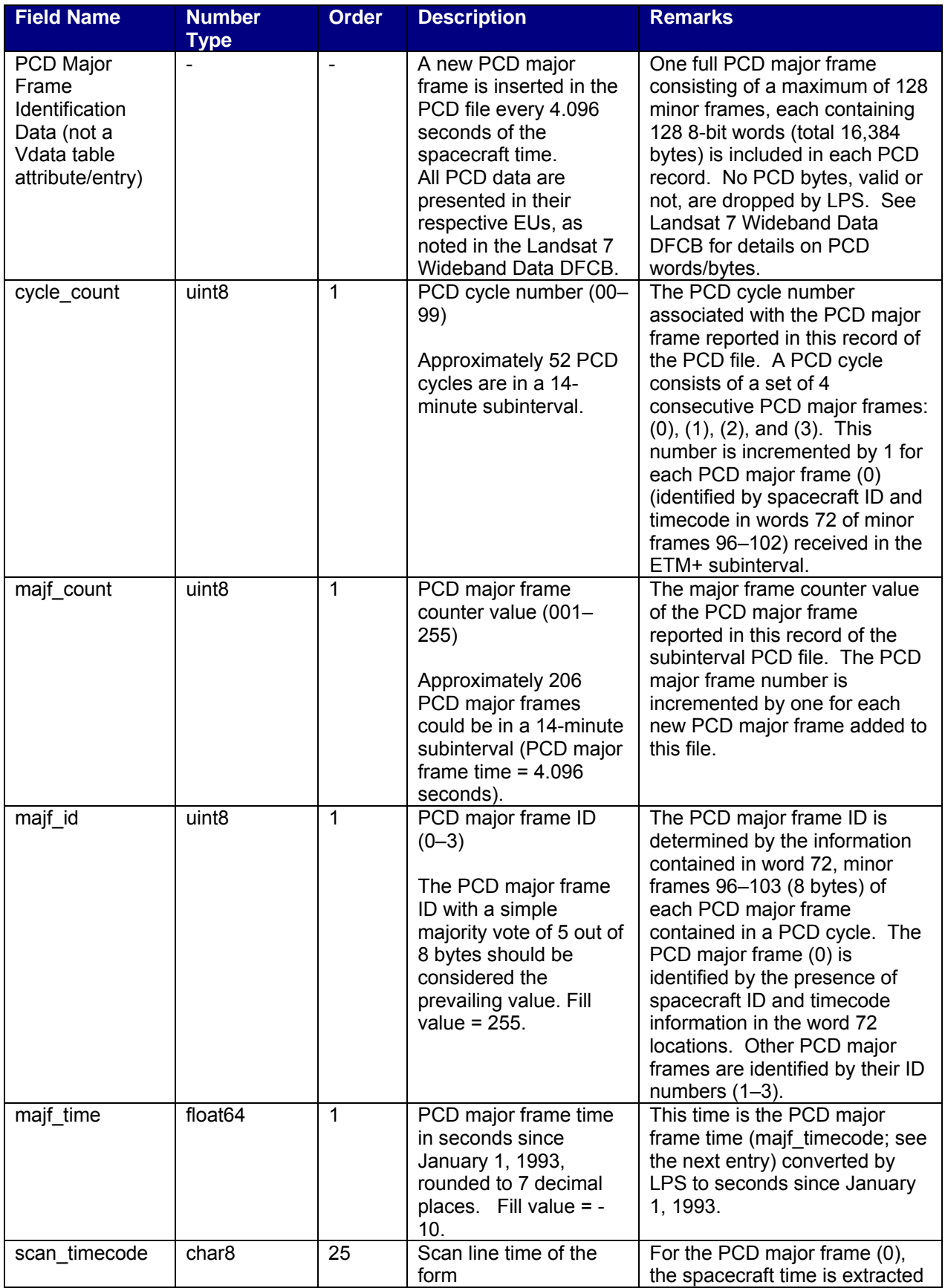

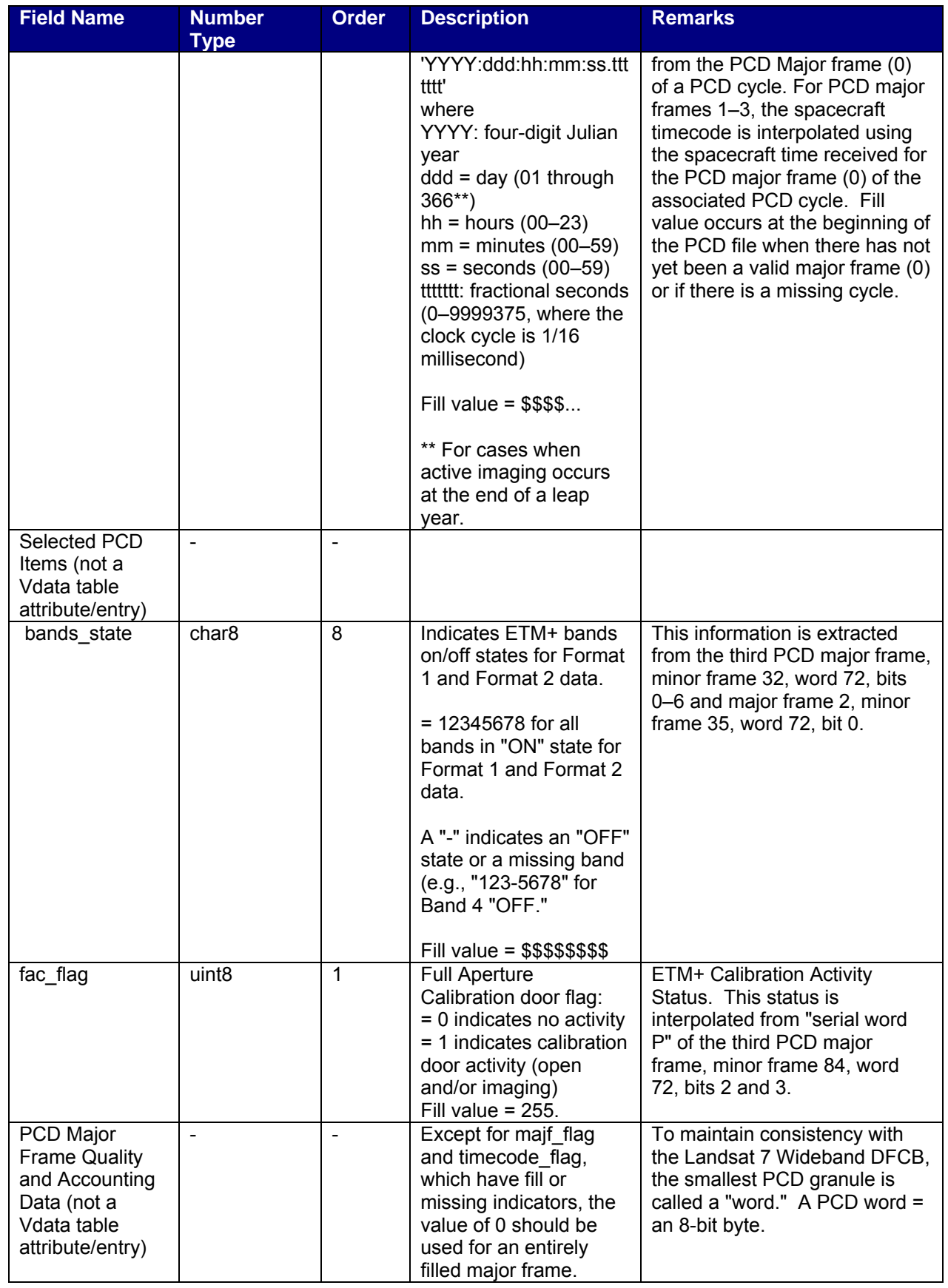

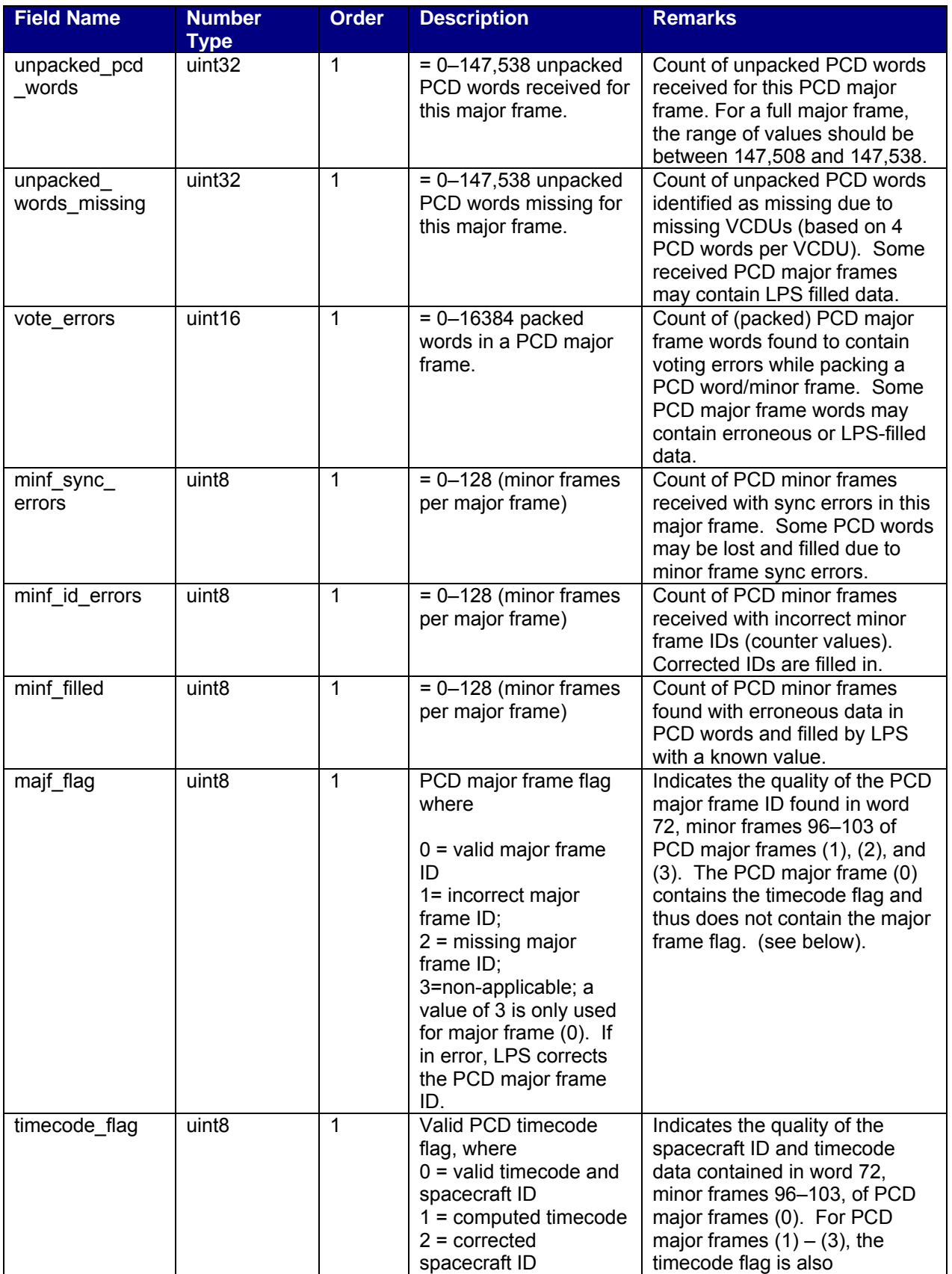

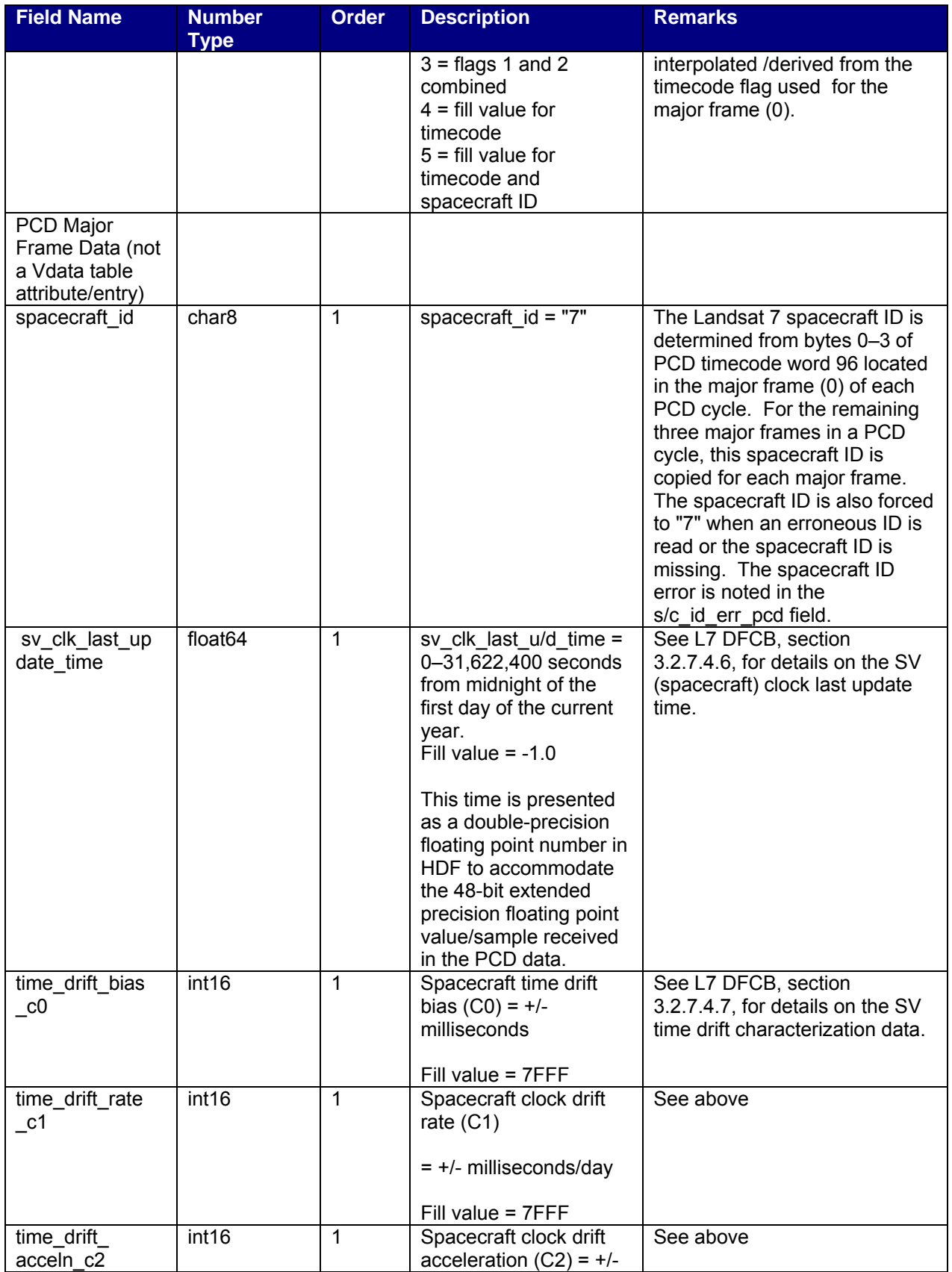

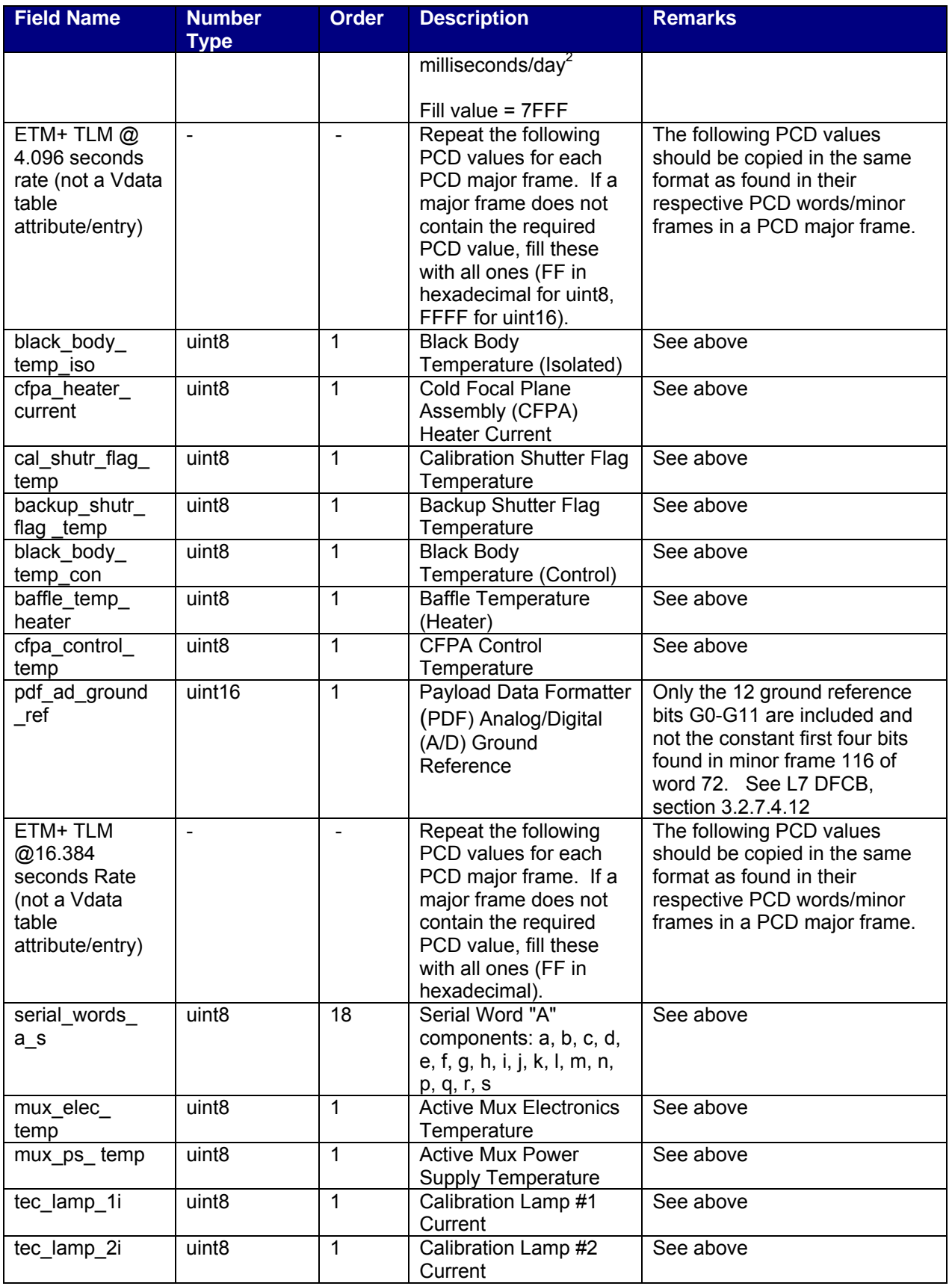

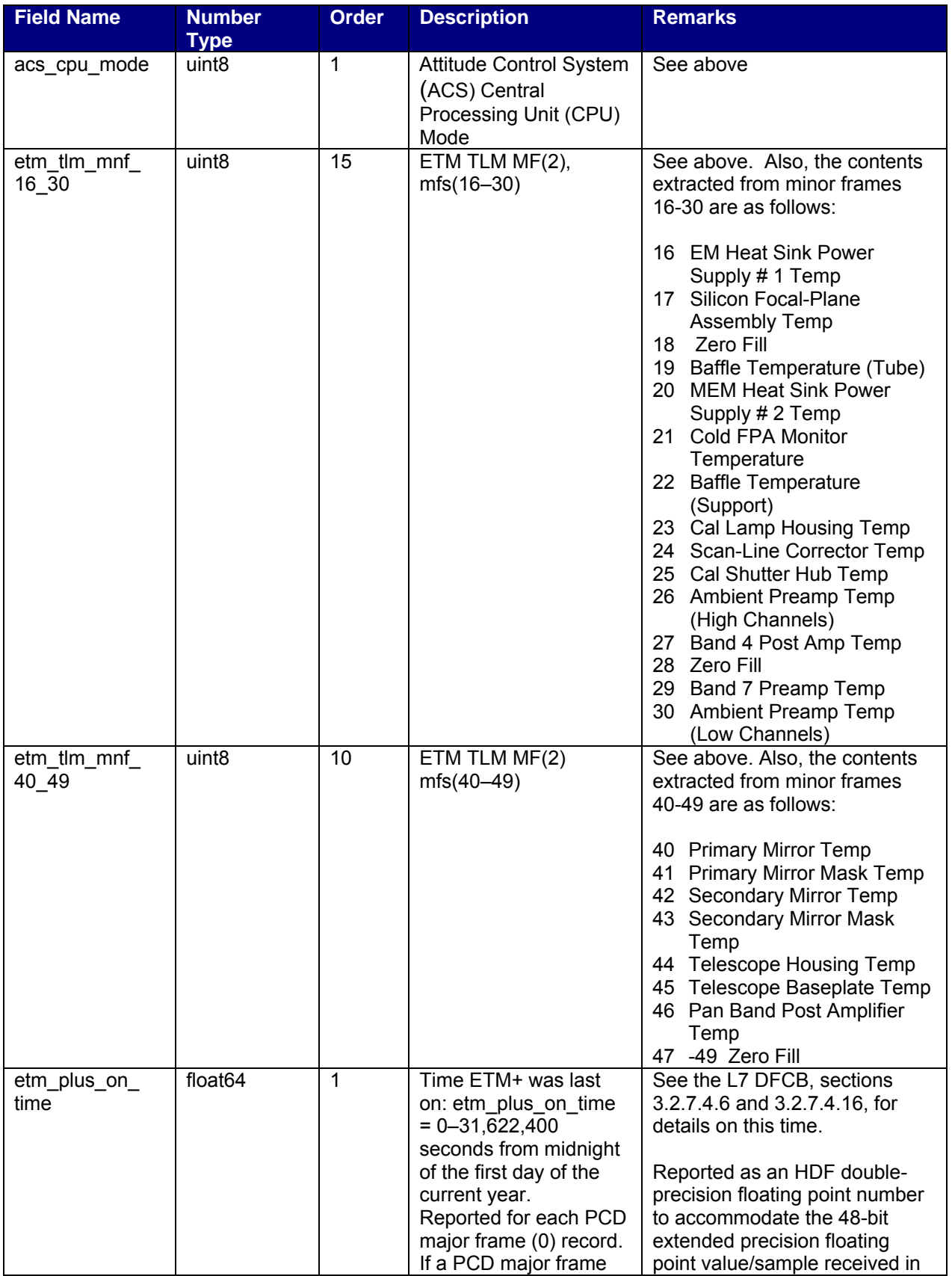

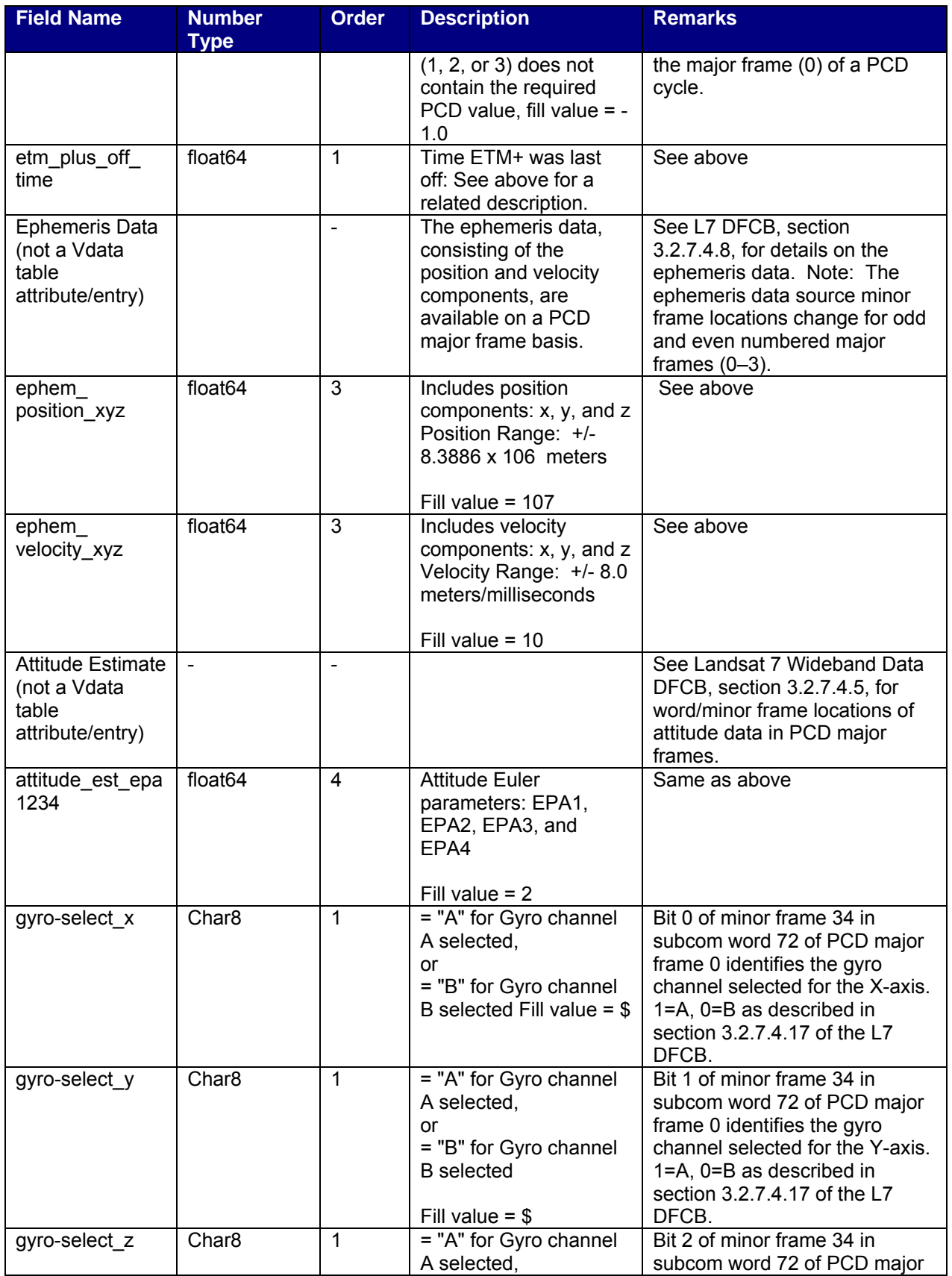

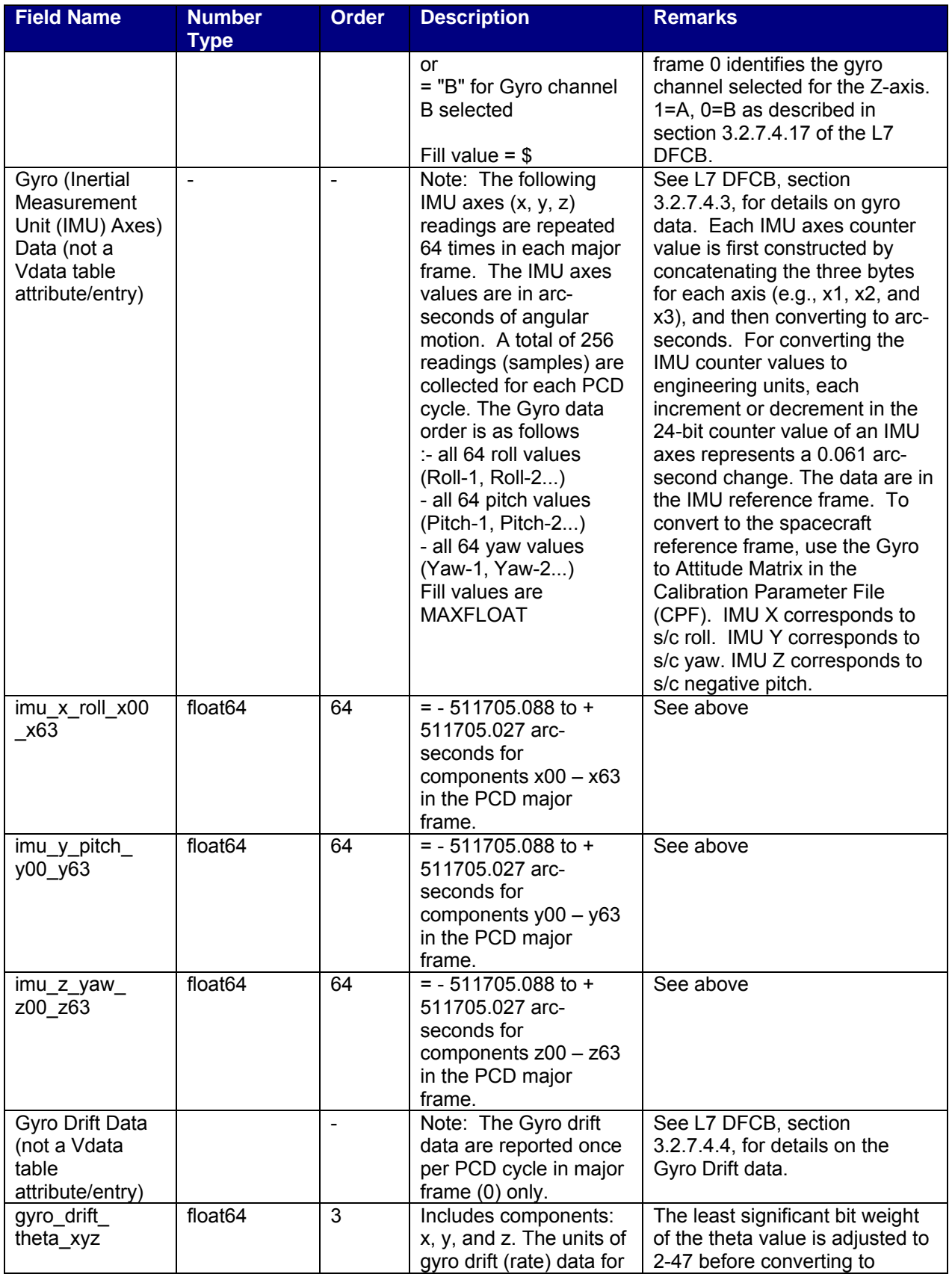

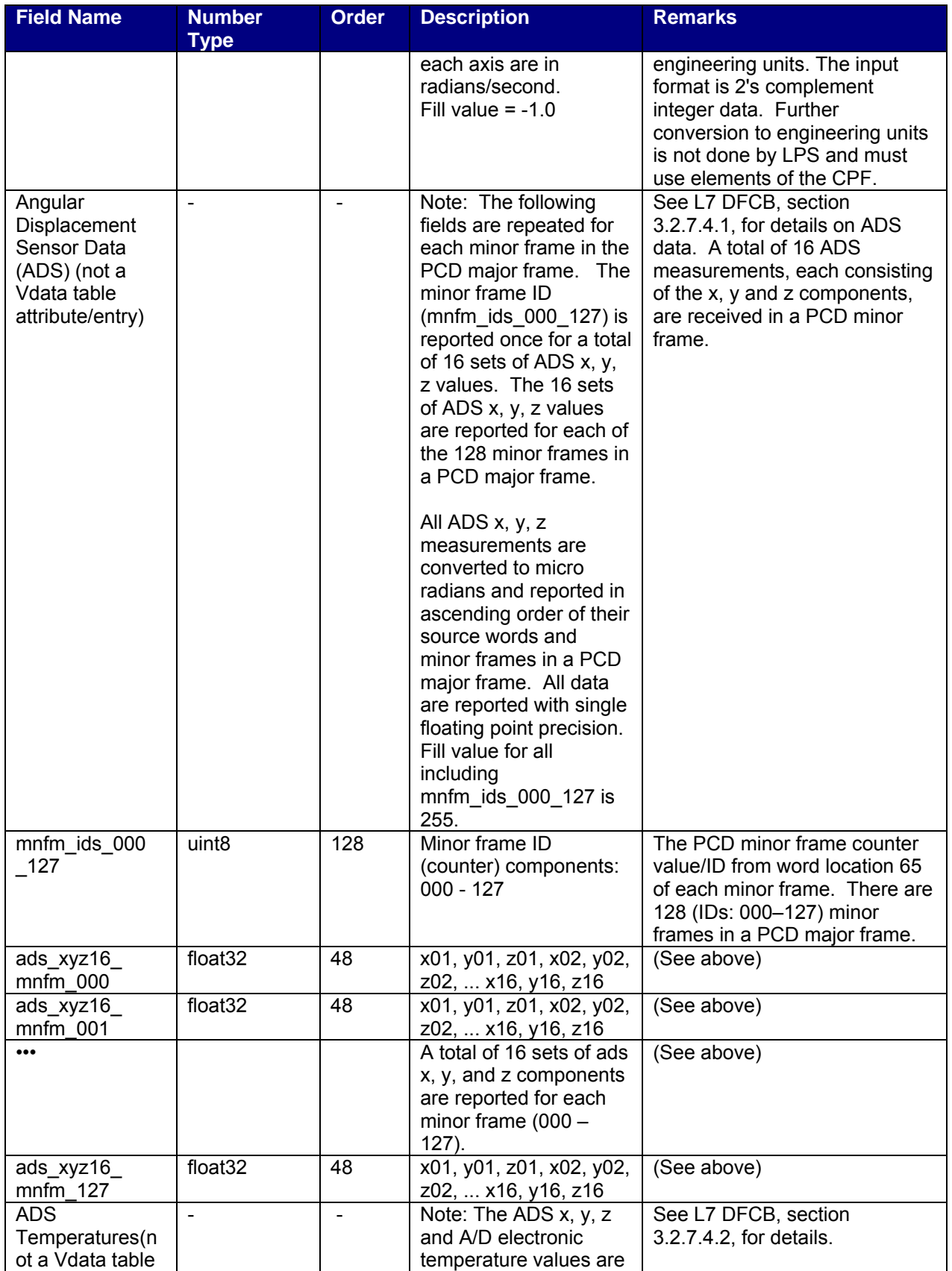

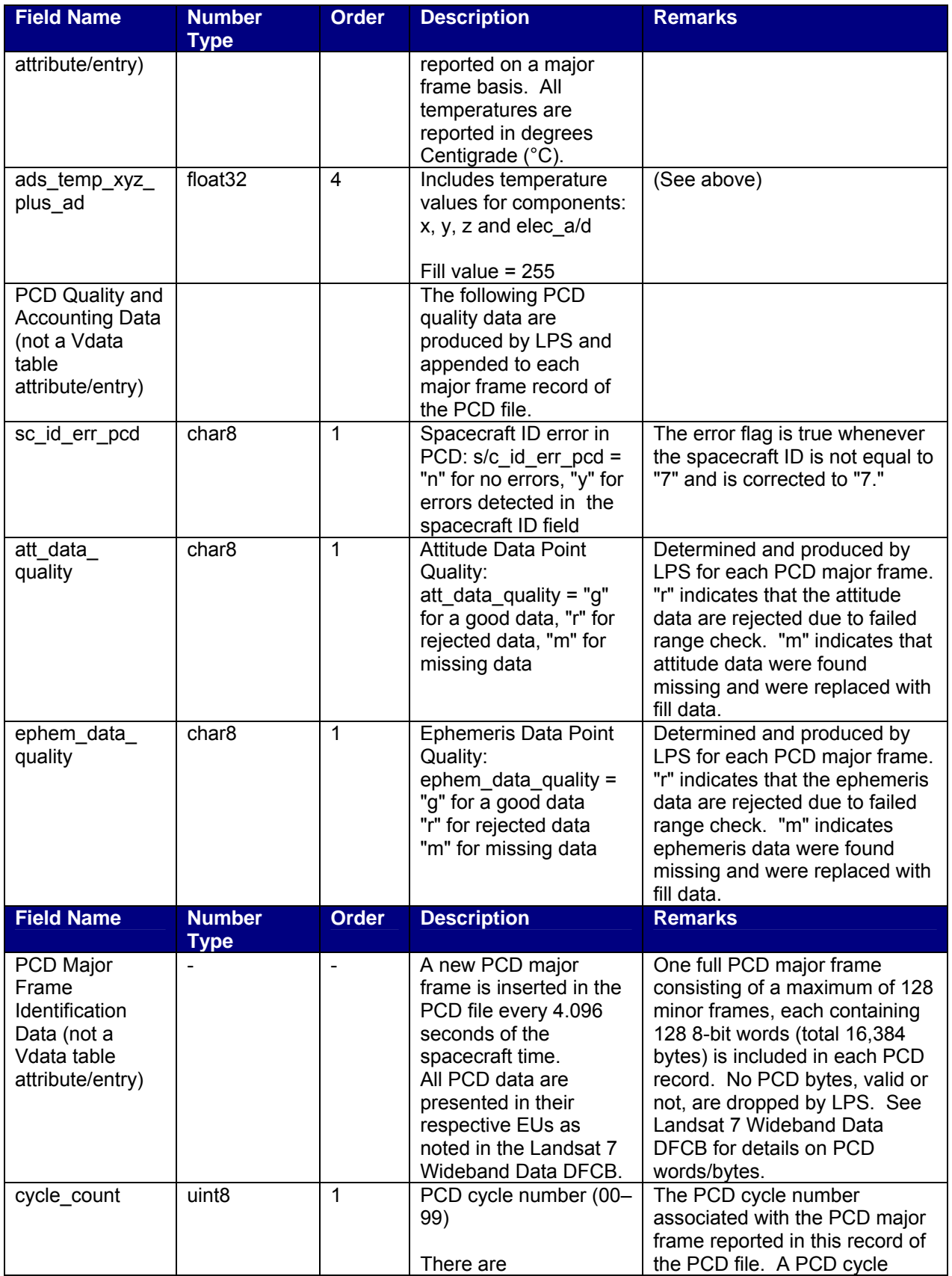

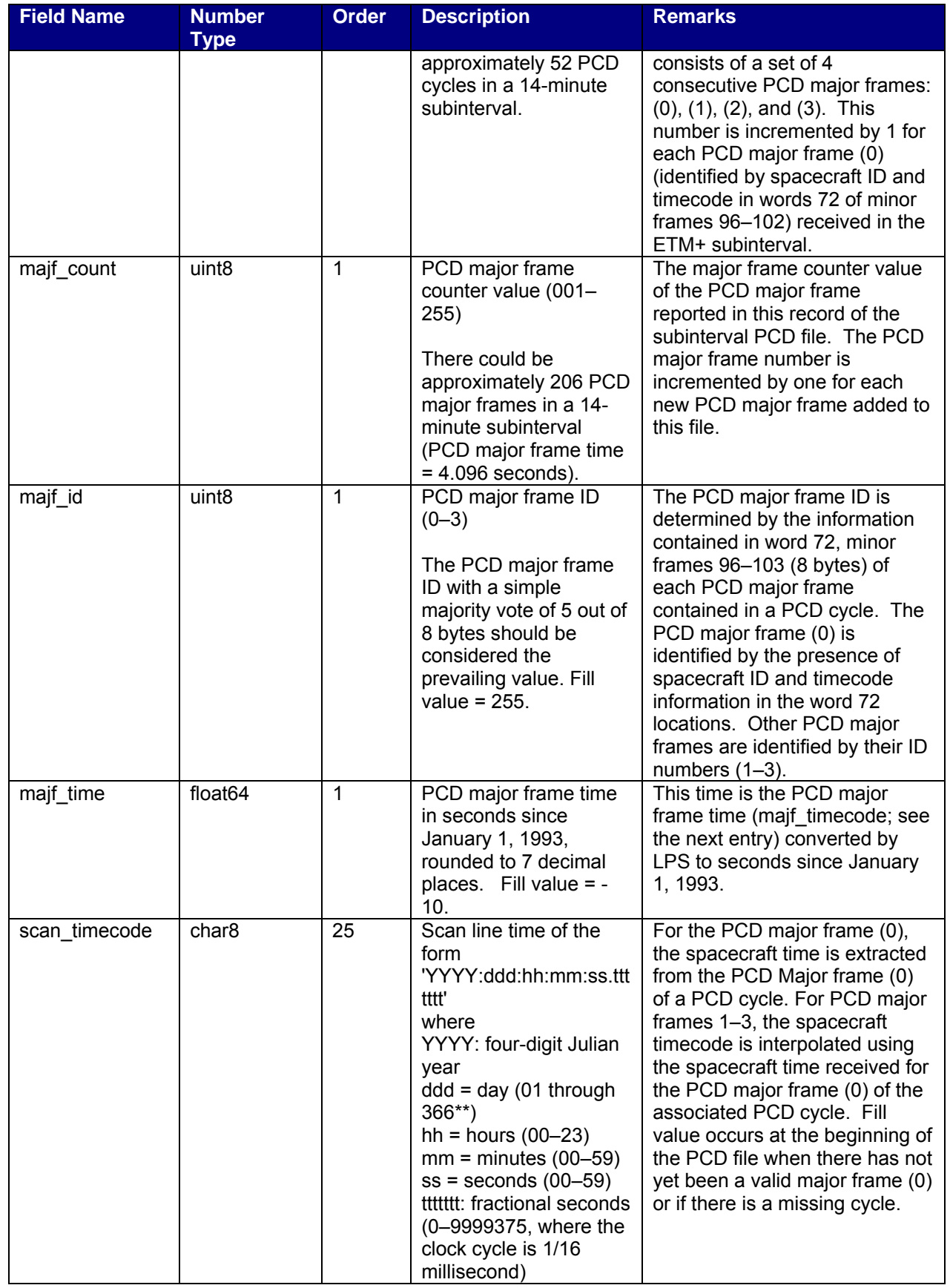

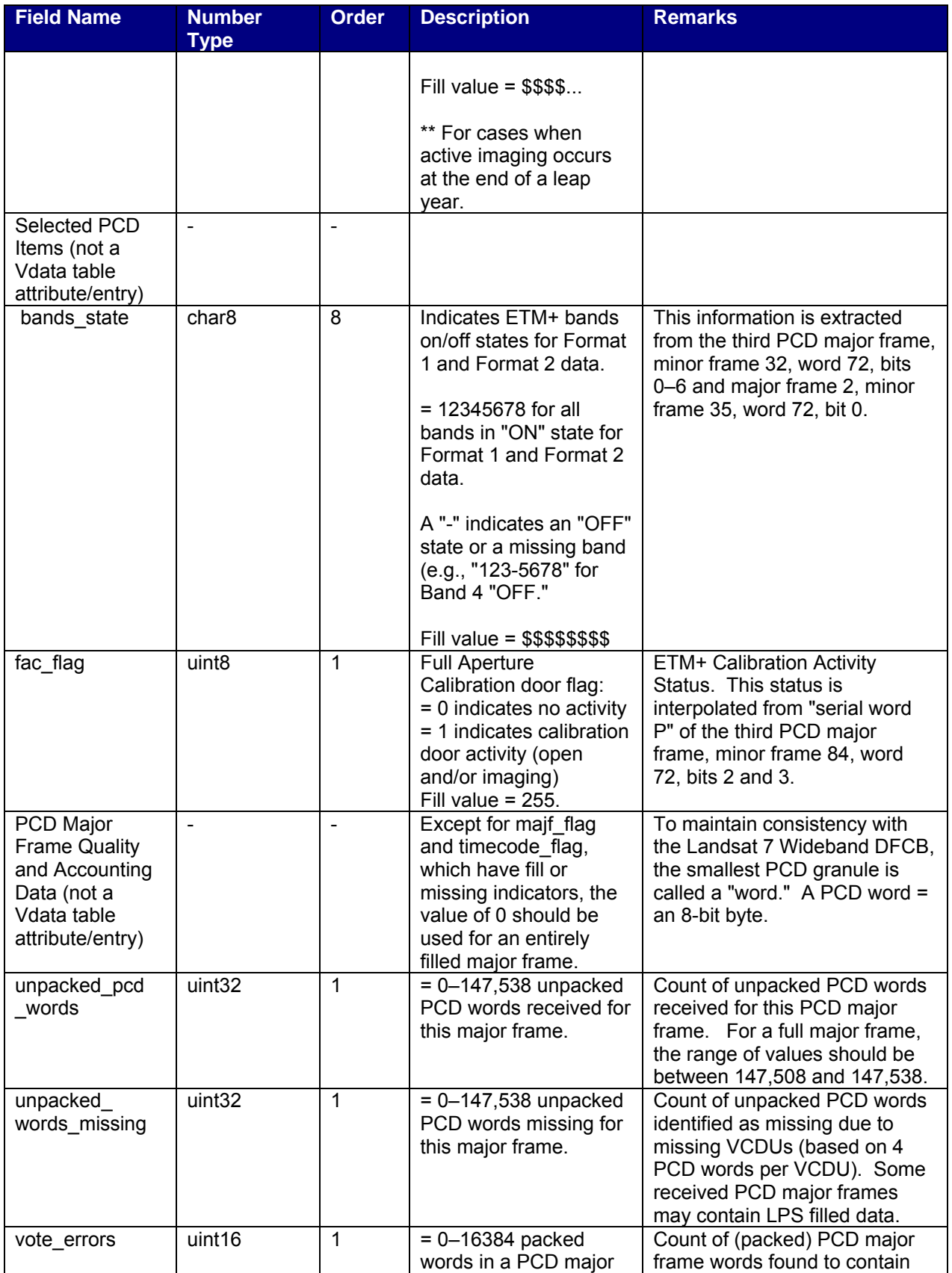

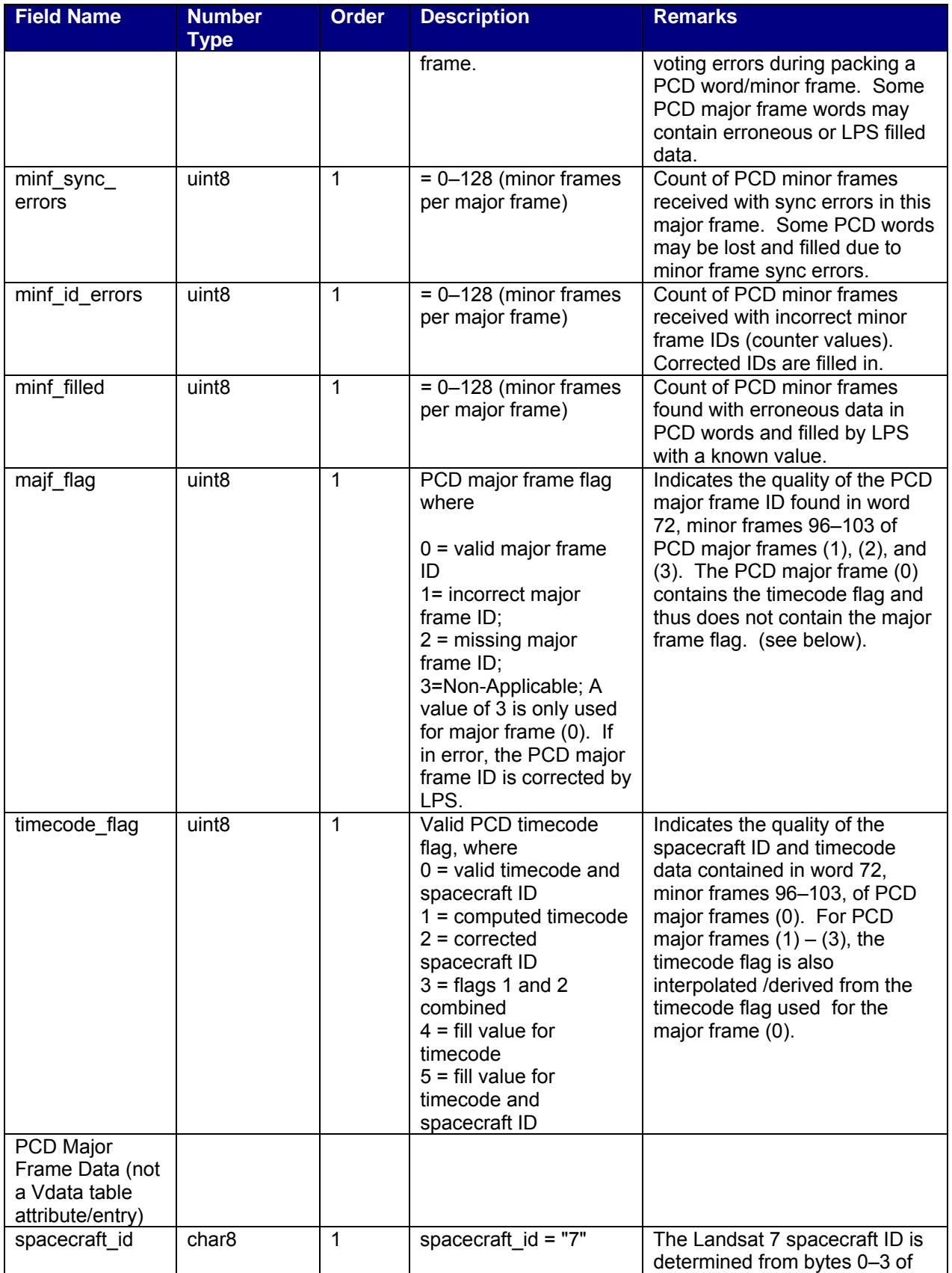

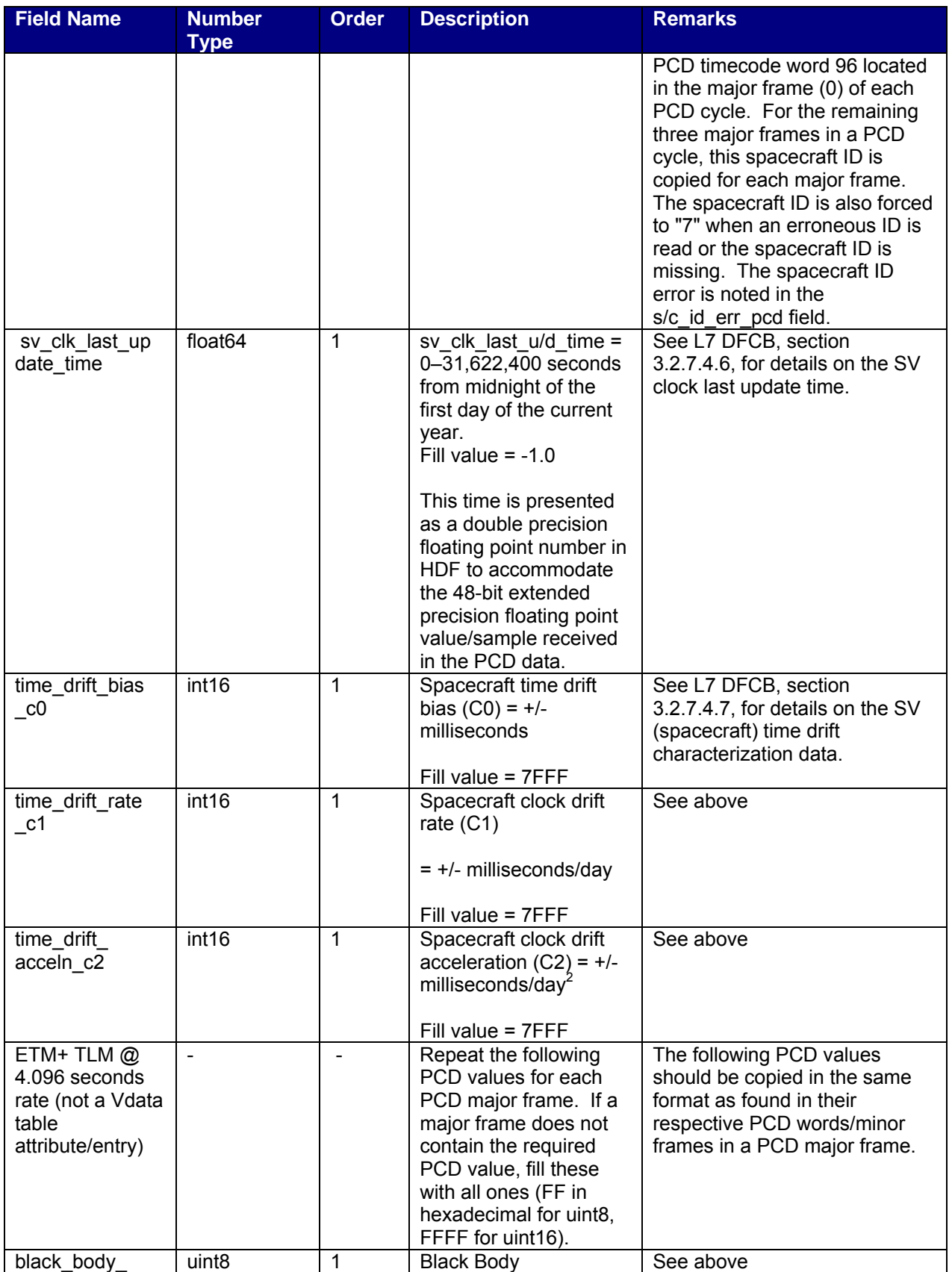

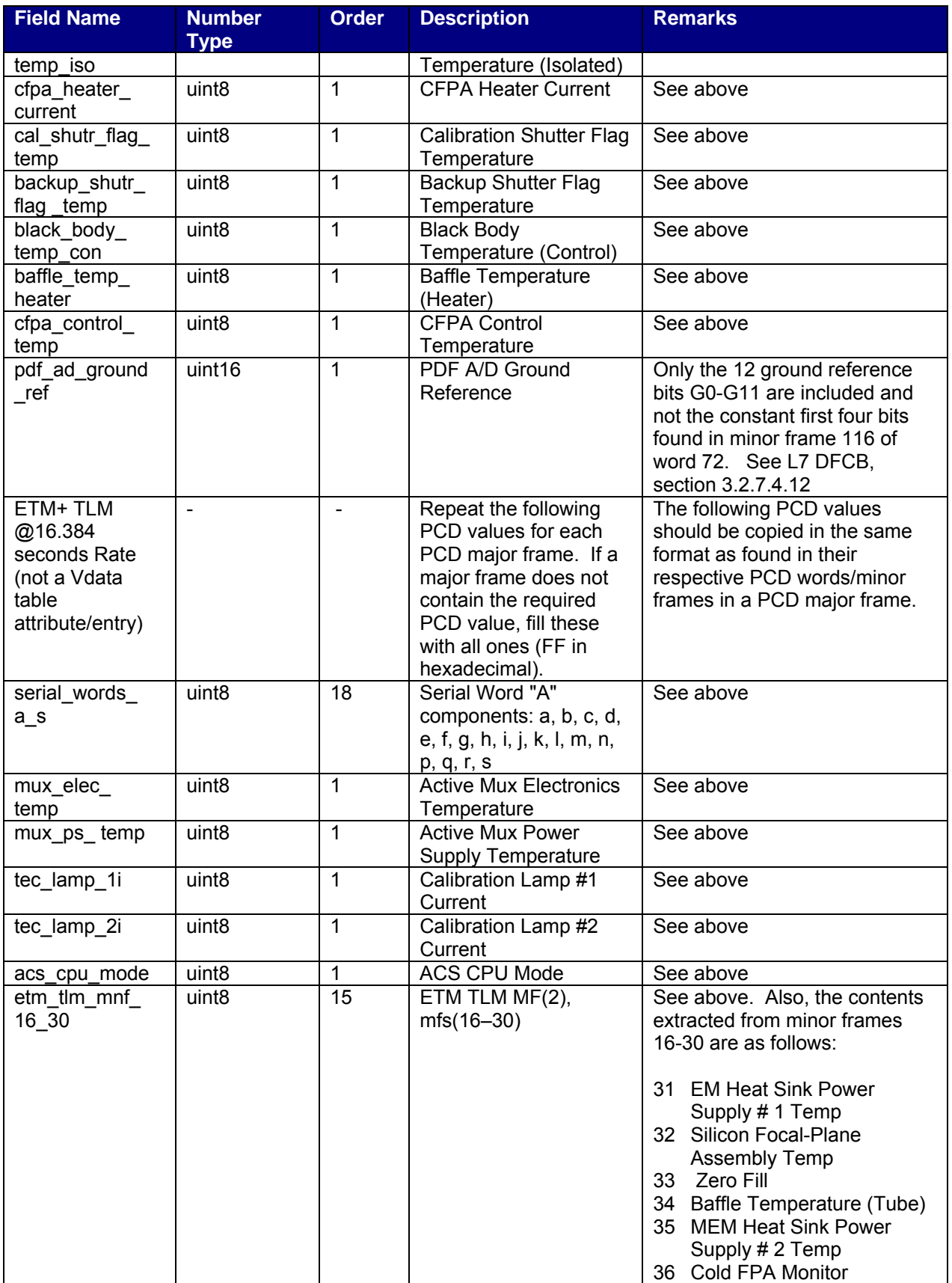

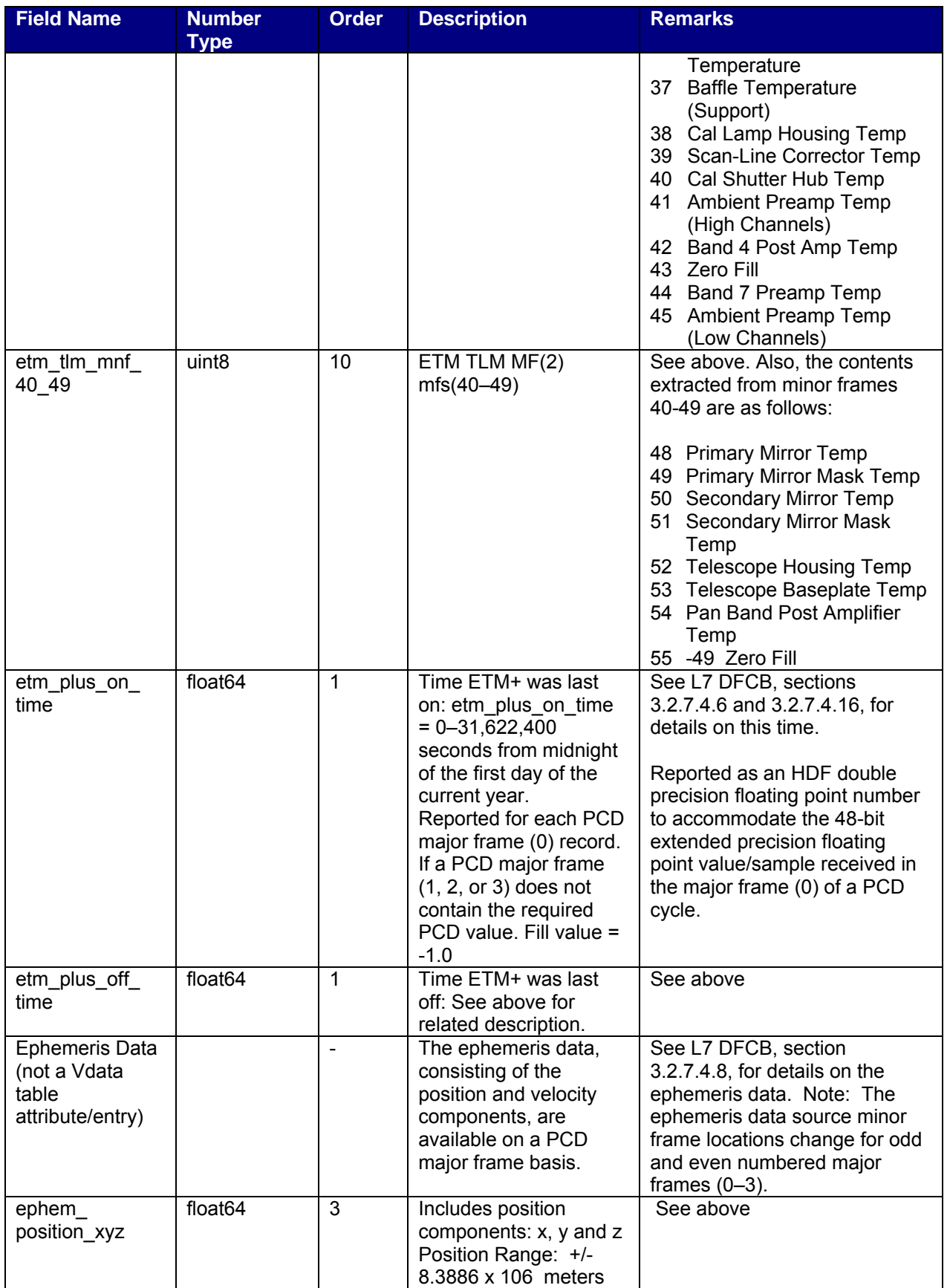

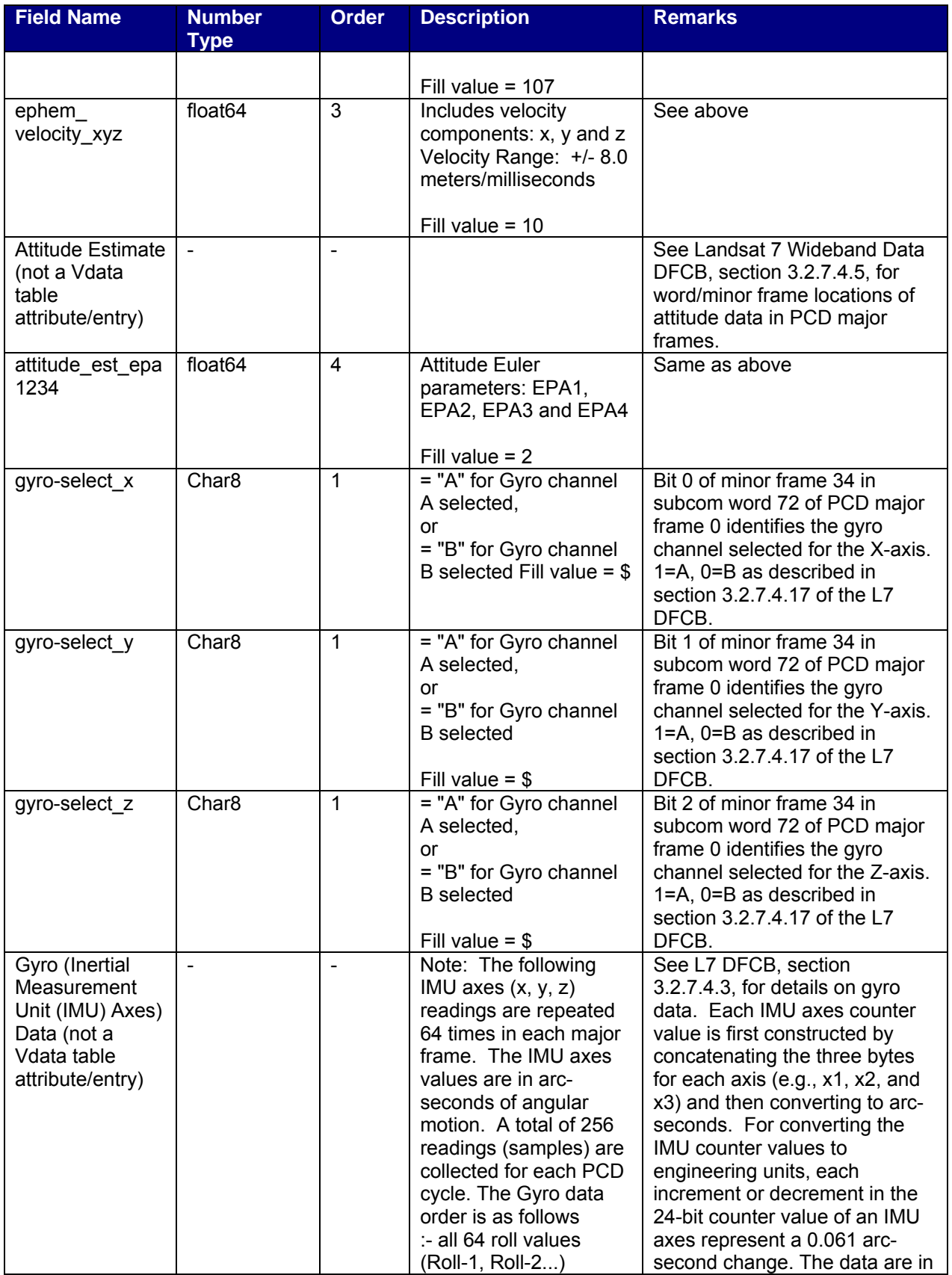

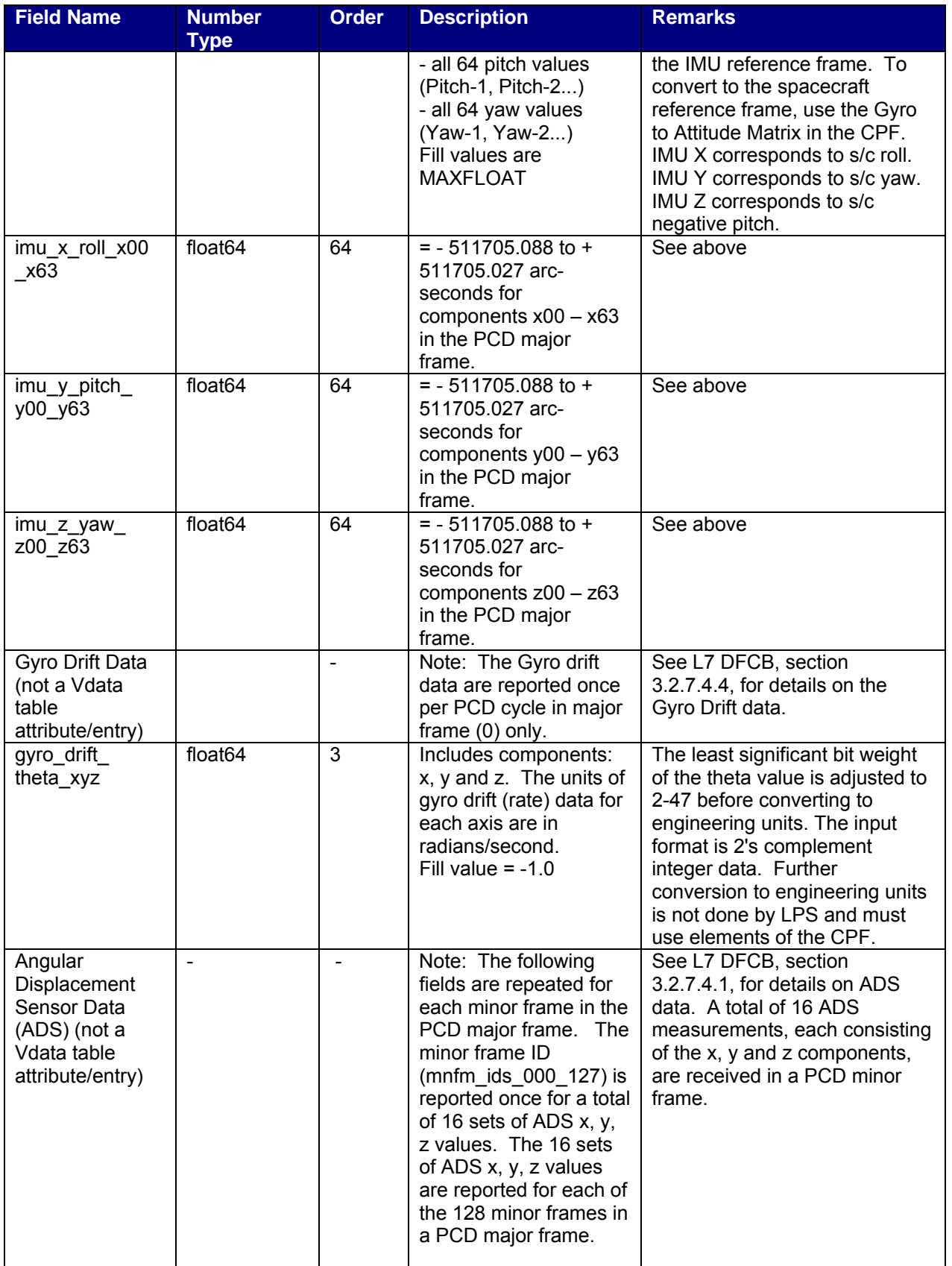

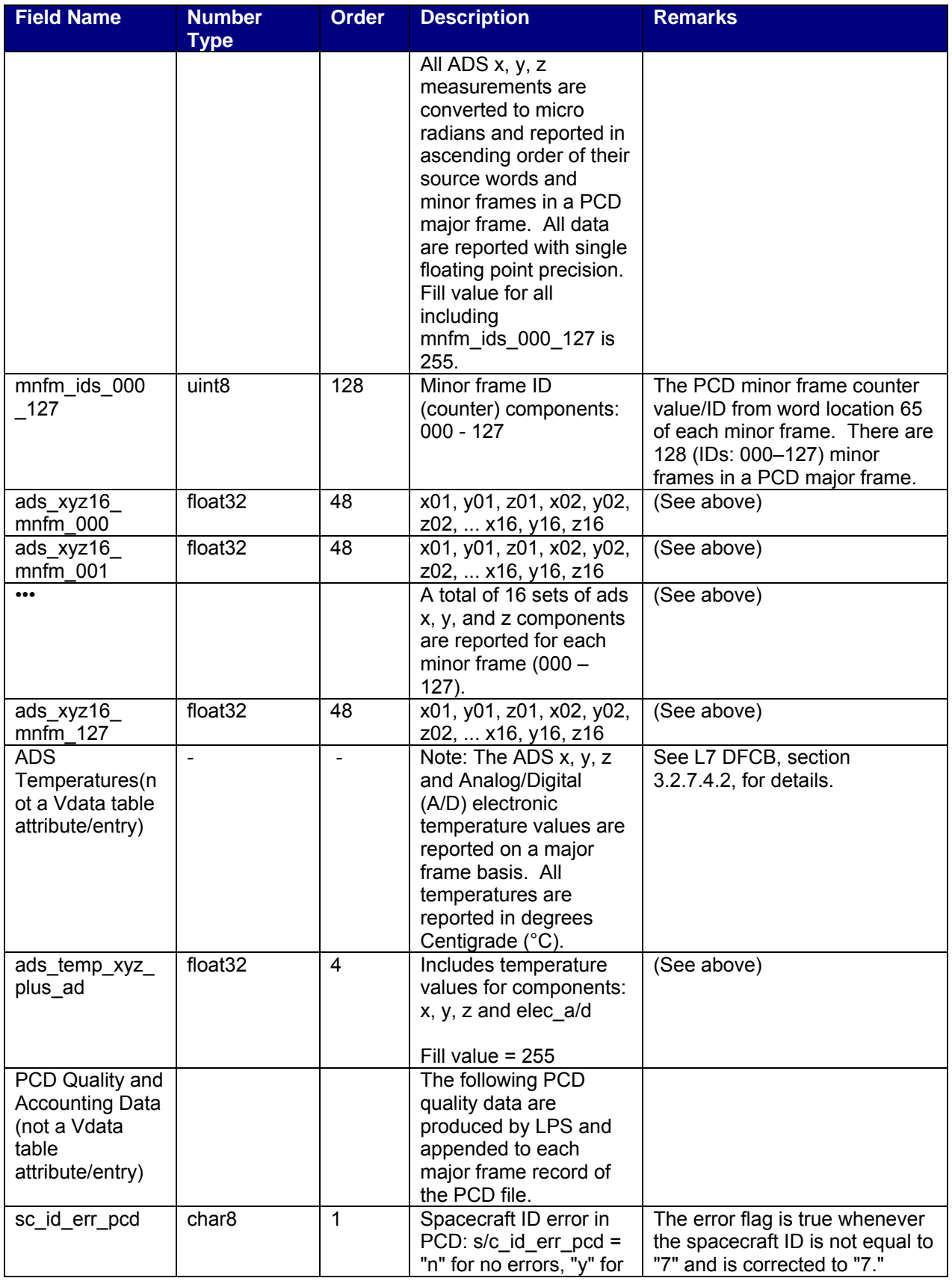

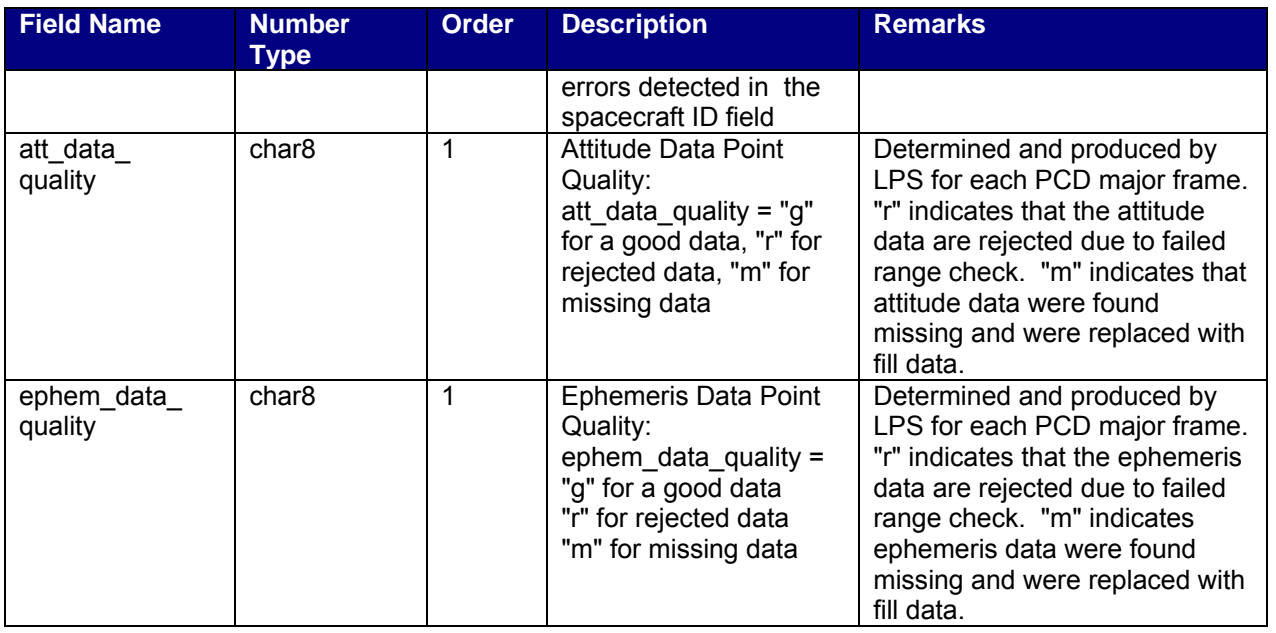

*Table 2-12. PCD File - HDF Vdata Definition and Fields* 

# **2.3.3.3 PCD Conversion to Engineering Units (EUs)**

This section contains notes and information for converting the Landsat 7 raw PCD, as necessary, to the Landsat 7 PCD EUs. The Landsat 7 Wideband Data DFCB specifies the Landsat 7 raw PCD format. The PCD engineering unit notes are provided as a reference and to assist the developers in generating the LPS output PCD file specified in Table 2-18. These notes and/or information do not constitute a part of the LPS output PCD file format (Table 2-18).

# **2.3.3.3.1 ADS to Data EUs**

## **2.3.3.3.1.1 Data Extraction (Ref. L7 DFCB, Section 3.2.7.4.1)**

ADS Sample size: 12 bits

ADS Sample Source: 2 PCD minor frames (16 bits)

msb lsb 0000 XXXX XXXX XXXX

 where Xs indicate the 12 bits of an ADS sample. The least significant bit value =  $125/211$  or =  $125/2048$ 

ADS Sample Value: 0 - 212 or 0 - 4095, where:

 0 is the maximum negative angular displacement value, 2048 is the nominal zero angular displacement value, and 4095 is the maximum positive angular displacement value

## **2.3.3.3.1.2 Conversion to Engineering Units (EUs)\**

```
EU = (ADS Sample Value - ADS Sample Value for the Nominal Zero 
angular Displacement)* 125/211 micro radians, OR
```
- = (ADS Sample Value 2048)\* 125/2048, OR
- = (ADS Sample Value 2048)\*0.0610352

#### **2.3.3.3.1.3 Examples**

a. For an ADS Sample Value = 0

The ADS EU Value = (0-2048)\*125/2048 = -125 micro radians

b. For an ADS Sample Value = 1024

The ADS EU Value = (1024-2048)\*125/2048 = -62.5 micro radians

c. For an ADS Sample Value = 2048

The ADS EU Value = (2048 - 2048) \* 125/2048 = 0 micro radians

d. For an ADS Sample Value = 4095

The ADS EU Value = (4095-2048)\*125/2048 = 124.93896 micro radians

## **2.3.3.3.2 ADS Temperature EUs**

#### **2.3.3.3.2.1 Data Extraction (Ref. L7 DFCB, Section 3.2.7.4.2)**

ADS Temperature Sample size: 12 bits ADS Temperature Sample Source: 2 PCD minor frames (16 bits)

msb lsb 0000 XXXX XXXX XXXX

 where Xs indicate the 12 bits of an ADS Temperature sample. The least significant bit value = 0.0122 degrees Centigrade (L7 DFCB).

ADS Temperature Sample Value: 000016 - 0FFF16 OR 0 - 4095, where:

 0 = +50 degrees Centigrade, and 4095 = 0 degrees Centigrade

## **2.3.3.3.2.2 Conversion to Engineering Units (EUs)**

= (Max. ADS Temperature Sample Value - ADS Temperature Value) \* 50/4096 degrees Centigrade,

 $-$  OR  $-$ 

= (4095 - ADS Temperature Value) \* 0.01220703125 degrees Centigrade

#### **2.3.3.3.2.3 Examples**

a. For an ADS Temperature Sample Value = 0

The ADS Temperature EU Value = (4095 - 0) \* 0.01220703125 = 49.987792969 degrees Centigrade

b. For an ADS Temperature Sample Value = 2047

The ADS Temperature EU Value = (4095 - 2047) \* 0.01220703125 = 25.0 degrees Centigrade

c. For an ADS Temperature Sample Value = 4095

The ADS Temperature EU Value = (4095 - 4095) \* 0.01220703125 = 0 degrees **Centigrade** 

## **2.3.3.3.3 Gyro Data EUs**

## **2.3.3.3.3.1 Data Extraction (Ref. L7 DFCB, Section 3.2.7.4.3)**

There are three gyros with two output channels, A and B, each corresponding to the rates for two of three axes (X, Y, and Z). Therefore, two measurements, A and B, are available for each axis. The Gyro outputs are configured as follows:

Gyro 1: output channels YA and ZA Gyro 2: output channels XA and ZB Gyro 3: output channels XB and YB

Telemetry in the PCD indicates which channel for each axis is sent down in the PCD, A or B. A change in the channels being sent down in the PCD should not affect the LPS processing.

Gyro Data Sample Readings: 3 (X, Y, and Z) Gyro Data Sample Reading Size: 24 bits Gyro Data Sample Reading Source: 3 PCD minor frames (24 bits)

msb lsb SXXX XXXX XXXX XXXX XXXX XXXX

where Xs indicate the 23 bits of a gyro data sample reading with S as the sign bit. The least significant bit value = 0.061 arc-seconds of angular motion

Gyro Data Sample Reading Values: -223 to +223 -1 OR

where the engineering unit equivalents are:

 -8,388,607 = -511,705.027 arc-seconds  $0 = 0$  arc-seconds +8,388,606 = +511,704.966 arc-seconds

## **2.3.3.3.3.2 Conversion to Engineering Units**

= Gyro Data Sample Reading \* 0.061 arc-seconds

#### **2.3.3.3.3.3 Examples**

For Gyro Sample Readings:

- $IMU-X (Roll) = -1023$
- $\bullet$  IMU-Y (Pitch) = 0
- IMU-Z (Yaw) =  $+2047$

The Gyro engineering unit values are:

- IMU-X  $(Roll) = -1023*0.061 = -62.403$  arc-seconds
- IMU-Y (Pitch) =  $0*0.061$  = 0 arc-seconds
- IMU-Z  $(Yaw) = +2047*0.061 = +124.867$  arc-seconds

#### **2.3.4 Calibration Data File Format (HDF-EOS Swath)**

#### **2.3.4.1 Calibration Data File – Swath Format Overview**

The LPS uses the HDF-EOS Swath object structure to generate LPS calibration data files. An LPS calibration data file contains all HDF-EOS Swath objects required for all bands of the calibration data in an ETM+ Format 1 or Format 2 subinterval. LPS provides a swath object for each band of the calibration data present in an ETM+ format. The calibration data swath file for an ETM+ Format 1 subinterval consists of six swath objects, arranged in band sequential order, one each for Bands 1–6. The calibration data swath file for an ETM+ Format 2 subinterval consists of three swath objects, one each for Bands 6–8. Figure 2-3 and Figure 2-5 provide an overview of the HDF-EOS swath structure for the LPS output calibration file.

Each calibration swath object consists of calibration data fields and calibration geolocation fields. Calibration data fields in a swath contain calibration data lines from one band. The geolocation fields provide identification and construction information for each calibration line in a swath. A dimension map provides the linkage between geolocation fields to its associated calibration data line. Table 2-12 and Table 2-17 define the calibration swath.

#### **2.3.4.2 Calibration Data File Volume(s)**

The following sizing assumptions are used to define the range of values included in the calibration file:

- 1. ETM+ Scans per Scene:
	- Nominal: 335 (Received WRS scene without scans overlap)<br>- Maximum: 375 (Distribution WRS scene with scans overlan) 375 (Distribution WRS scene with scans overlap)
- 2. Scan Data Lines (Nominal, without scans overlap) per Scene:
	- $-$  Bands 1–5 and 7: 335 x 16 = 5,360
	- $-$  Band 6: 335 x  $8 = 2.680$
	- Band 8: 335 x 32 = 10,720
- 3. Scan/Cal Data Lines (Maximum with scans overlap) per Scene:
	- $-$  Bands 1–5 and 7: 375 x 16 = 6,000
	- $-$  Band 6: 375 x  $8 = 3,000$
	- $-$  Band 8: 375 x 32 = 12,000
- 4. Subinterval Duration: ~14 minutes (Maximum) (Longest possible contact period duration - worst case)
- 5. Scene Duration: ~ 24 seconds
- 6. Number of Scenes (Maximum) per Subinterval:  $\sim$  35 (For the longest possible contact period with a single subinterval)

7. ETM+ Scans per Subinterval (scans do not overlap): Maximum: 335 x 35 = 11,725

- 8. Scan/Calibration Data Lines (Maximum) per Subinterval (scans do not overlap):
	- Bands 1–5 and 7:  $5,360 \times 35 = 187,600$
	- Band 6:  $2.680 \times 35 = 93.800$
	- Band 8:  $10,720 \times 35 = 375,200$

9. Calibration Data Line Lengths (Received, Nominal): (Calibration Data [DC Restore Data + Calibration Data + Garbage Data] + Fill Code Data)

- Bands 1–5 and 7:  $986 + 164 = 1,150$  Bytes (Check: Total Line Length - Active Scan Length = 7,473 - 6,323 = 1,150)
- Band 6: 1,150 / 2 = 575 Bytes
- Band 8:  $1,150 \times 2 = 2300$  Bytes

10. LHS Margins: Alignment + Bumper Wear + Extra

- Band 1: 40 Bytes
- Band 2: 65 Bytes
- Band 3: 90 Bytes
- Band 4: 115 Bytes
- Band 7: 160 Bytes
- Band 5: 186 Bytes
- Band 6: 110 Bytes
- Band 8: 30 Bytes

11. RHS Margins: Alignment Space + Bumper Wear + Extra

- Bands 1-5, 7:RHS =  $1450 L$ HS  $1150$
- Bands 6: RHS = 725 LHS 575
- Band 8: RHS = 2900 LHS 2300
- Band 1: 260 Bytes
- Band 2: 235 Bytes
- Band 3: 210 Bytes
- Band 4: 185 Bytes
- Band 7: 140 Bytes
- Band 5: 114 Bytes
- Band 6: 40 Bytes
- Band 8: 570 Bytes

12. Calibration Data Output Line Lengths (Based on Band 1 margins):

(Nominal + LHS side Margin + RHS Margin)

- Band 1-5 and 7:  $1,150 + 40 + 260 = 1450$  Bytes
- Band 6:  $575 + 20 + 130 = 725$  Bytes (or 1450/2)
- Band 8:  $2,300 + 80 + 520 = 2900$  Bytes (or 1450 x 2)
- 13. Subinterval Calibration Data File Volumes (Maximum):
	- Band 1-5 and 7: 187,600 x 1,450 =  $\sim$  0.272 GB
	- Band 6:  $93.800 \times 725 = -0.068$  GB
	- Band 8: 375,200 x 2,900 =  $\sim$  1.088 GB
- 14. Calibration Data File Volume (All Subinterval Bands, Maximum): Format 1: (Bands 1–6):  $0.272 \times 5 + 0.068 = 1.428$  GB Format 2: (Bands 6–8): 0.068 + 0.272 + 1.088 = 1.428 GB

# **2.3.4.3 Calibration Fill Data**

Calibration data are filled similarly to Band data. See 2.3.1.3.

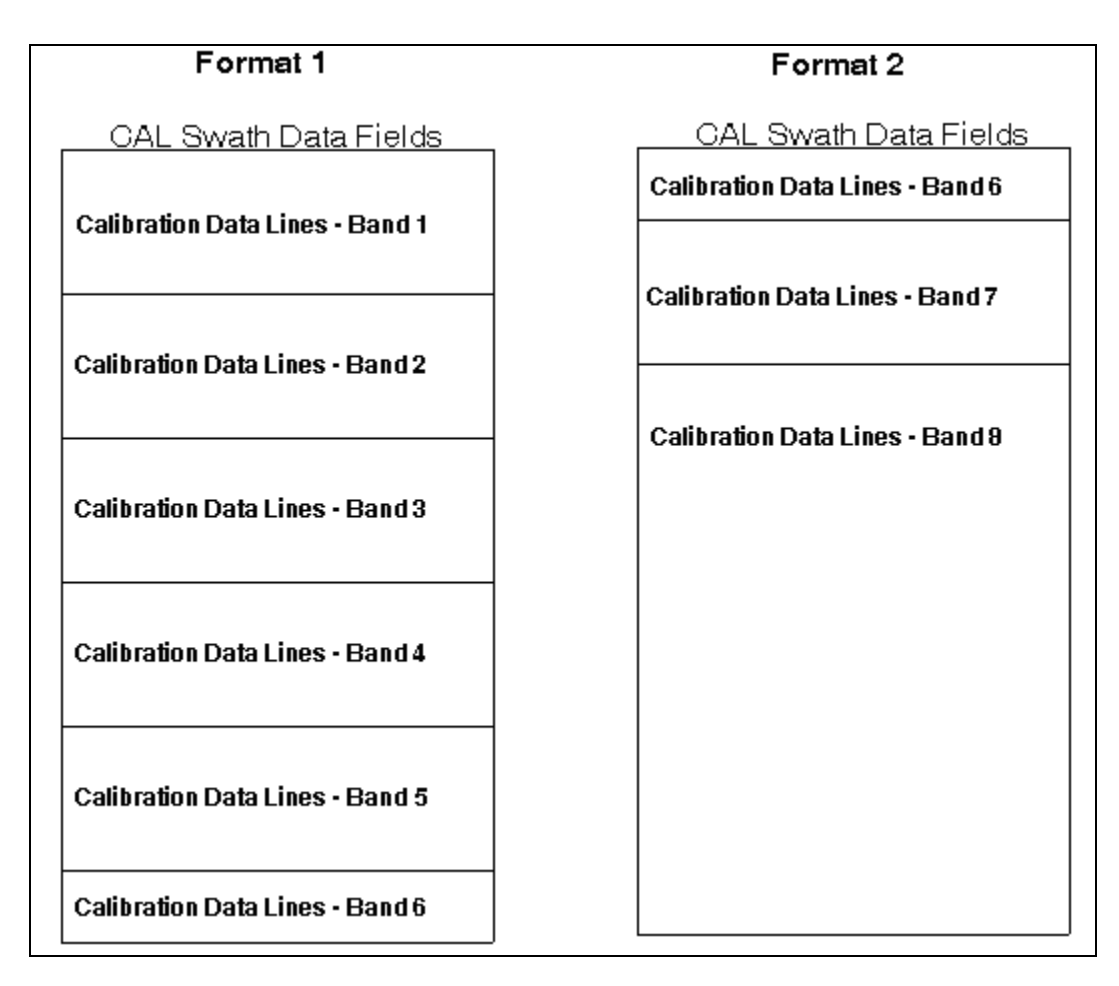

*Figure 2-3. Format 1 and 2 Calibration Data Files* 

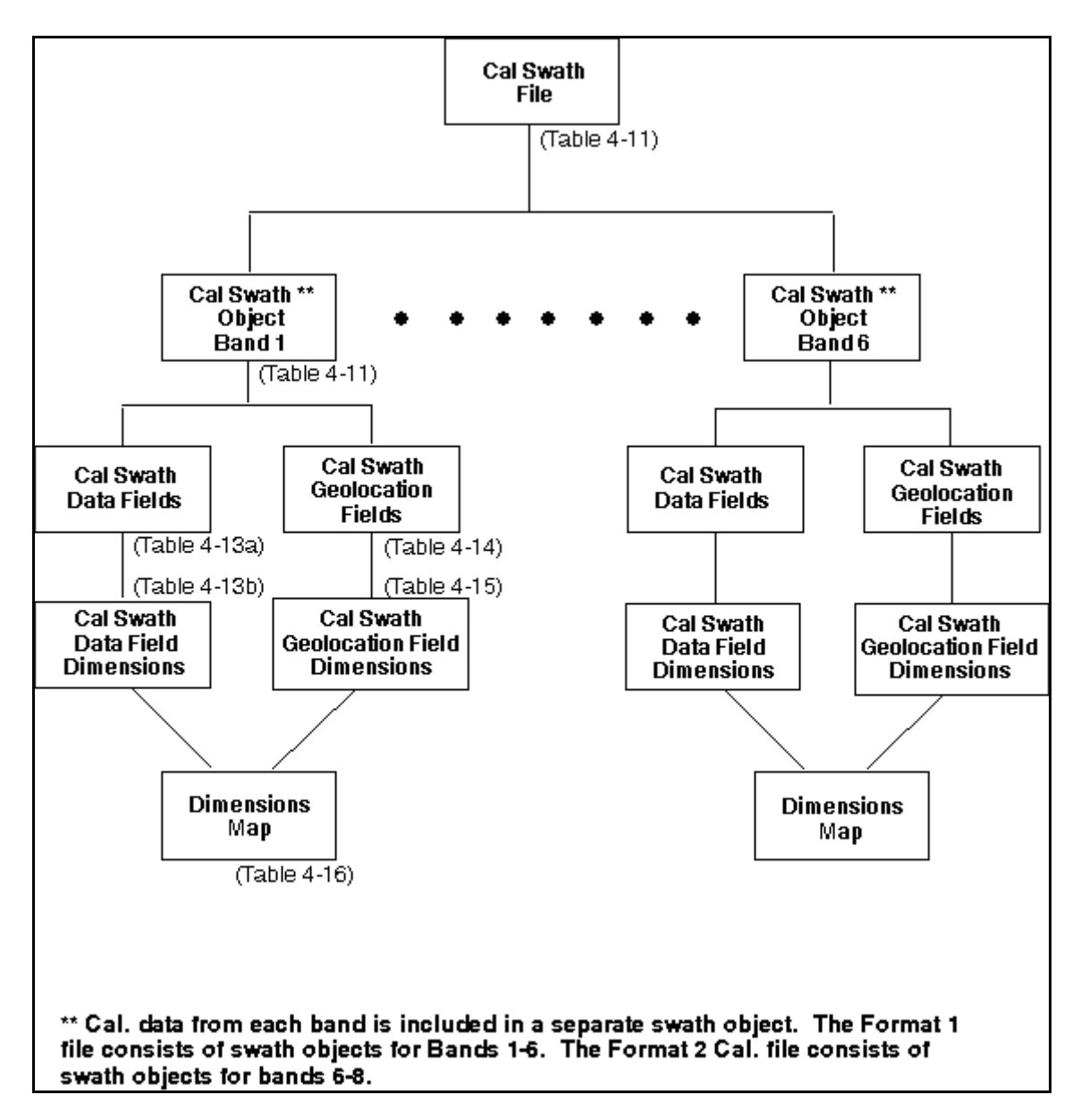

*Figure 2-4. Calibration Data File (Format 1 Example) HDF-EOS Swath Structure* 

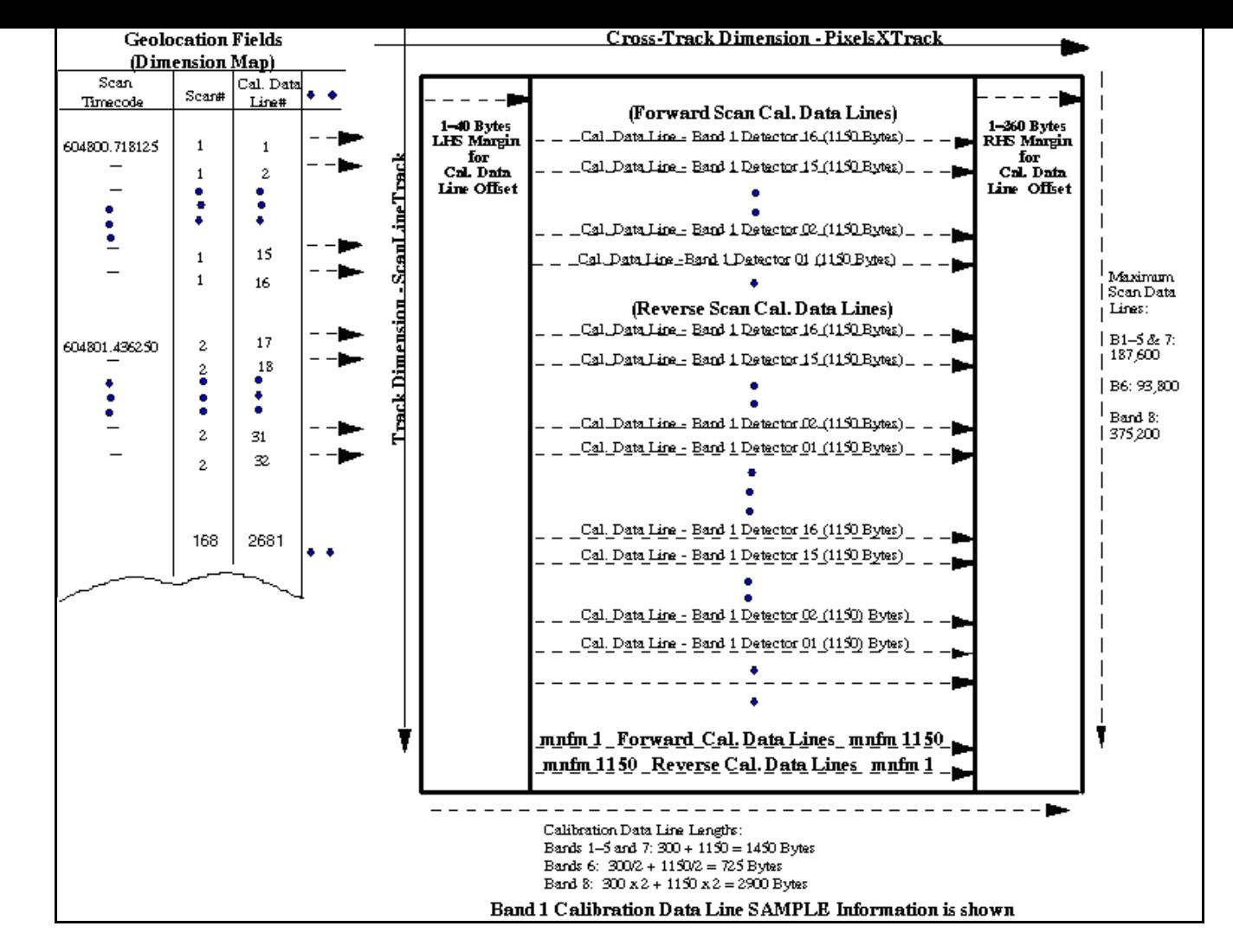

*Figure 2-5. Calibration Data File - ECS-HDF Swath Overview*

| <b>Swath</b><br><b>Definition</b><br><b>Parameter</b> | <b>Number</b><br><b>Type and</b><br>(Size) | <b>Value, Format, Range and Unit</b>                                                                                                    | <b>Parameter Description /</b><br><b>Remarks</b>                                                                                                    |
|-------------------------------------------------------|--------------------------------------------|----------------------------------------------------------------------------------------------------|----------------------------------------------------------------------------------------------------|
| file_name                                             | char8 (23)                                 | = L7XsssfnYYDOYHHuuvv.xxx<br>where<br>$xxx = CAL$ for a calibration data file.                                                                                                    | See Table 1-1. Data<br><b>Types</b><br>for complete details on<br>the LPS file naming<br>convention.<br>The LPS generates a<br>calibration data file each<br>for the ETM+ Format 1<br>and Format 2 data<br>subintervals.                                                                                                    |
| swath_name                                            | char8(13)                                  | = Cal_Swath_Cis<br>where<br>"Cal_Swath_" identifies a Landsat 7<br>calibration data HDF-EOS swath object.<br>One calibration data swath object is<br>produced for each band in an ETM+<br>format, Format 1 or Format 2. All<br>calibration data swath objects for an<br>ETM+ format are included (grouped) in a<br>single calibration data file (file name<br>shown above).<br>Cis identifies ETM+ Format 1 and Format<br>2 calibration data source bands as<br>follows:<br>$Ci = C1 - C8$ for Calibration data source<br>Bands 1-8<br>s = 0 for single segment swaths for Bands<br>1-6 in an ETM+ Format 1 calibration data<br>file<br>$s = 0$ for single segment swaths for Bands<br>6–8 in an ETM+ Format 2 calibration data<br>file. | Defined in accordance<br>with the $xxx = "Bis"$<br>extension used in the<br>LPS file naming<br>convention.<br>The Format 1 calibration<br>data file contains the<br>following calibration data<br>swaths (names):<br>= Cal_Swath_C10<br>= Cal_Swath_C20<br>= Cal_Swath_C30<br>= Cal_Swath_C40<br>= Cal_Swath_C50<br>= Cal_Swath_C60<br>The Format 2 calibration<br>data file contains the<br>following calibration data<br>swaths (names):<br>= Cal_Swath_C60<br>$=$ Cal_Swath_C70<br>= Cal_Swath_C80<br>Note: Calibration data for<br>Band 8 is not segmented<br>into multiple swaths or<br>calibration files. |

*Table 2-13. Calibration Data File and Swath Definition Parameters* 

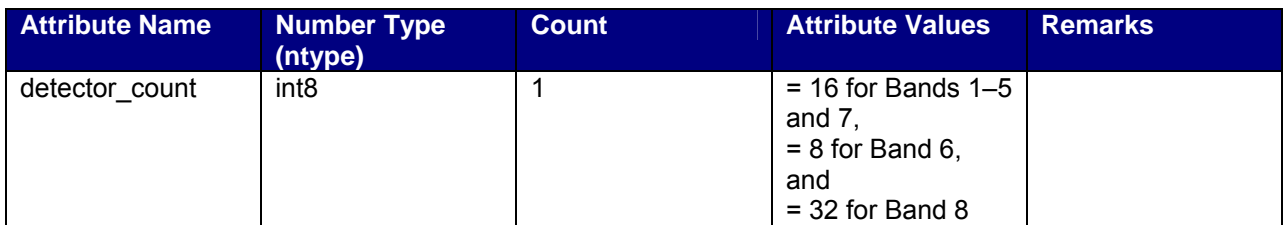

# *Table 2-14. Calibration Data File - CAL Swath Attributes*

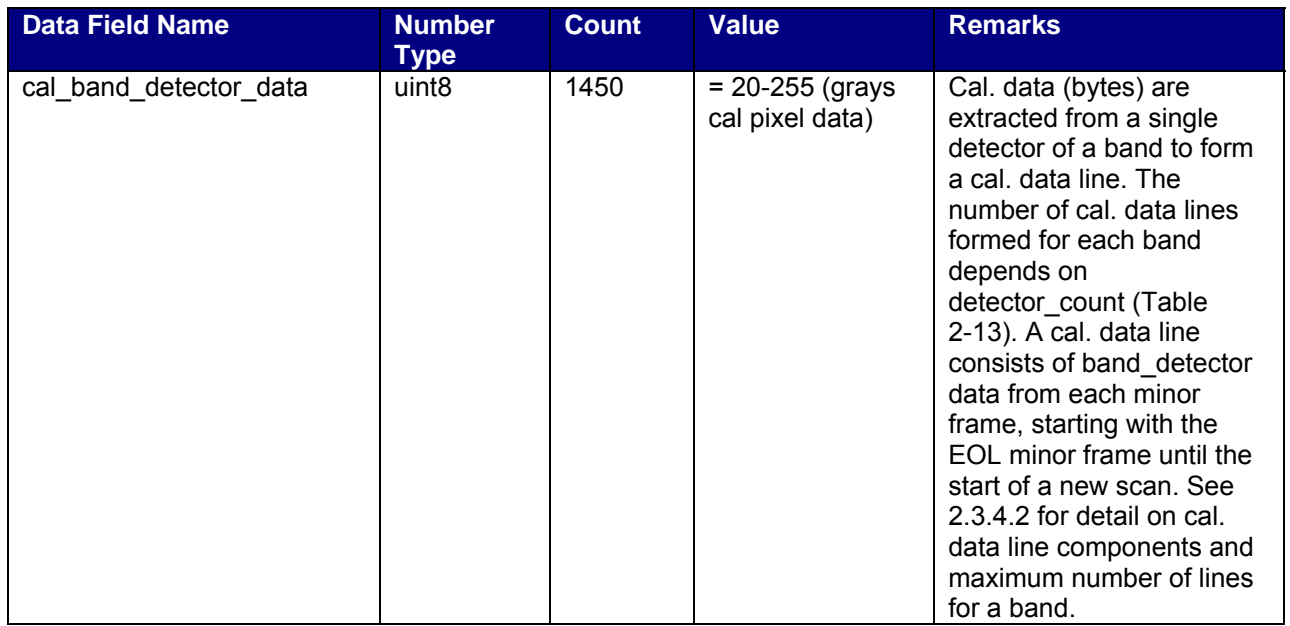

*Table 2-15. Calibration Data File - CAL Swath Data* 

| <b>Data Field</b><br><b>Name</b> | <b>Number</b><br>Type | <b>Cross-Track Dimension</b><br><b>Name and Size</b> | <b>Track Dimension</b><br><b>Name and Size</b> | <b>Merge Code</b> |
|----------------------------------|-----------------------|------------------------------------------------------|------------------------------------------------|-------------------|
| cal band                         | uint <sub>8</sub>     | Name: PixelsXTrack                                   | Name: ScanLineTrack                            | $=$               |
| detector_data                    |                       | Size:                                                | Size: scan no x                                | HDFE NOMERGE      |
|                                  |                       | $= 1,450$ for Bands 1-5                              | detector count                                 | $(0)$ (no merge)  |
|                                  |                       | and 7                                                | where                                          |                   |
|                                  |                       | $= 725$ for Band 6                                   | scan $no = 1 - 11,725$                         | Keep calibration  |
|                                  |                       | $= 2,900$ for Band 8                                 | and                                            | data swaths       |
|                                  |                       |                                                      | detector count is as                           | separate for each |
|                                  |                       | Notes: This dimension                                | defined in Table 2-13.                         | band.             |
|                                  |                       | includes the EOL and                                 |                                                |                   |
|                                  |                       | SLD minor frame data as                              | The possible range for                         |                   |
|                                  |                       | follows:                                             | ScanLineTrack Size                             |                   |
|                                  |                       |                                                      | $= 1 - 187,600$ for Bands                      |                   |
|                                  |                       | $= 2$ for Bands 1–5 and 7                            | $1-5$ and $7$                                  |                   |
|                                  |                       | $= 1$ for Band 6                                     | $= 1 - 93,800$ for Band 6                      |                   |
|                                  |                       | $= 4$ for Band 8                                     | $= 1 - 375,200$ for Band 8                     |                   |

*Table 2-16. Calibration Data File - CAL Swath Data Field Dimensions* 

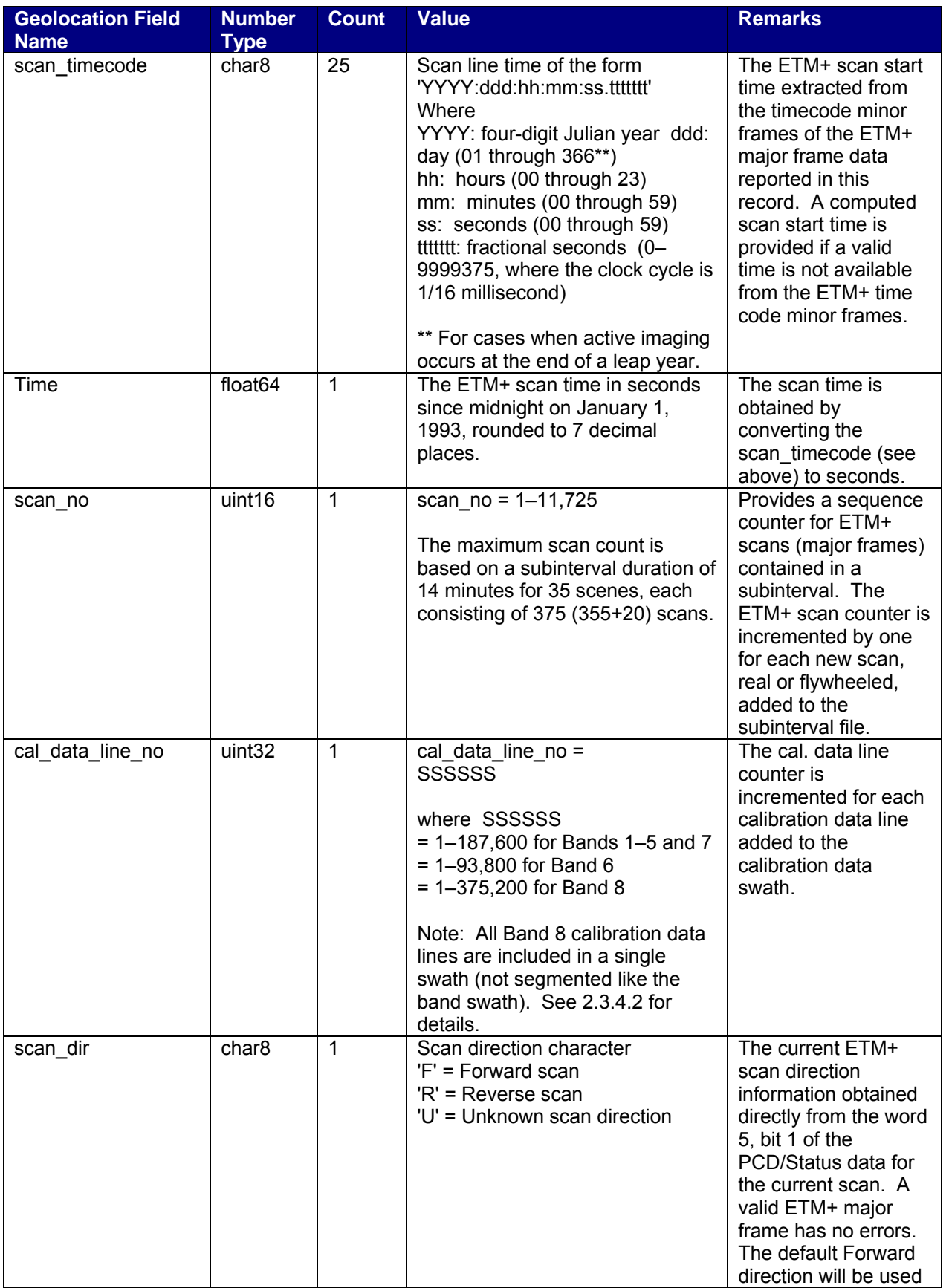

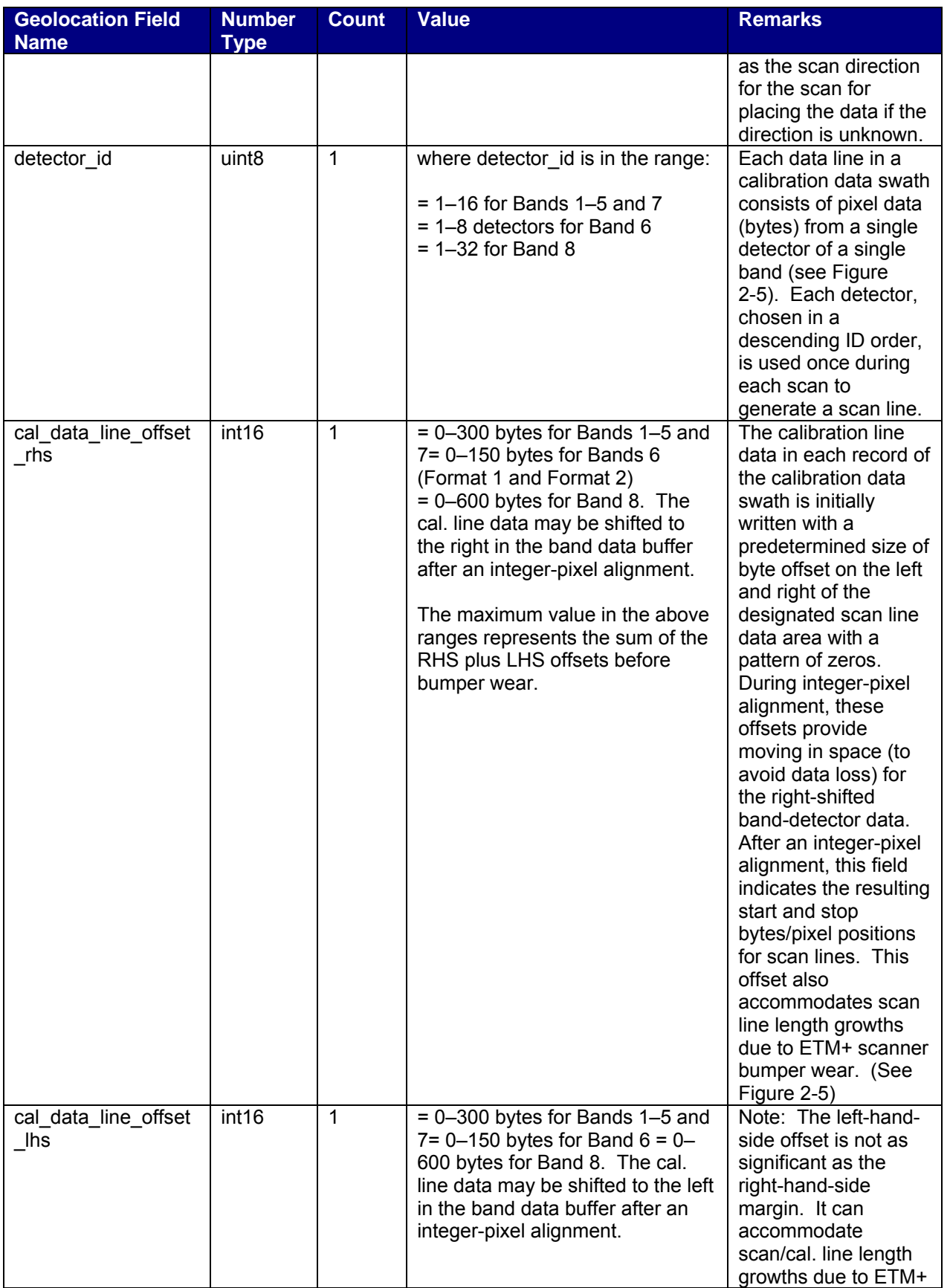

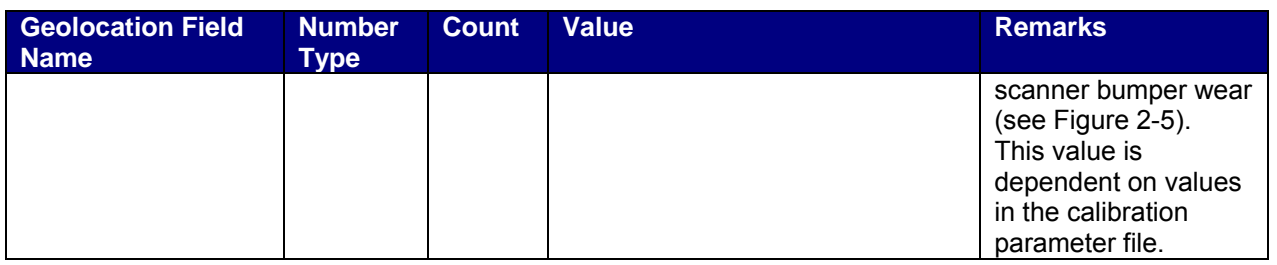

## *Table 2-17. Calibration Data File - CAL Swath Geolocation Fields*

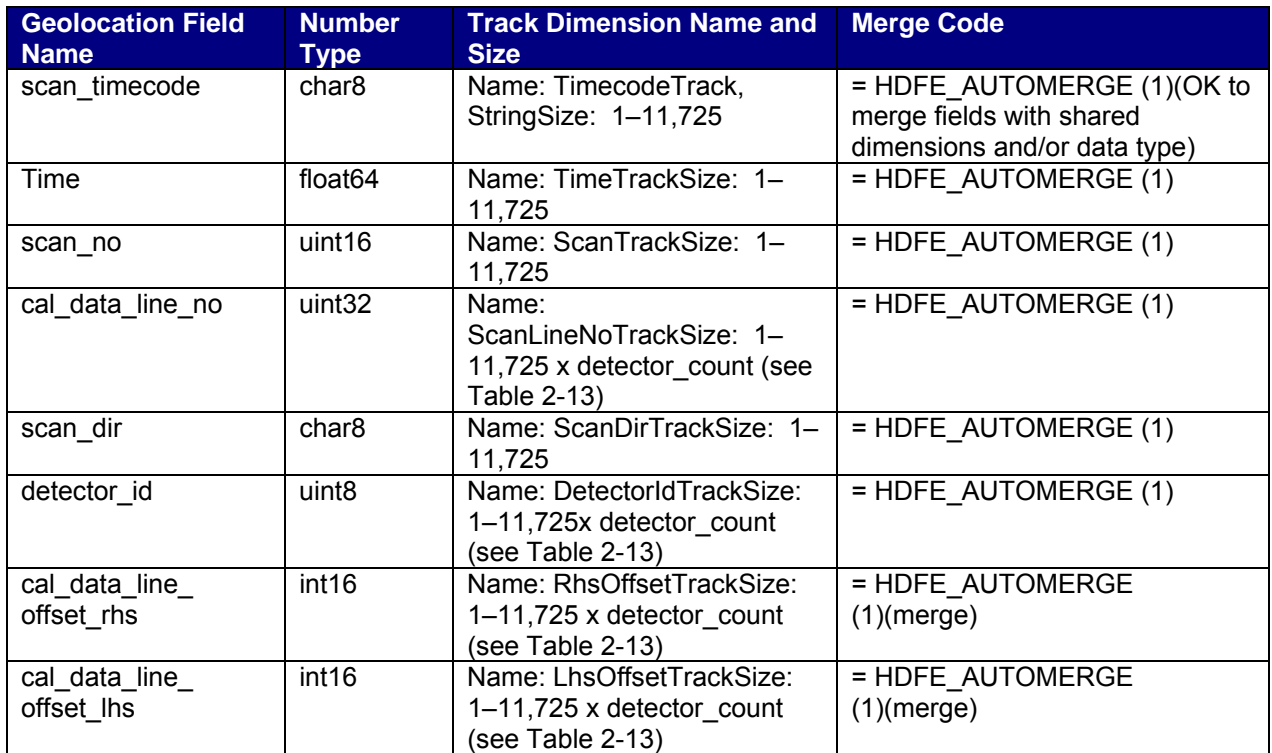

*Table 2-18. Calibration Data File - CAL Swath Geolocation Field Dimensions*
| <b>Geolocation</b><br><b>Dimension Name</b> | <b>Data Dimension Name</b> | <b>Offset</b>                | <b>Increment</b>          |
|---------------------------------------------|----------------------------|------------------------------|---------------------------|
| TimecodeTrack                               | <b>ScanLineTrack</b>       | $= 0$                        | = detector_count          |
|                                             |                            | The timecode starts with     | The timecode repeats at   |
|                                             |                            | the first scan line.         | detector count intervals. |
| <b>TimeTrack</b>                            | ScanLineTrack              | $= 0$                        | $=$ detector count        |
| ScanTrack                                   | <b>ScanLineTrack</b>       | $= 0$                        | $=$ detector count        |
| ScanLineNoTrack                             | <b>ScanLineTrack</b>       | $= 0$                        | $= 1$                     |
| <b>ScanDirTrack</b>                         | <b>ScanLineTrack</b>       | $= 0$                        | $=$ detector count        |
| <b>DetectorIDTrack</b>                      | <b>ScanLineTrack</b>       | $= 0$ The detector ID        | $= 1$ The detector ID     |
|                                             |                            | starts with the first scan   | repeats on a scan line    |
|                                             |                            | line.                        | basis.                    |
| LhsOffsetTrack                              | ScanLineTrack              | $= 0$ The left-hand side     | $= 1$ A left-hand side    |
|                                             |                            | offset starts with the first | offset is present for     |
|                                             |                            | scan line.                   | each scan line.           |
| <b>RhsOffsetTrack</b>                       | <b>ScanLineTrack</b>       | $= 0$                        | $= 1$                     |
| String [Size 25]                            | N/A                        | N/A                          | N/A                       |

*Table 2-19. Calibration Data File - HDF Swath Dimension Map* 

# **Section 3 Metadata File**

## **3.1 Data Format Overview**

LPS generates a metadata file for each subinterval found in a contact period. The LPS generates a metadata file for each ETM+ data format, Format 1 and Format 2, of a subinterval. The Format 1 metadata file contains identification, quality, and accounting information on the L0R processed data for Bands 1–6. Similarly, the Format 2 metadata file contains identification, quality, and accounting information on the L0R processed data for Bands 6–8.

A metadata file contains information on the L0R processed data contained in a Format 1 or Format 2 subinterval: the names of all band data, calibration data, payload correction data, mirror scan correction data, and multiband scene browse files. The metadata also includes quality and accounting information on the return link wideband data used to generate the L0R file(s). In addition, metadata includes quality and accounting information on received and processed PCD and cloud cover assessment for the WRS scenes, full or partial, contained in the associated subinterval. The LPS uses the ODL format to generate the metadata file.

## **3.2 Metadata File Naming Convention**

The metadata file naming convention is as follows:

## **L7XsssfnYYDOYHHuuvv.xxx**

Where:

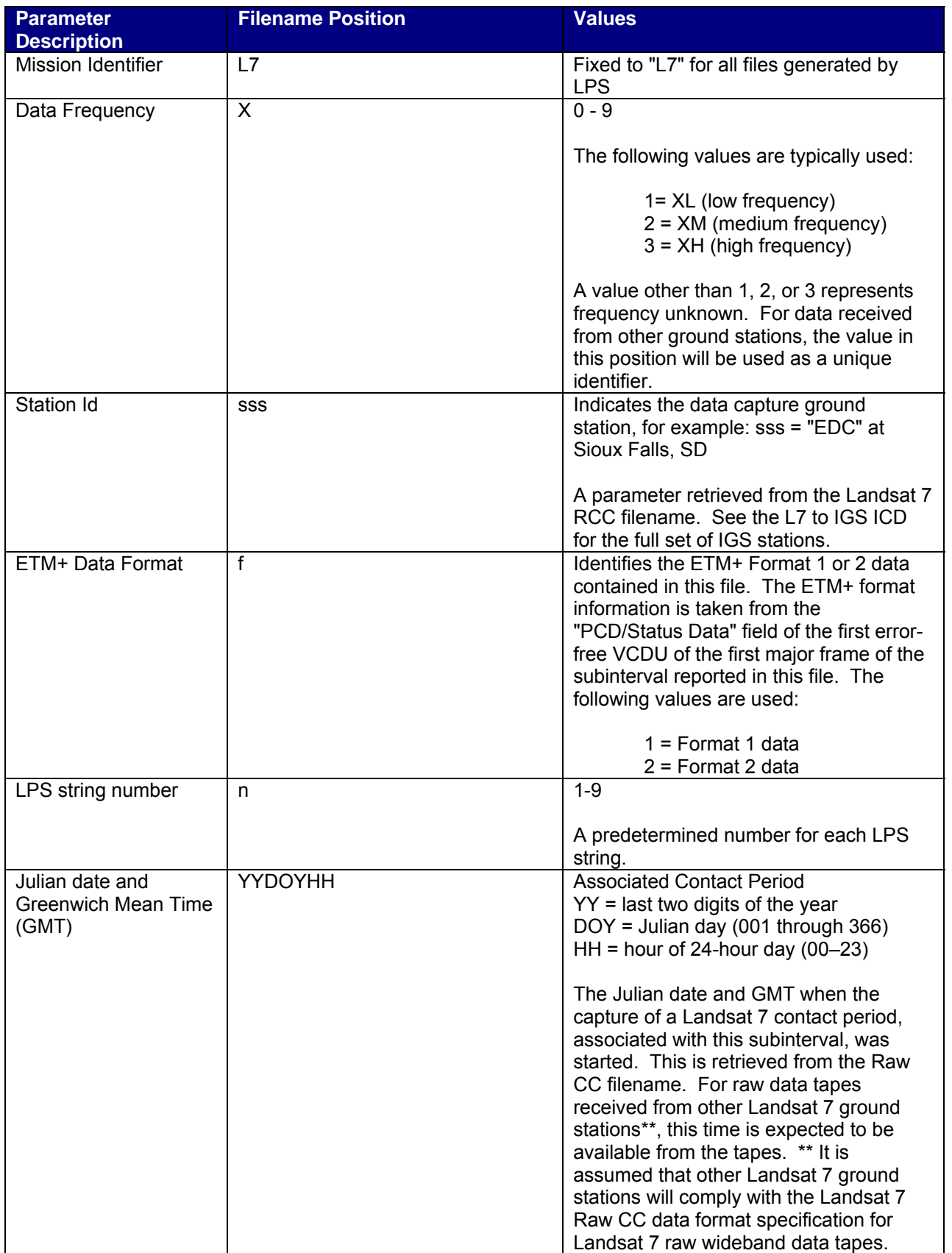

| Subinterval Number    | uu         | Subinterval number within this contact                                            |
|-----------------------|------------|-----------------------------------------------------------------------------------|
|                       |            | period (01-99)                                                                    |
|                       |            |                                                                                   |
|                       |            | Generated by LPS during L0Ra                                                      |
|                       |            | processing.                                                                       |
| <b>Version Number</b> | VV         | File version number: $vv = 00$ for the L0R-                                       |
|                       |            | processed data generated during the first                                         |
|                       |            | processing run of a contact period.                                               |
|                       |            | $vv = 01-99$ for reprocessed L0R data                                             |
|                       |            | generated during subsequent processing                                            |
|                       |            | runs of the same contact period.                                                  |
|                       |            |                                                                                   |
|                       |            | A reprocessing indicator used to                                                  |
|                       |            | distinguish the LOR files generated from                                          |
|                       |            | a single contact period during multiple                                           |
|                       |            | processing runs. An operator enters the                                           |
|                       |            | reprocessing information during setup of<br>an L0R processing operation.          |
| LPS File Type         | <b>XXX</b> | $xxx = "MTA"$ for a metadata file                                                 |
|                       |            |                                                                                   |
|                       |            | No MTA files are generated when no                                                |
|                       |            | subintervals can be found in a contact                                            |
|                       |            | period (probably containing extremely                                             |
|                       |            | noisy data). LPS operations learns about                                          |
|                       |            | this problem from the L0R quality and                                             |
|                       |            | accounting report for the processed                                               |
|                       |            | contact period. The LPS Band 8 L0R                                                |
|                       |            | processed data are split into up to 2 GB<br>segments to meet the HDF maximum file |
|                       |            | size limitation.                                                                  |
|                       |            |                                                                                   |

*Table 3-1. Metadata File Naming Convention* 

#### **3.2.1 Example MTA File Names**

## **L71EDC2108088150200.MTA**

## **3.3 Metadata File Format Definition (ODL)**

#### **3.3.1 Metadata File Description**

The LPS generates individual metadata files for the ETM+ Format 1 and Format 2 subintervals. These files consist of two levels of metadata: the subinterval and the WRS scene level. The subinterval-level metadata contains reference information on the subinterval raw wideband data source (e.g., an LGS X-band channel), the LPS resources (equipment strings) used in L0Ra processing, and identification information on the L0Ra data files produced for a Format 1 or a Format 2 subinterval. The WRS scene-level metadata contains information on each WRS scene identified for a subinterval during L0Ra processing. The WRS scene-level metadata is further divided into scene metadata groups. Each scene metadata group contains identification information on a WRS scene, its geolocation references (e.g., scene center and corner

information), its cloud cover assessment scores, and quality and accounting information on the band (image) and payload correction data associated with the WRS scene. The WRS scene-level metadata may contain information on up to 35 full WRS scenes for a 14-minute Landsat 7 contact period.

The LPS metadata file for a Format 1 subinterval contains subinterval-level and WRS scene-level metadata for Bands 1–6. The LPS metadata file for a Format 2 subinterval contains subinterval-level and WRS scene-level metadata for Bands 6–8. The multiband scene browse file names and the Automated Cloud Cover Assessment (ACCA) results are provided in the ETM+ Format 1 (Bands 1–6) subinterval metadata only. 3.3.3 contains examples of the LPS Format 1 and Format 2 subinterval metadata files.

The LPS metadata file format conforms to the ODL standard. Table 2-18 provides details on LPS parameter values and their formats for constructing the ETM+ Format 1 and Format 2 metadata files. In accordance with the ODL standard, all parameters and values are presented using ASCII standard characters.

The following notes apply to the construction of LPS metadata statements:

- 1. Leading zeros are omitted from all values except for parameters associated with WRS path and row (e.g., WRS\_PATH and WRS\_ROW) and in the metadata GROUP and END\_GROUP statements (including a multiple digit field).
- 2. All fixed length character strings, including single character strings such as "+," "-," "Y," and "N" characters, are enclosed with quotes (" "). This includes file names.
- 3. All values greater than or equal to zero (0) are considered positive. All values less than zero (0) are considered negative. Plus signs "+" are not explicitly needed in front of positive values.

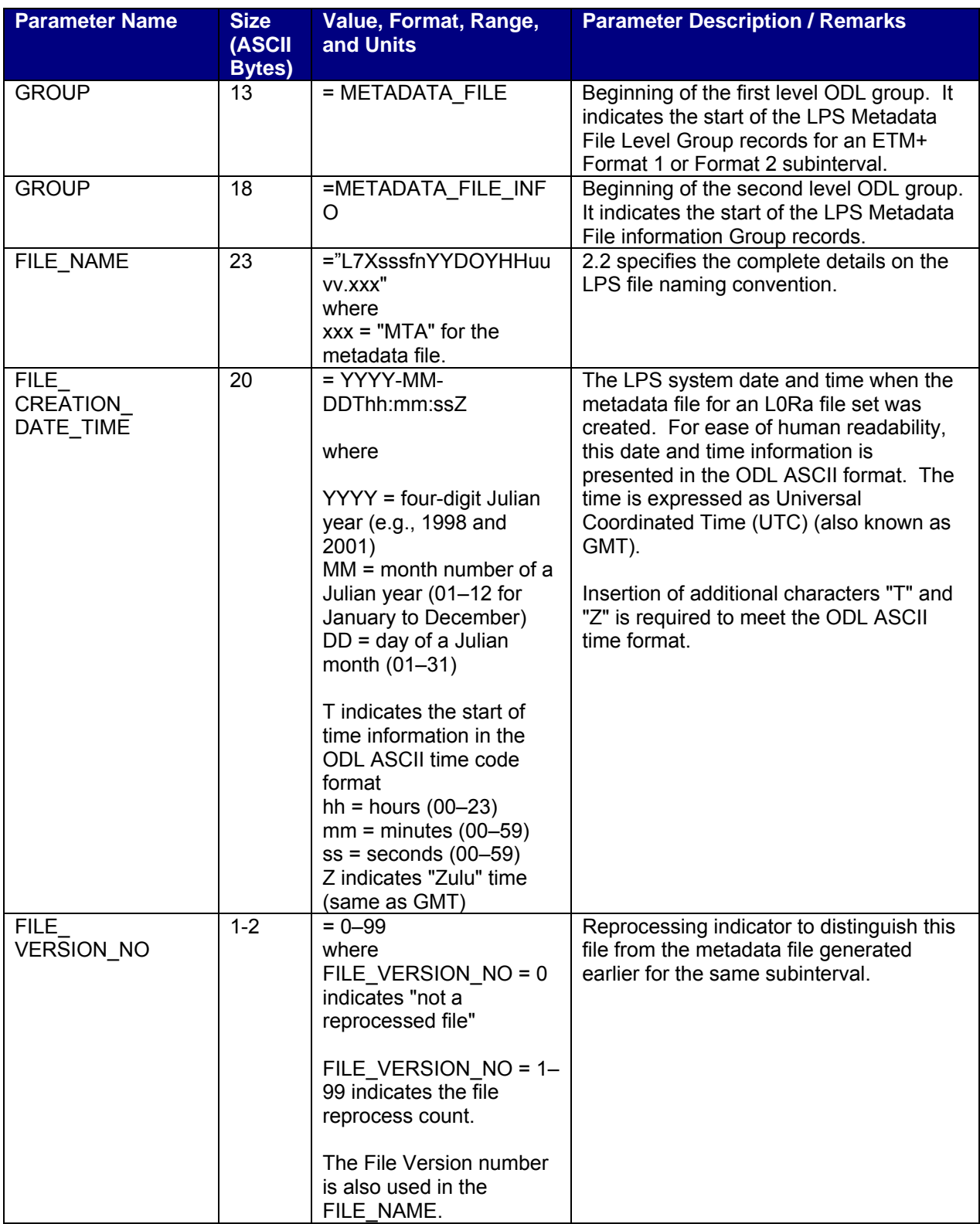

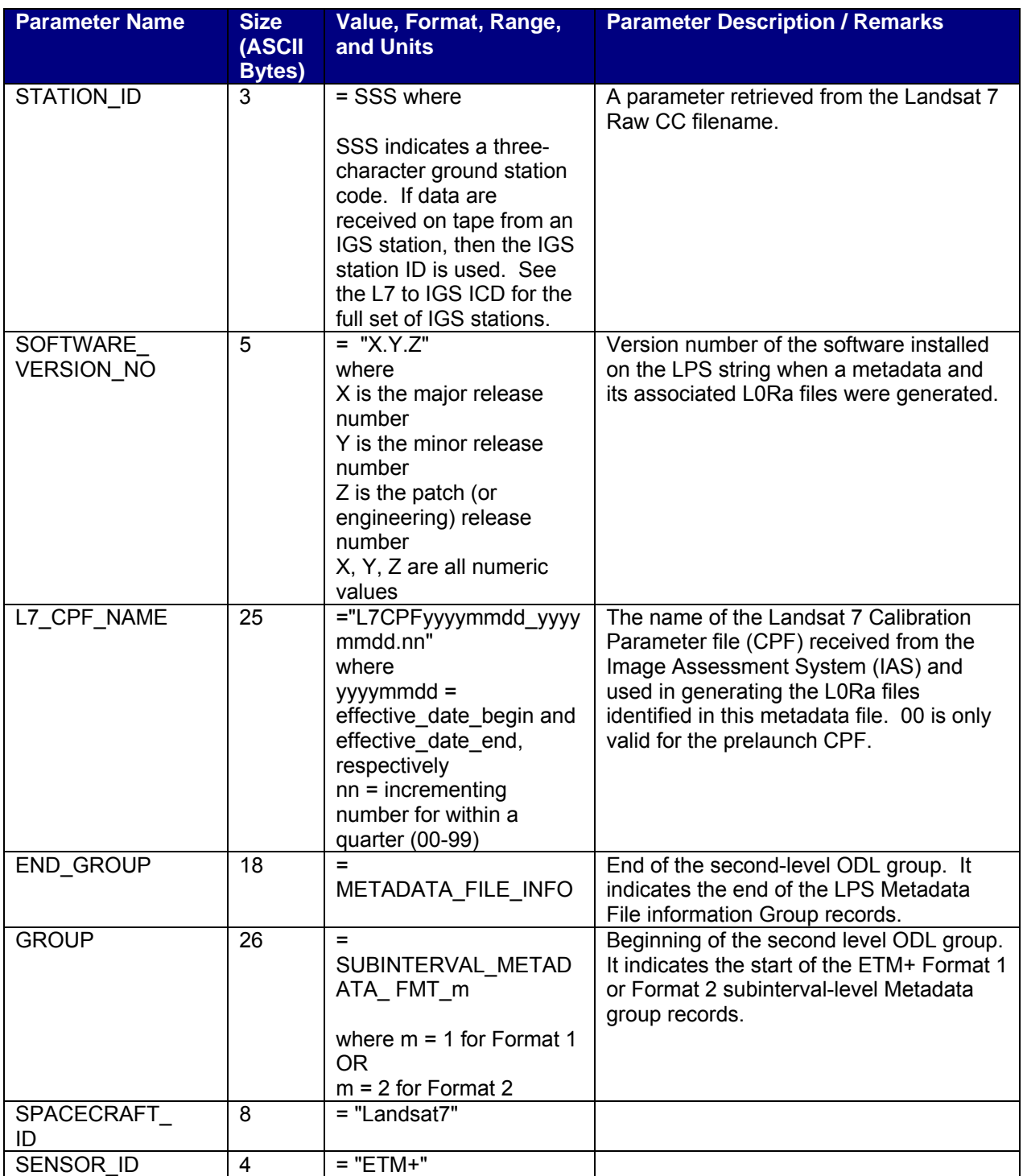

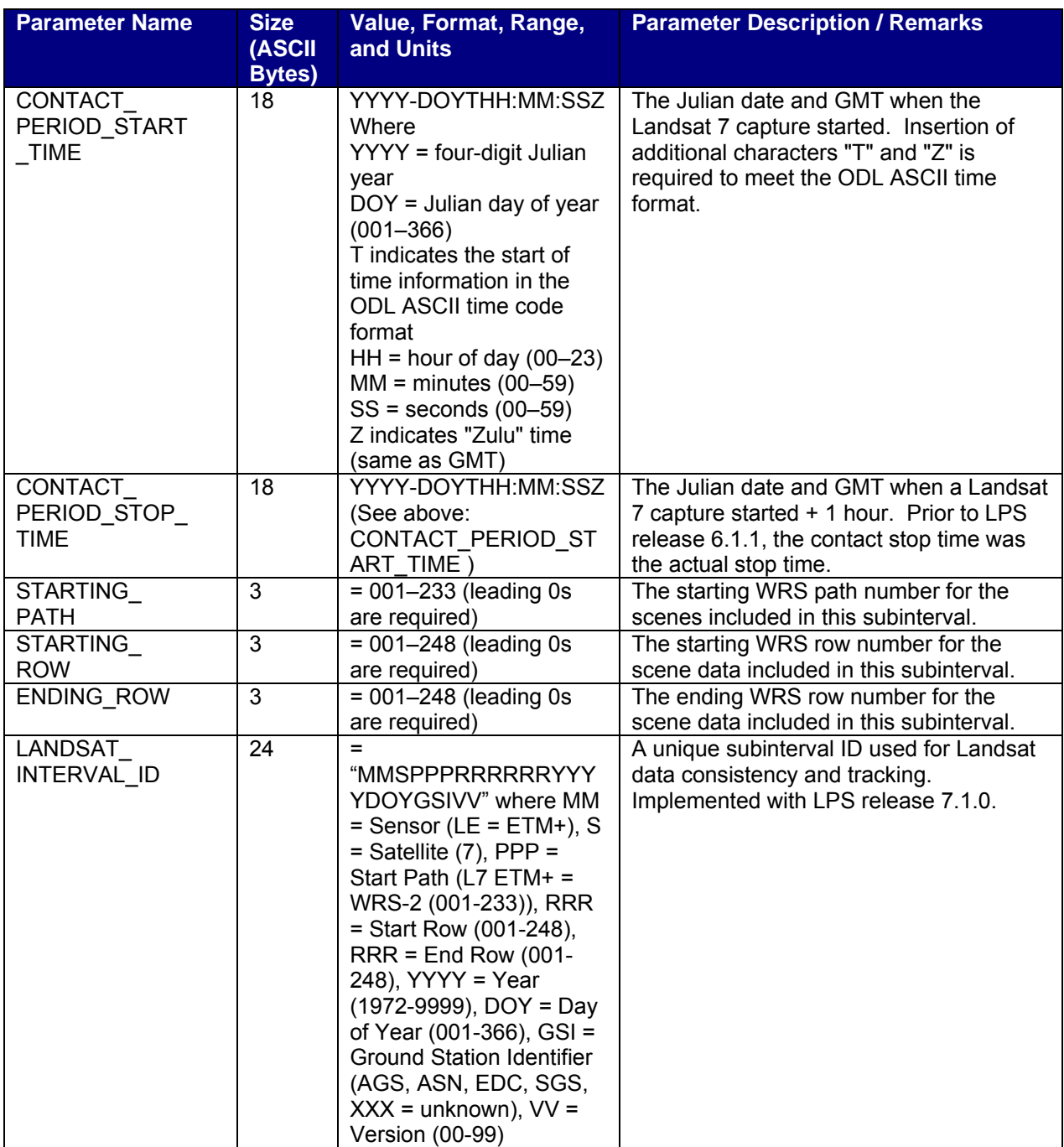

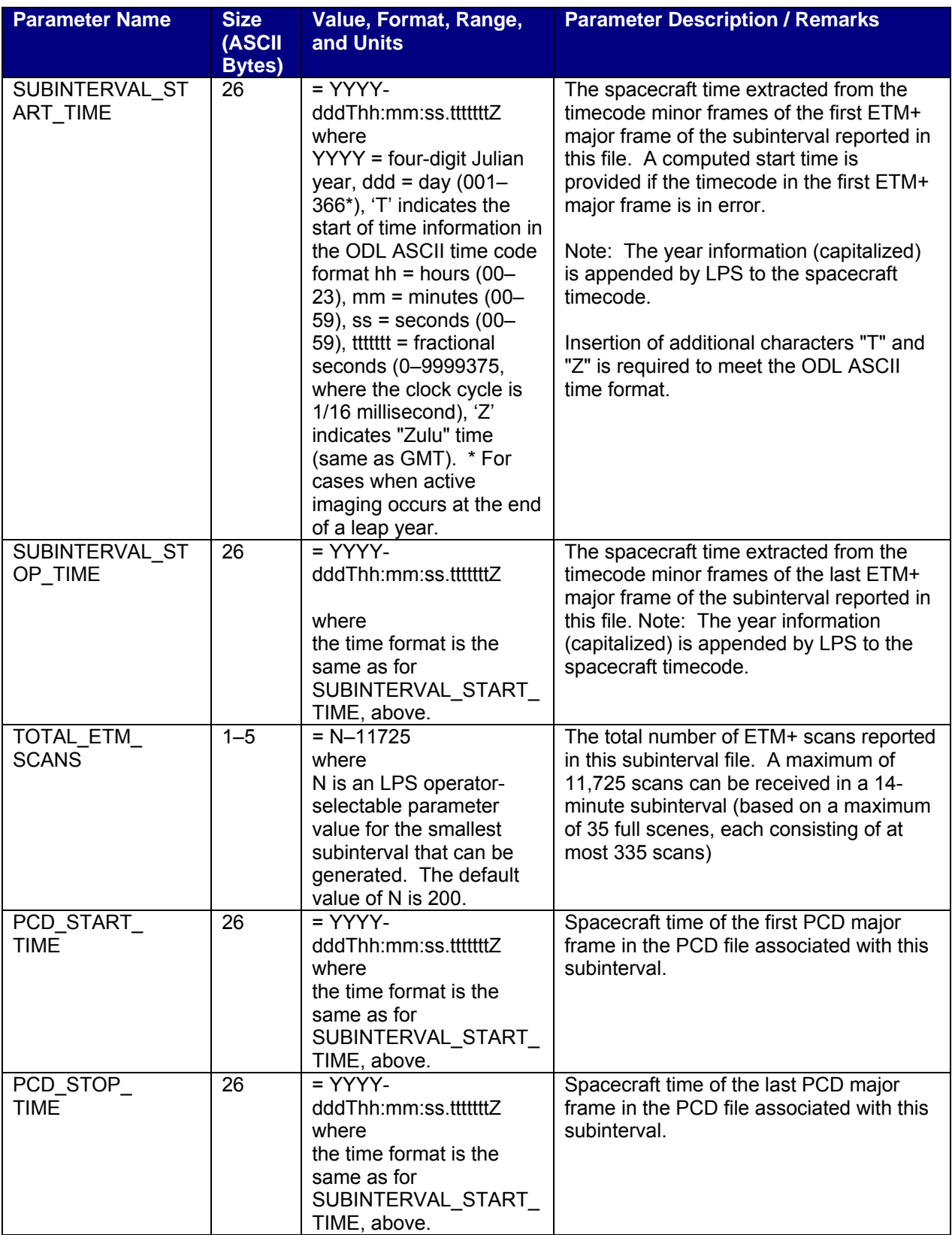

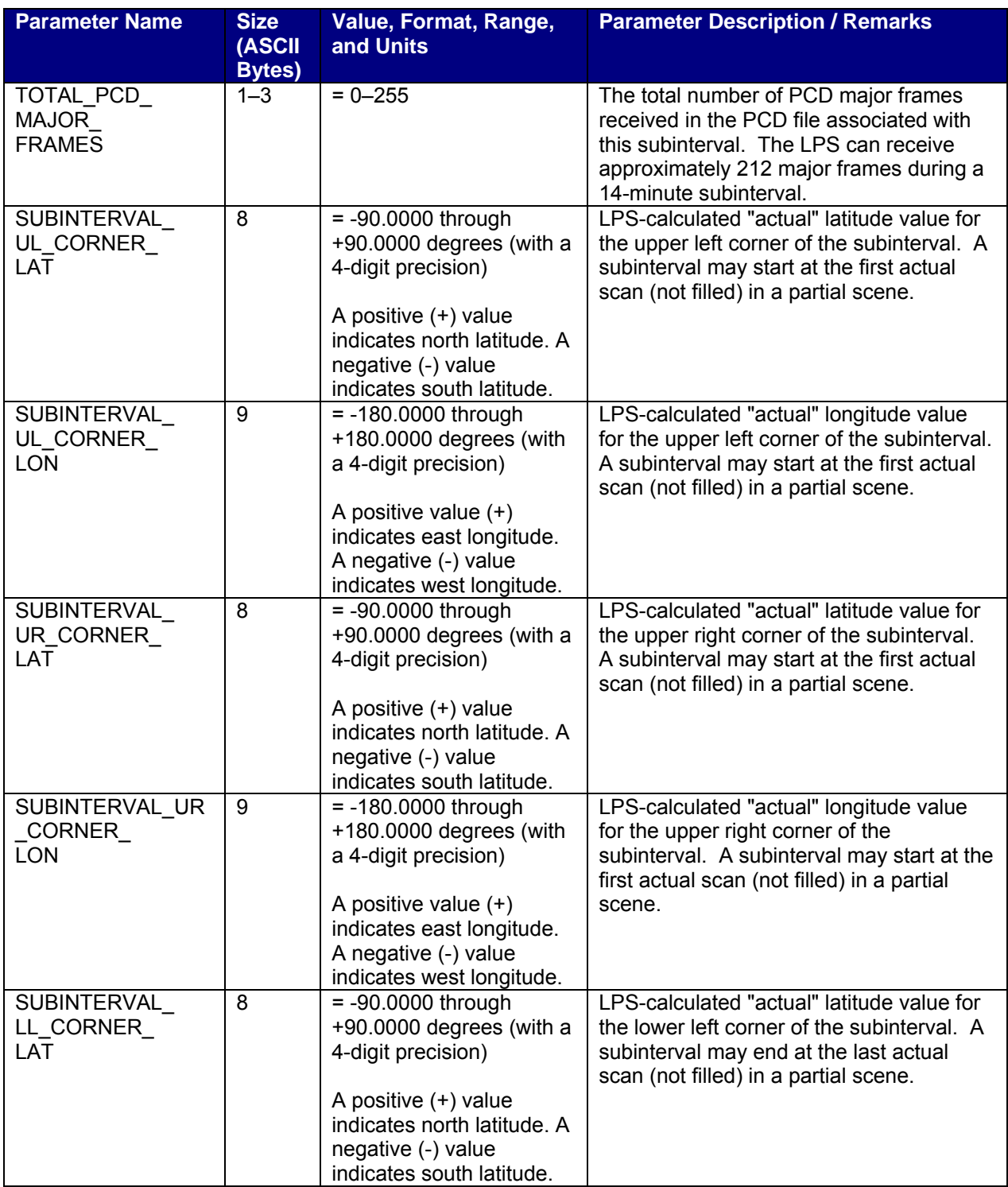

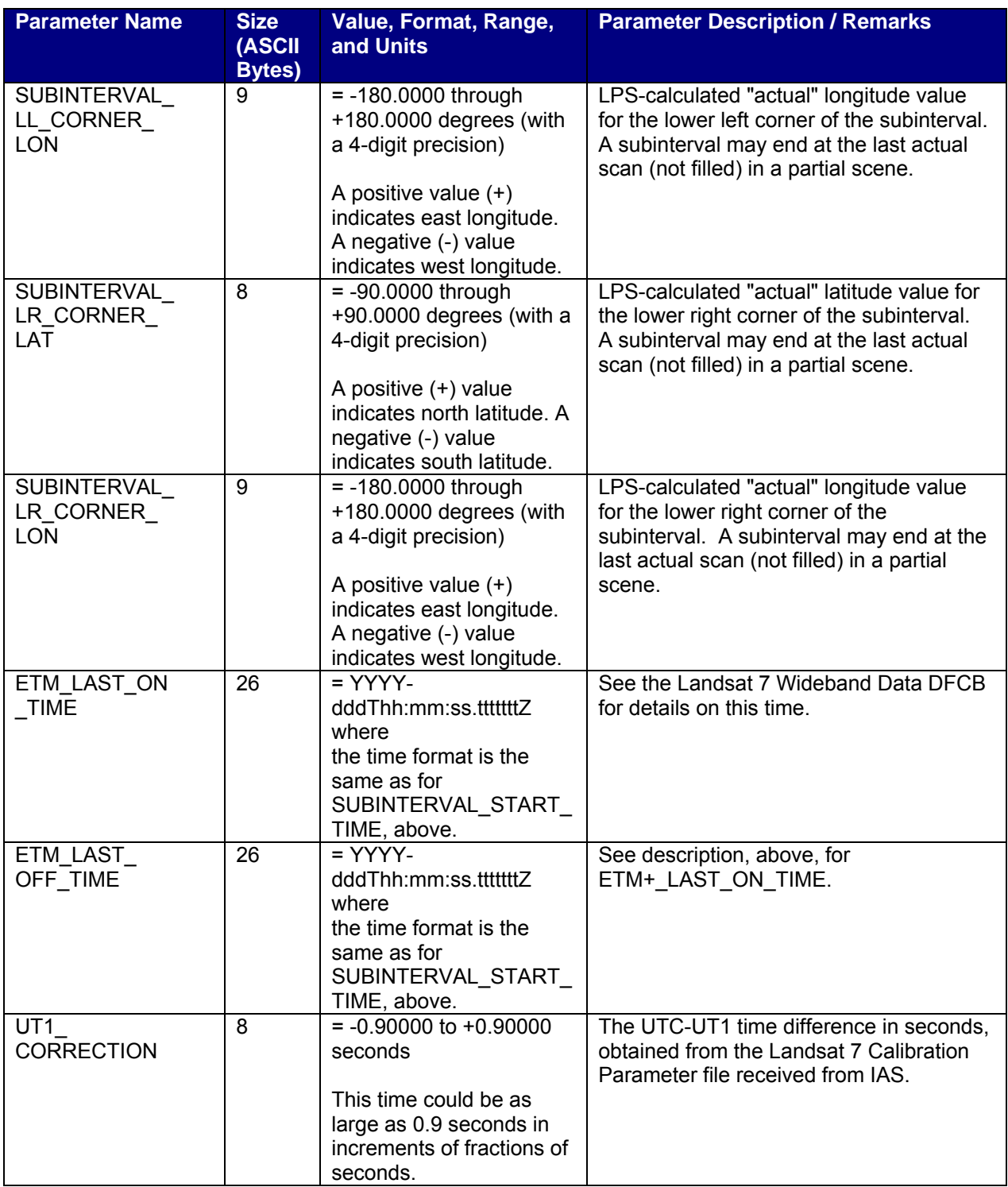

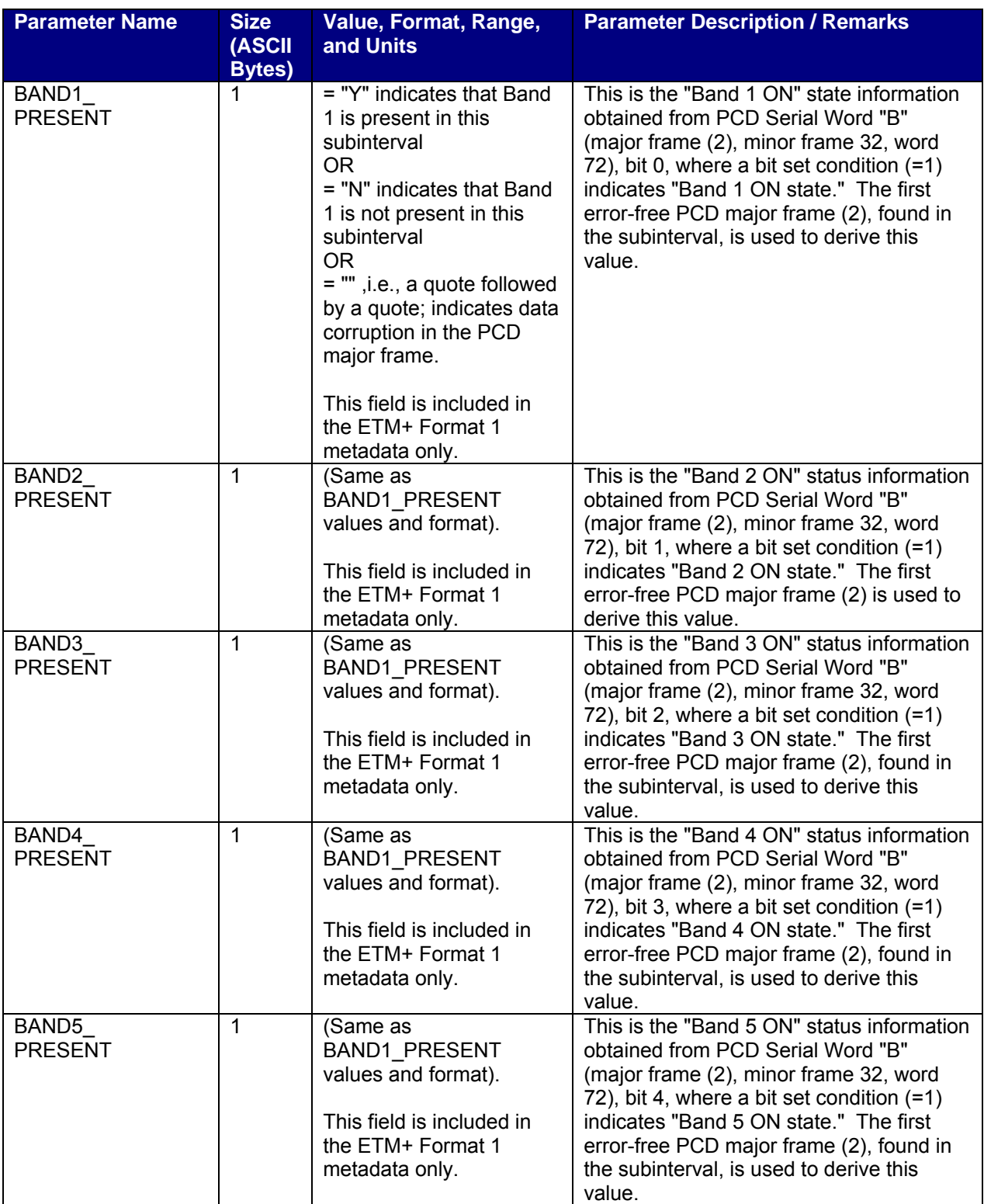

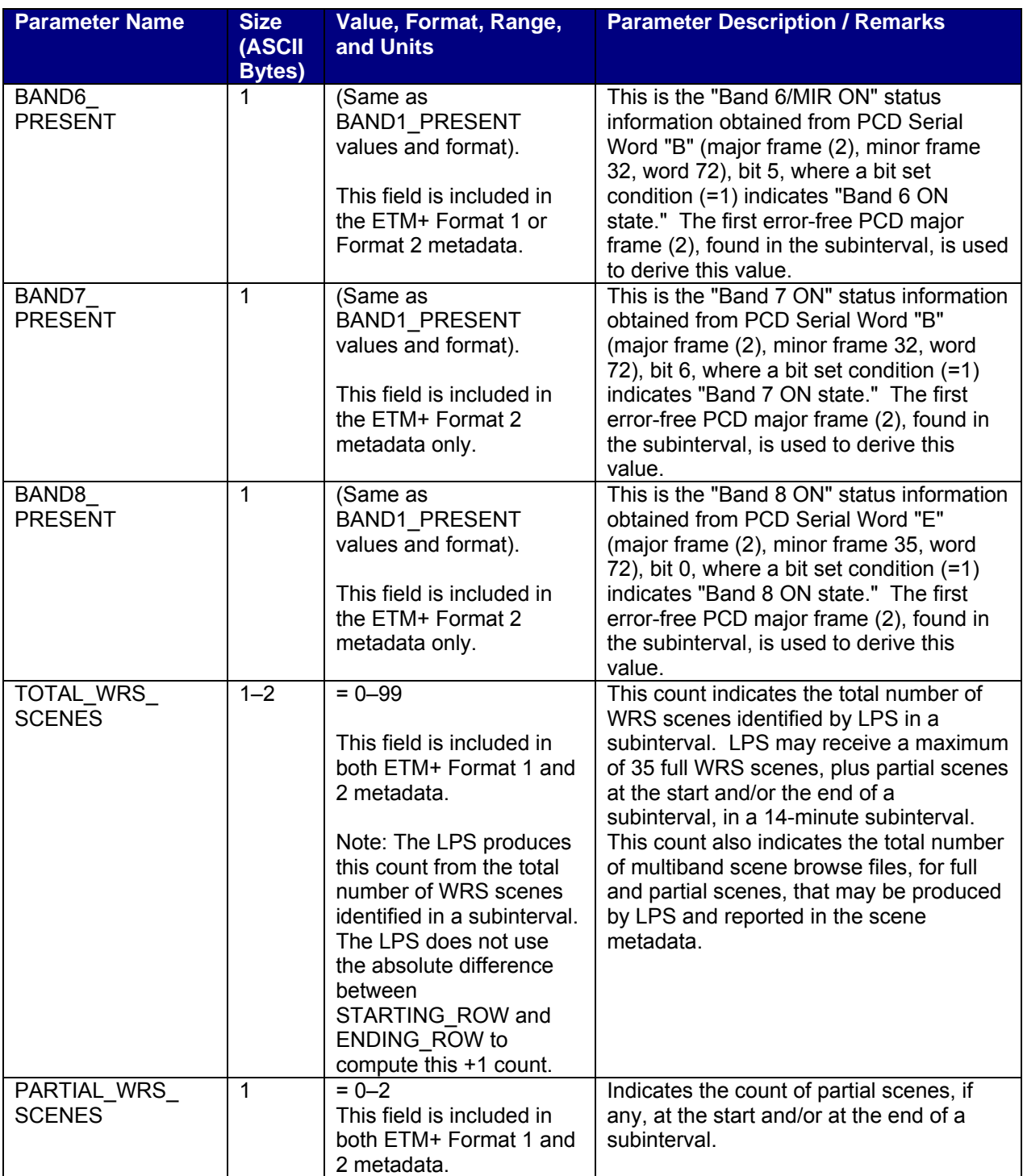

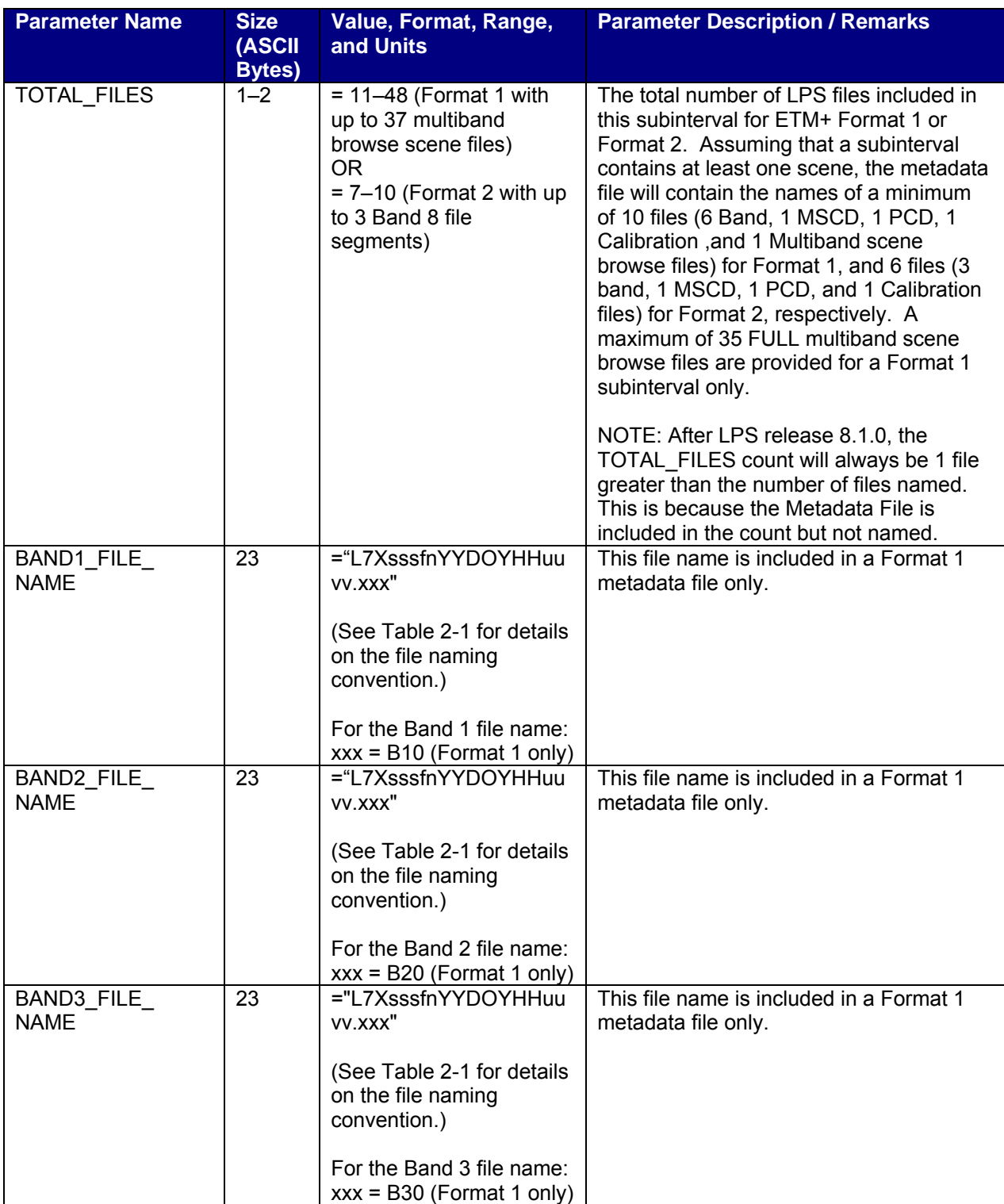

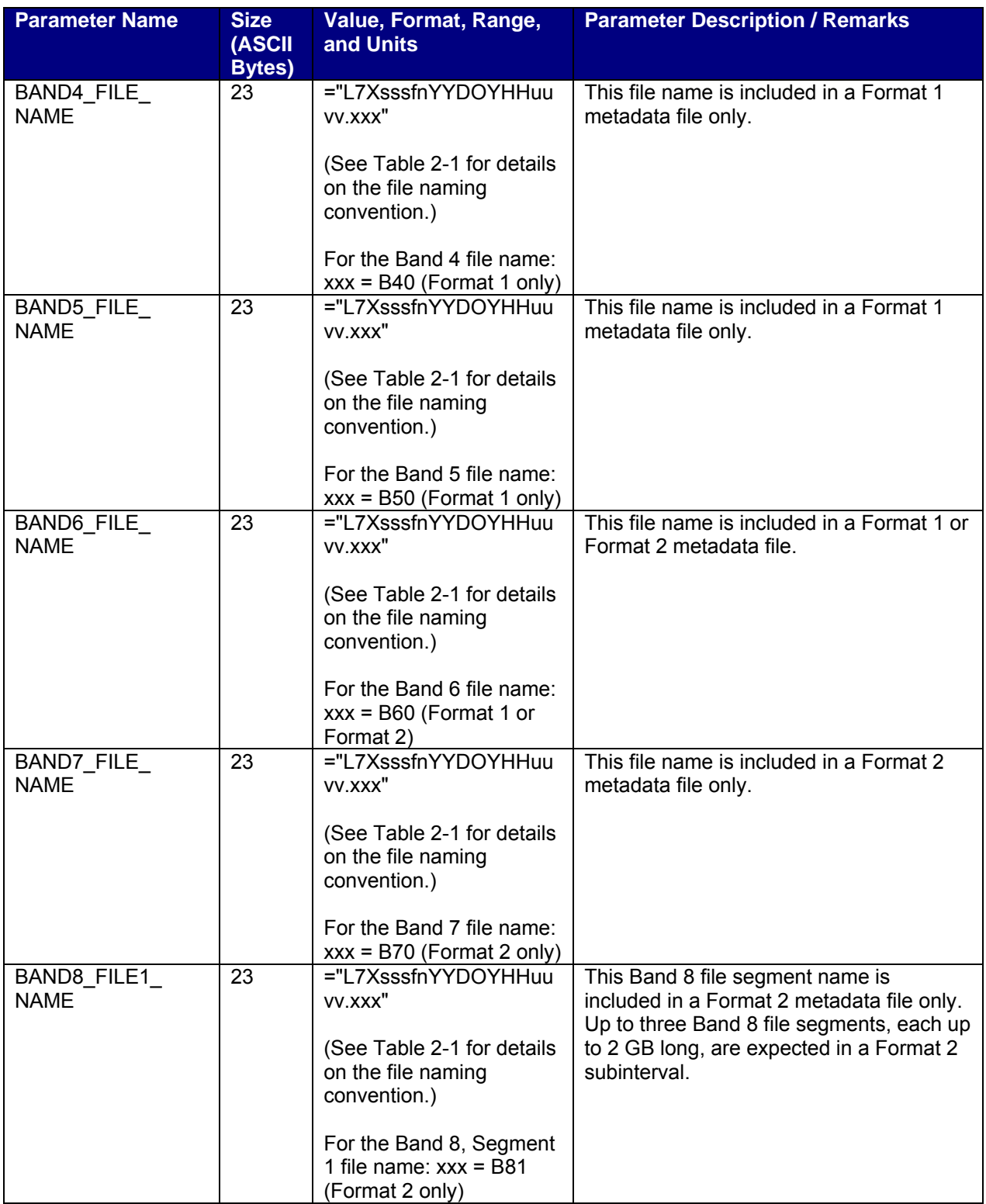

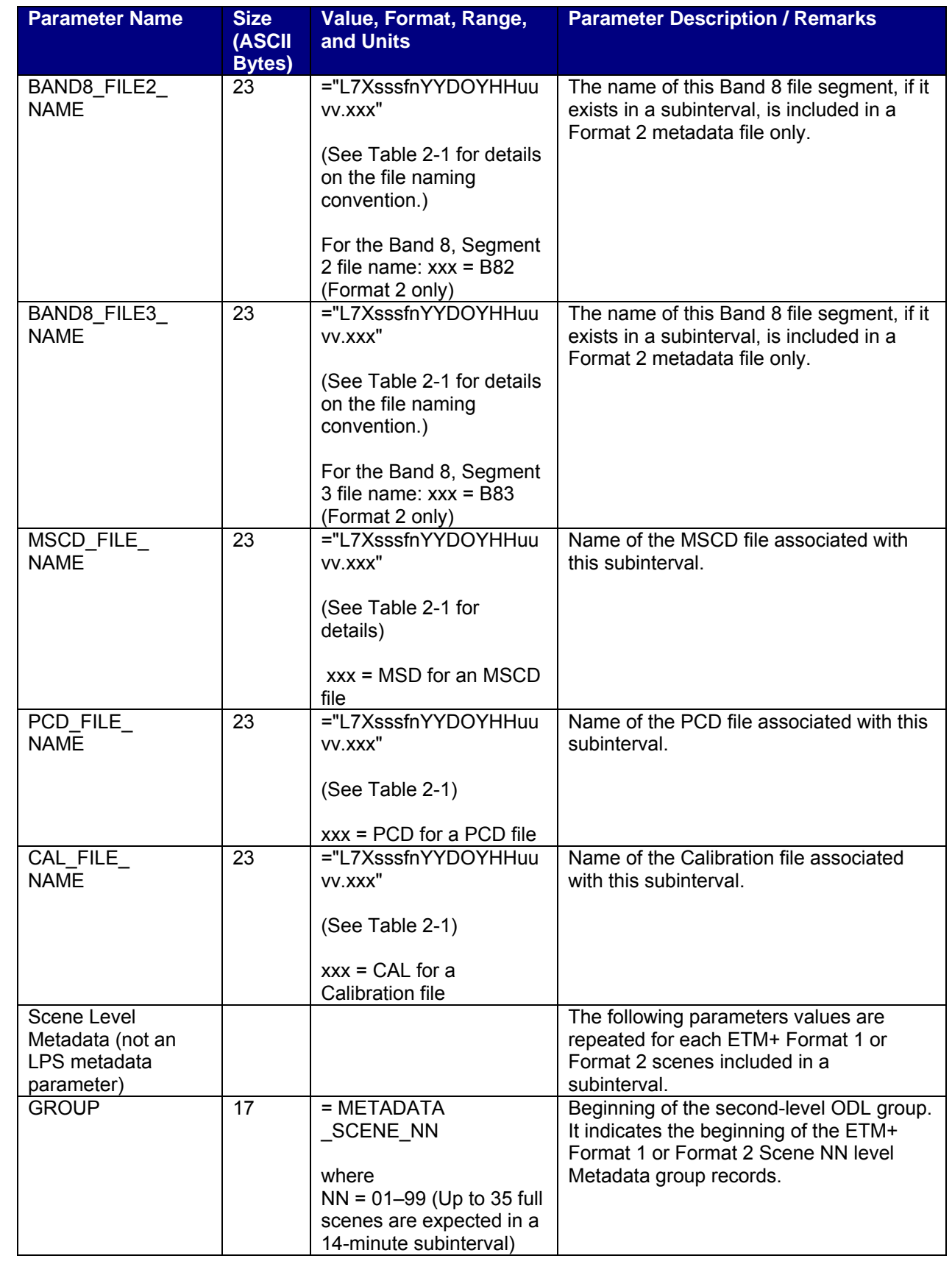

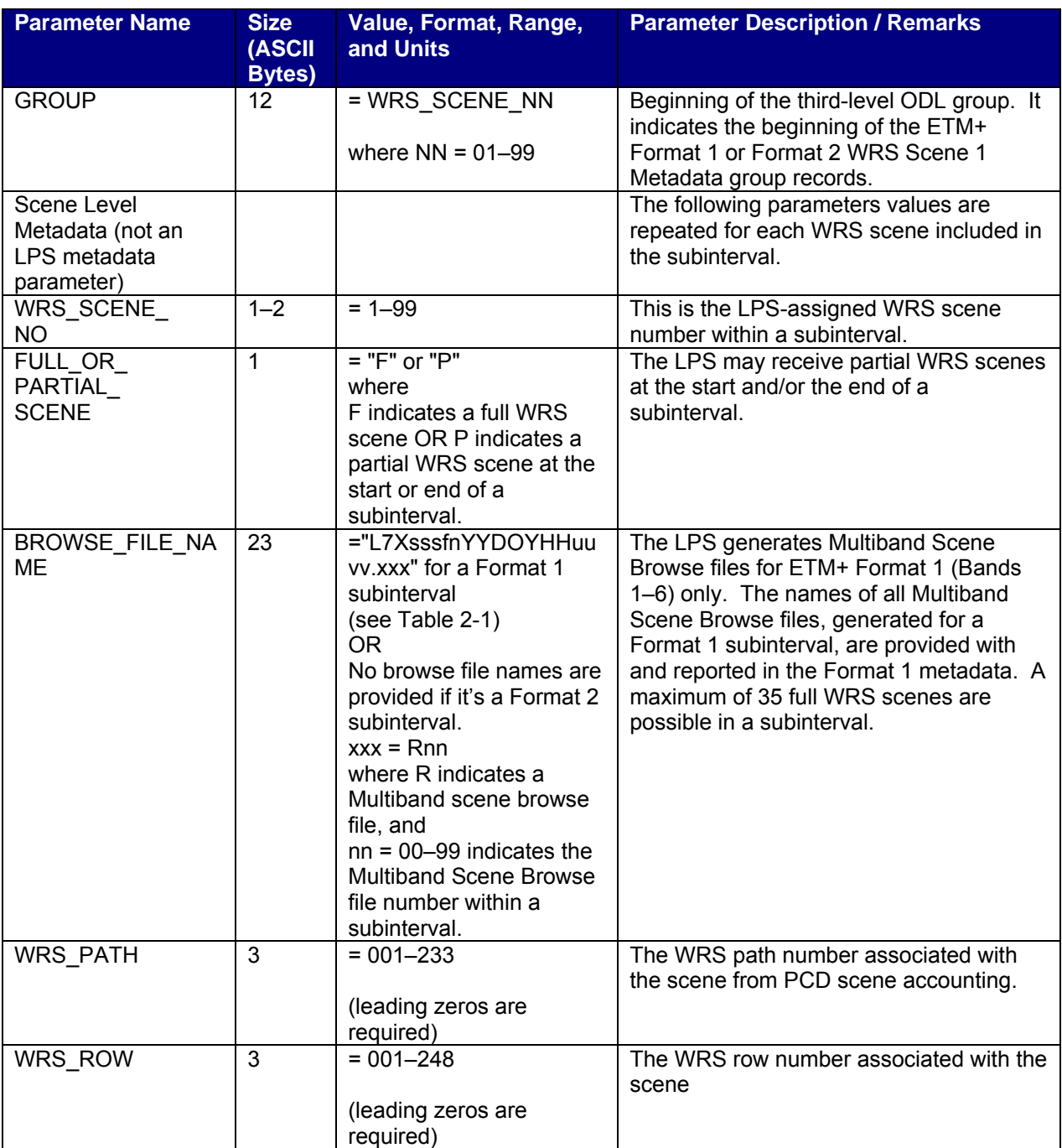

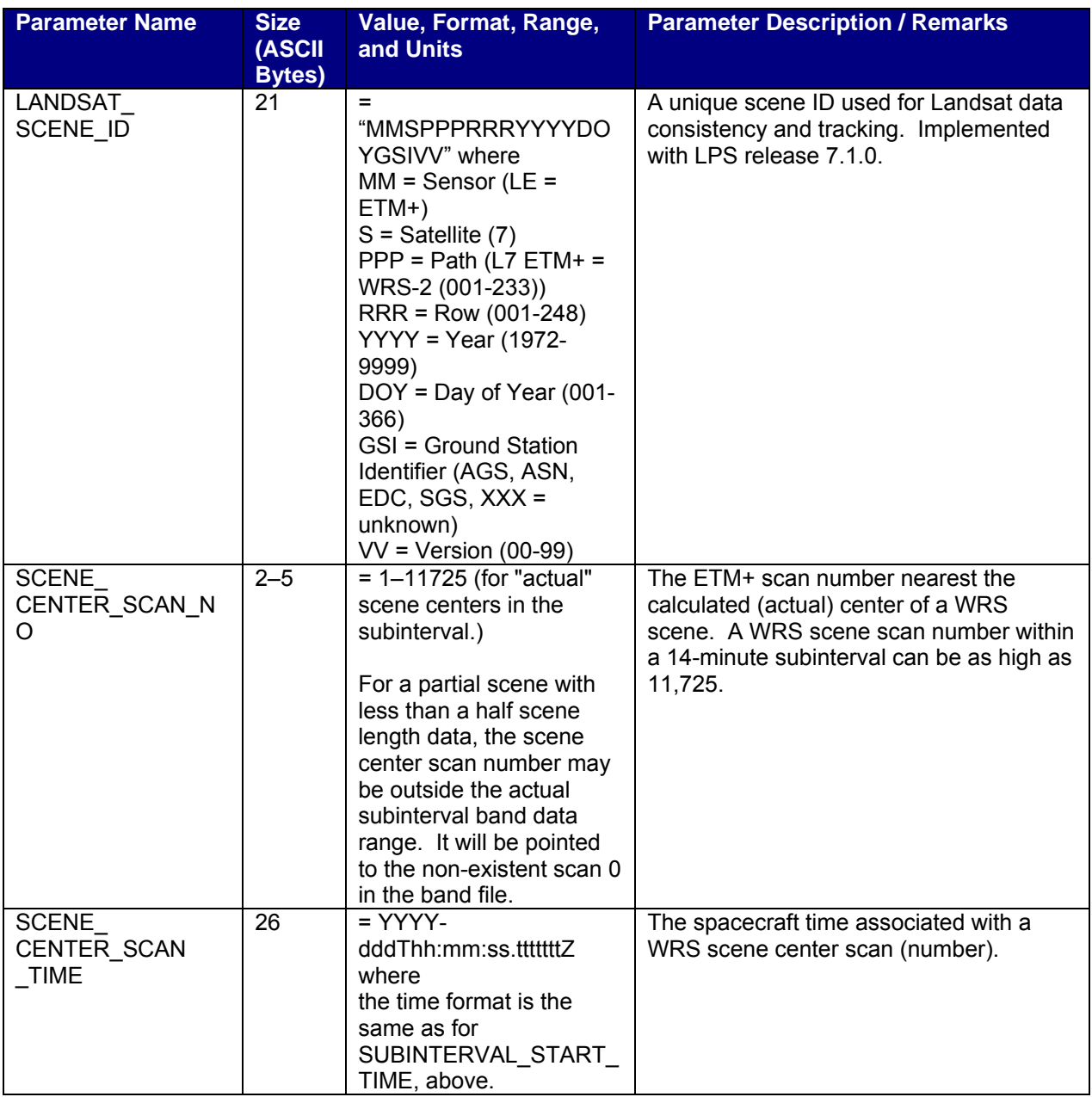

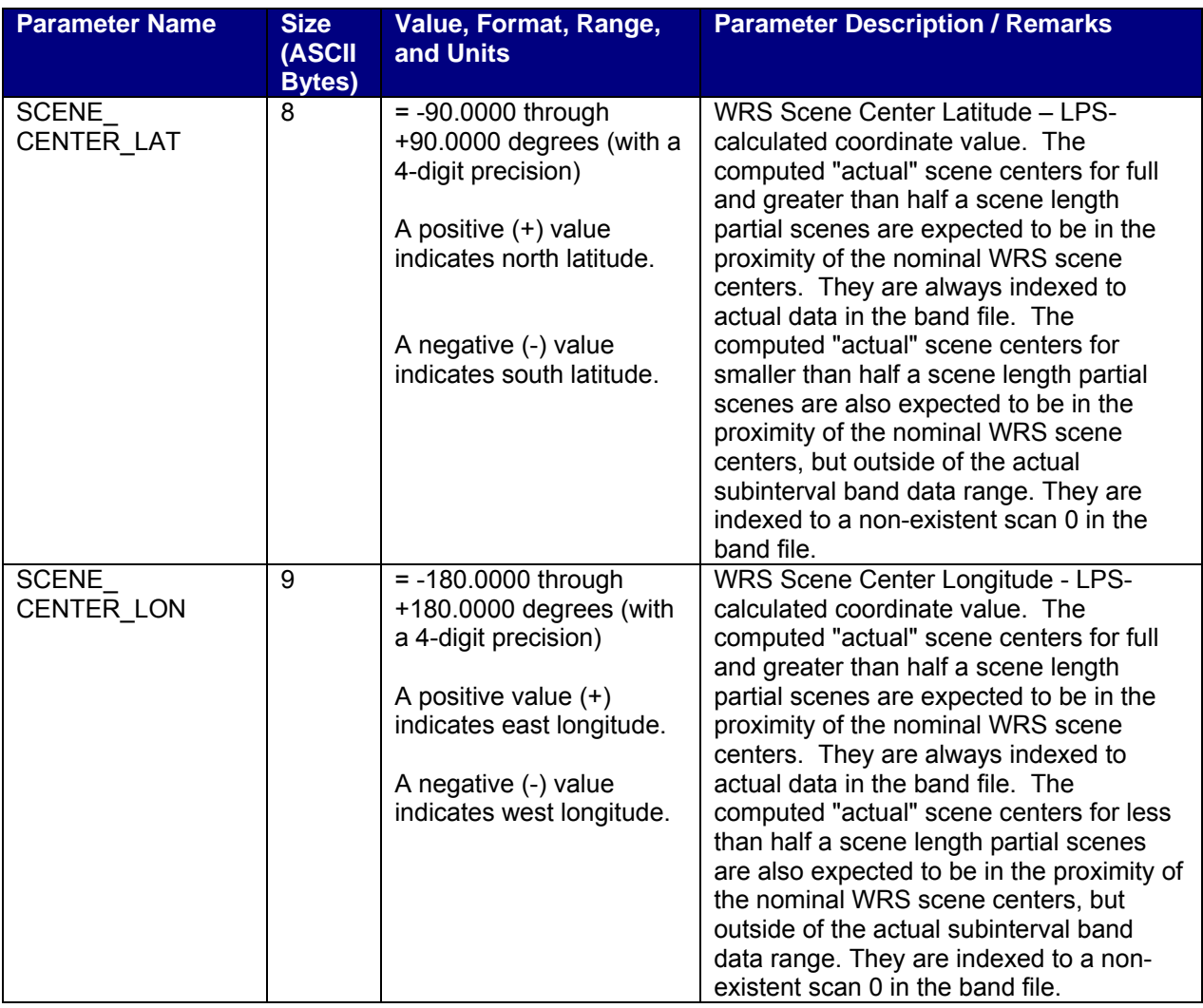

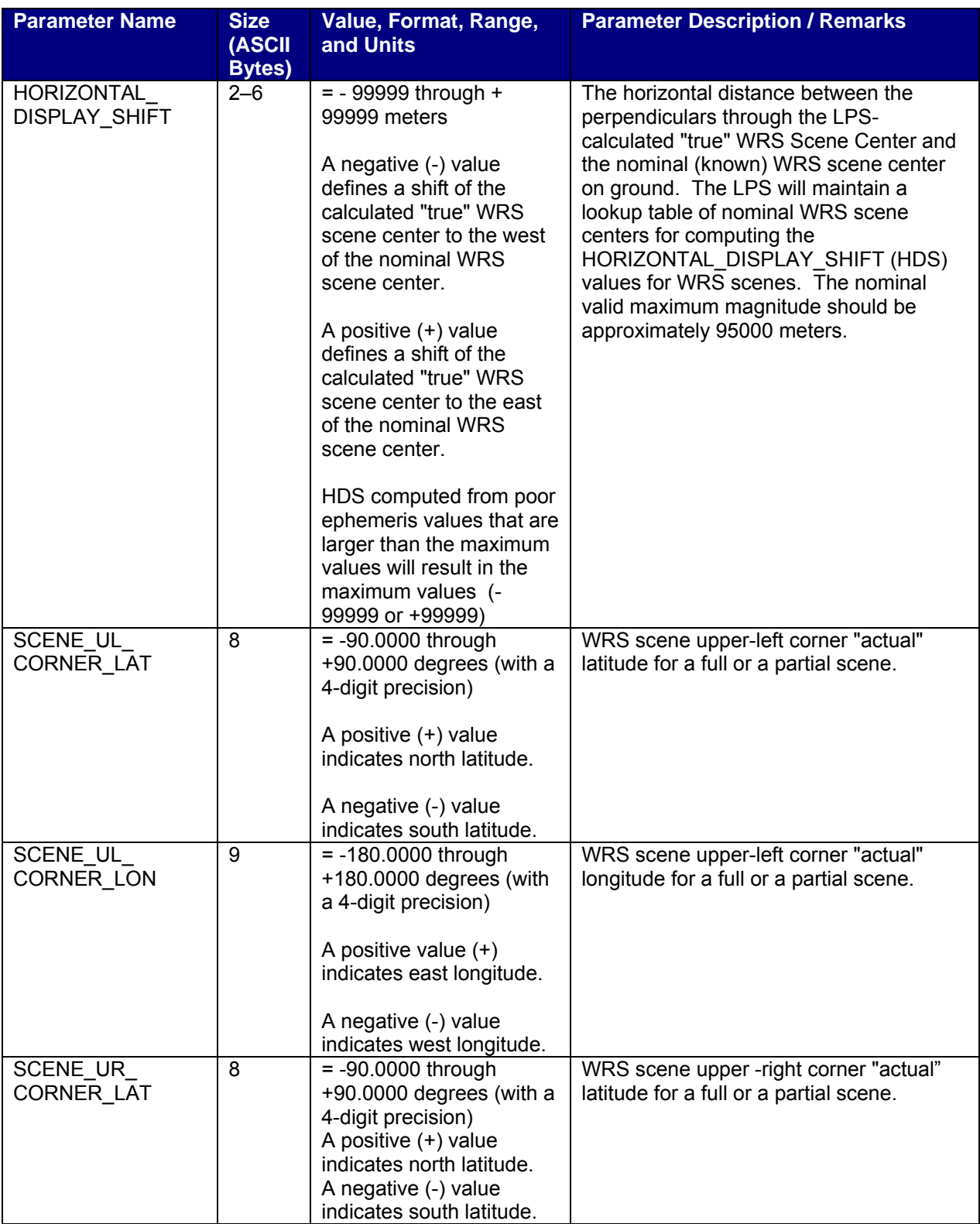

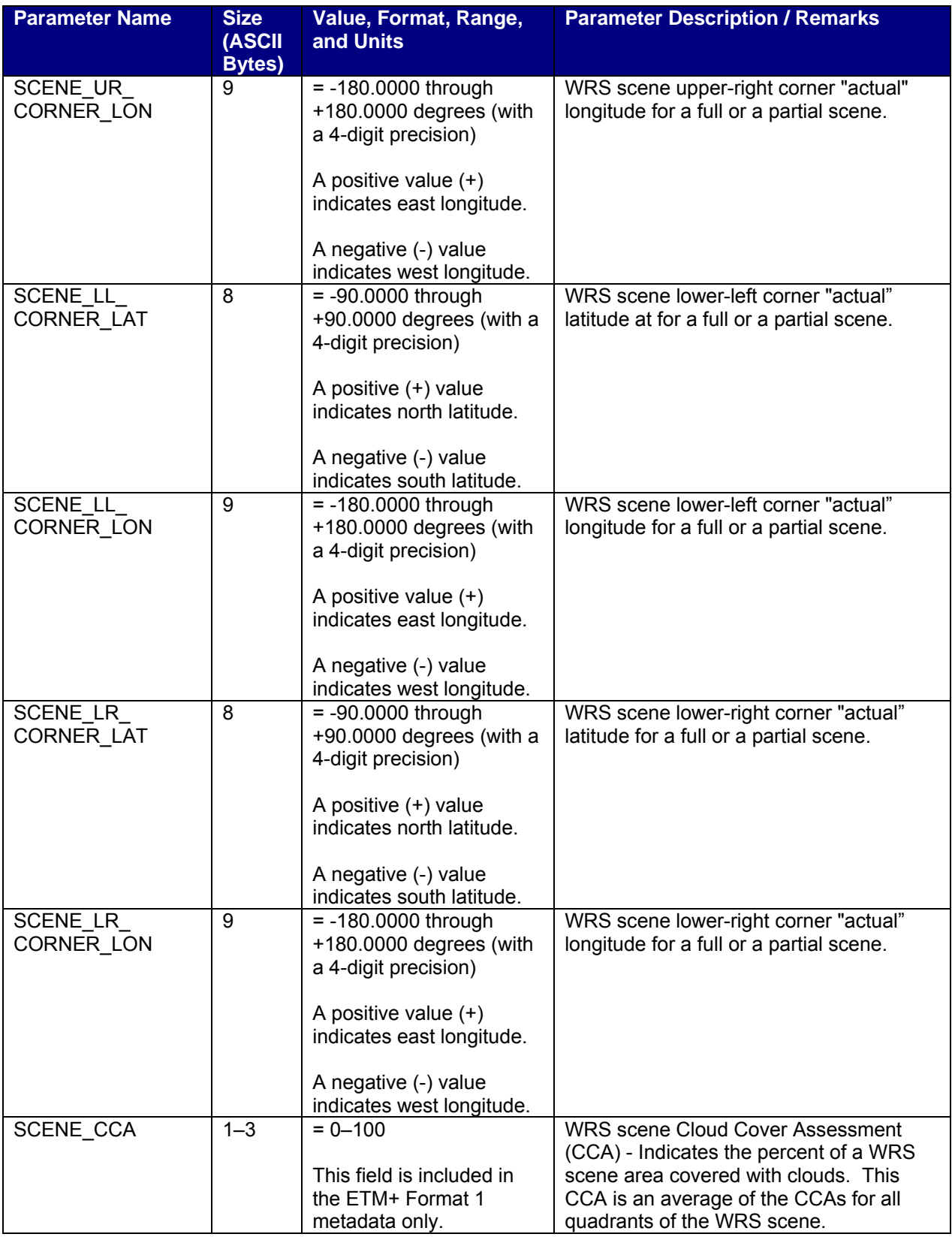

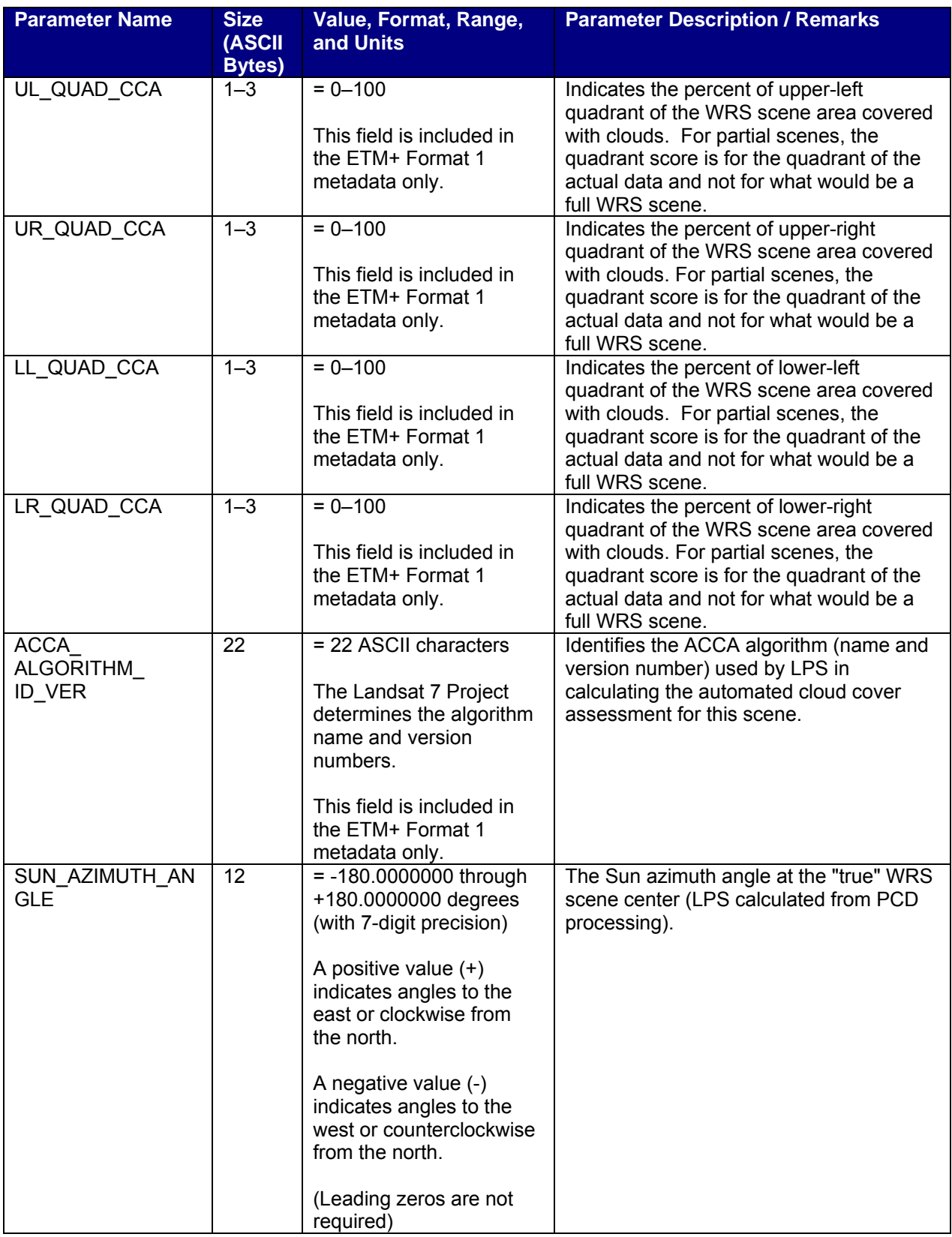

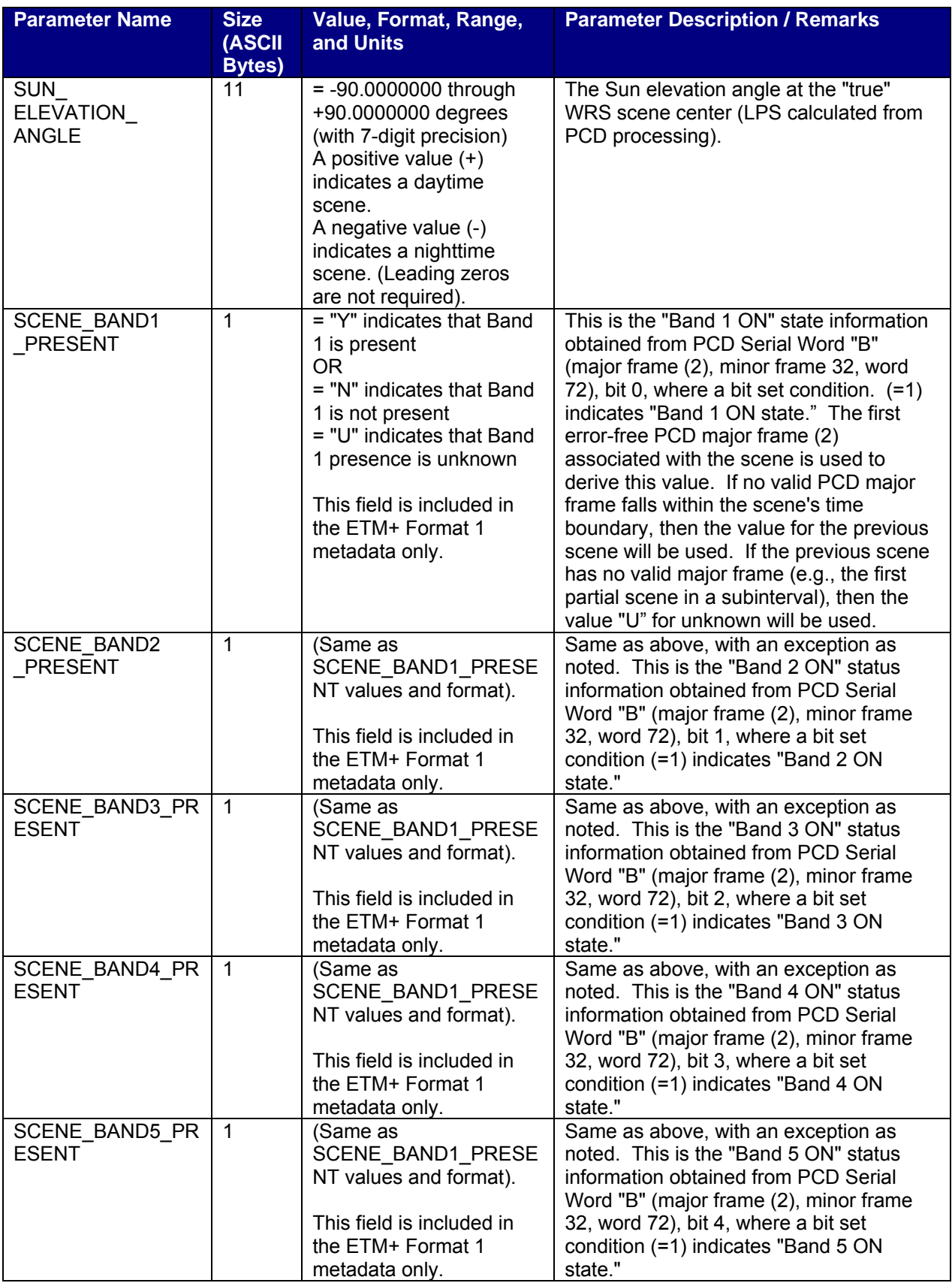

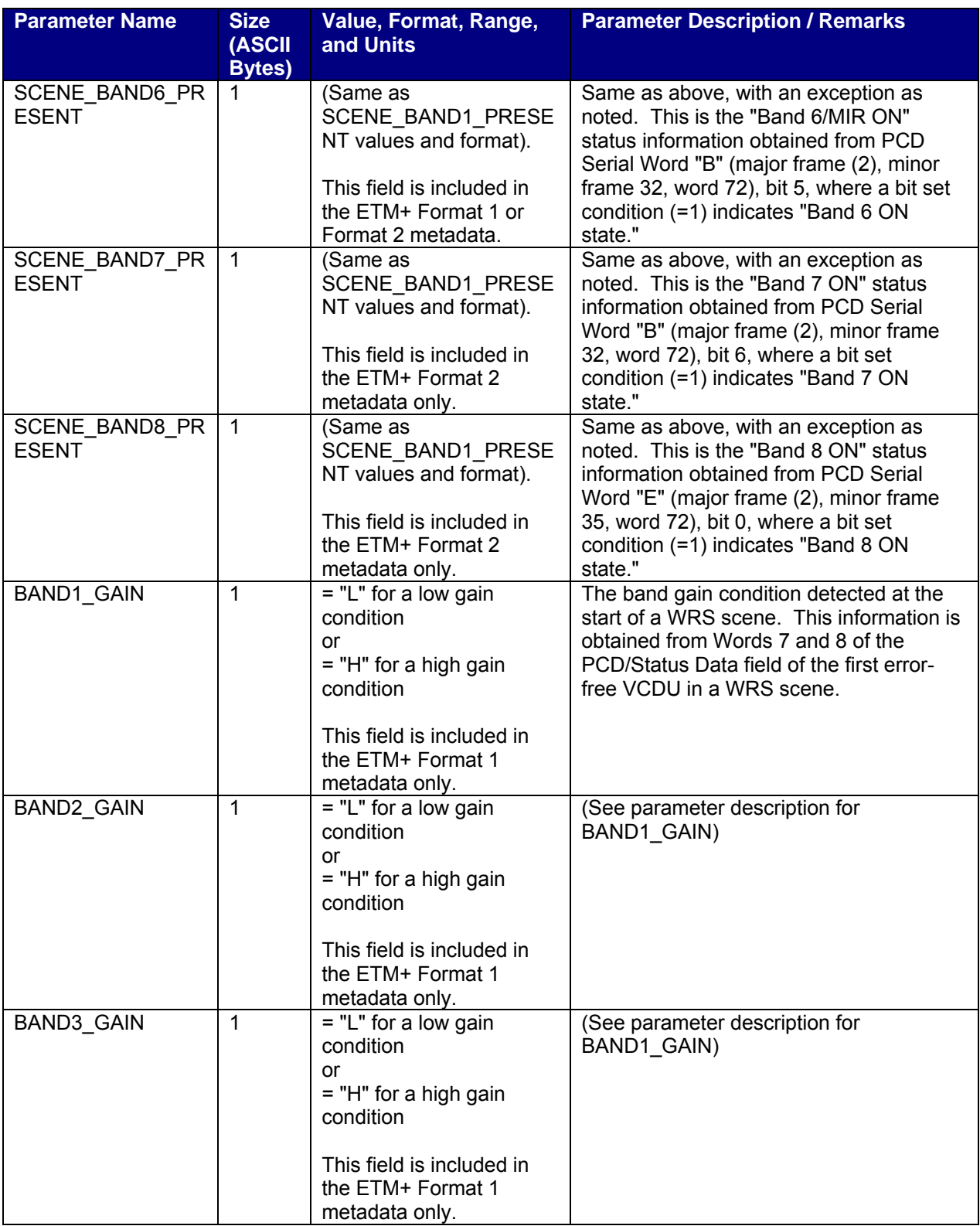

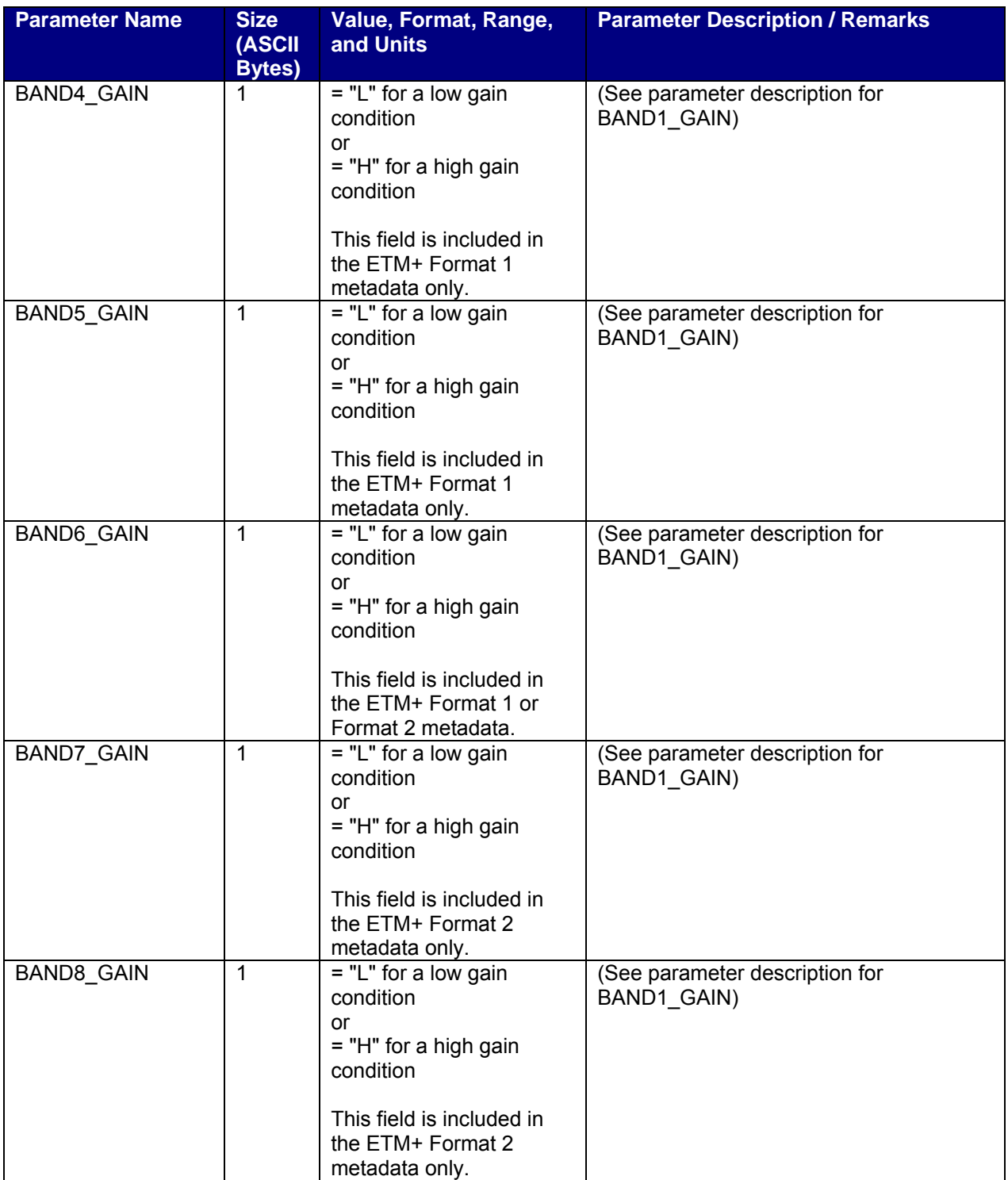

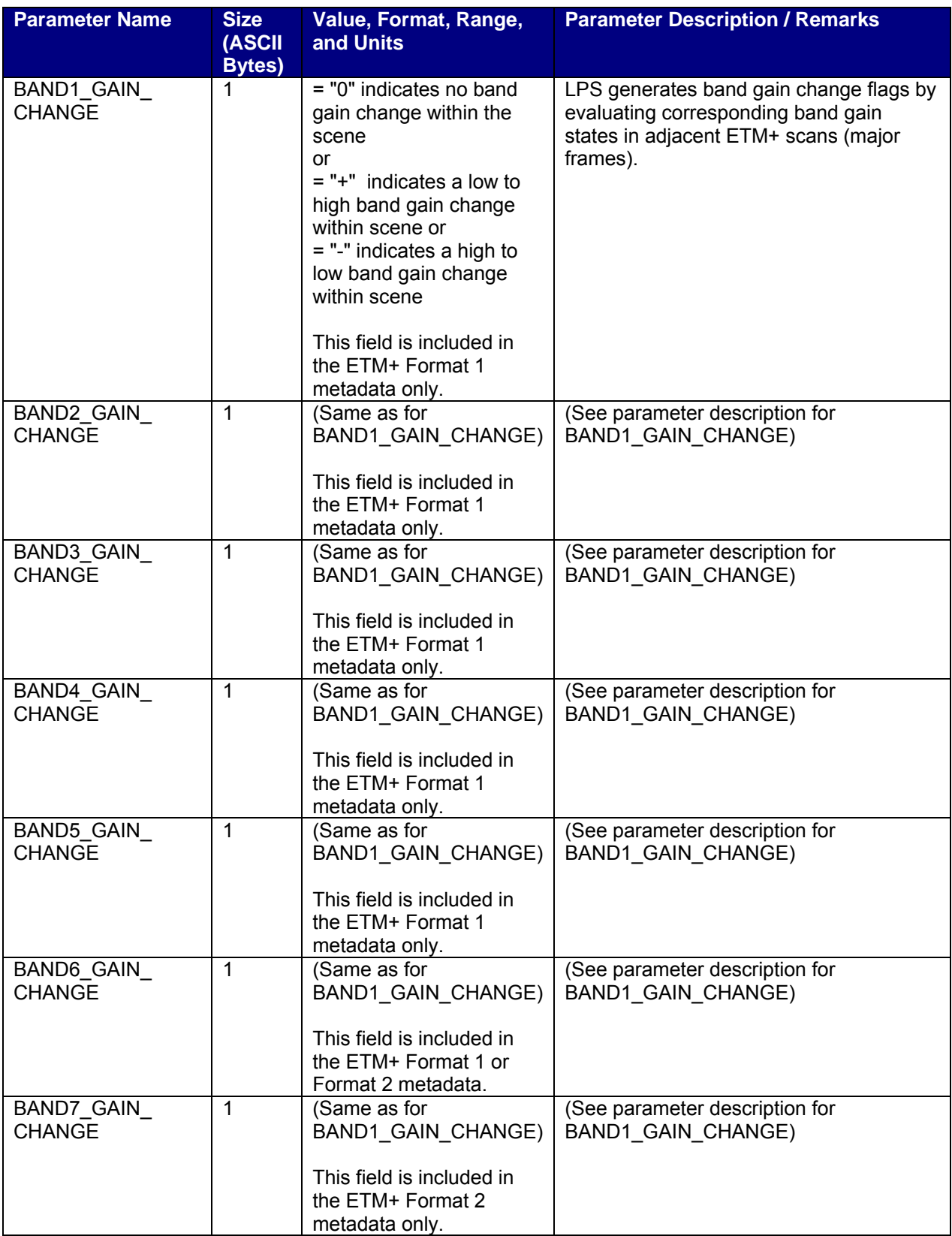

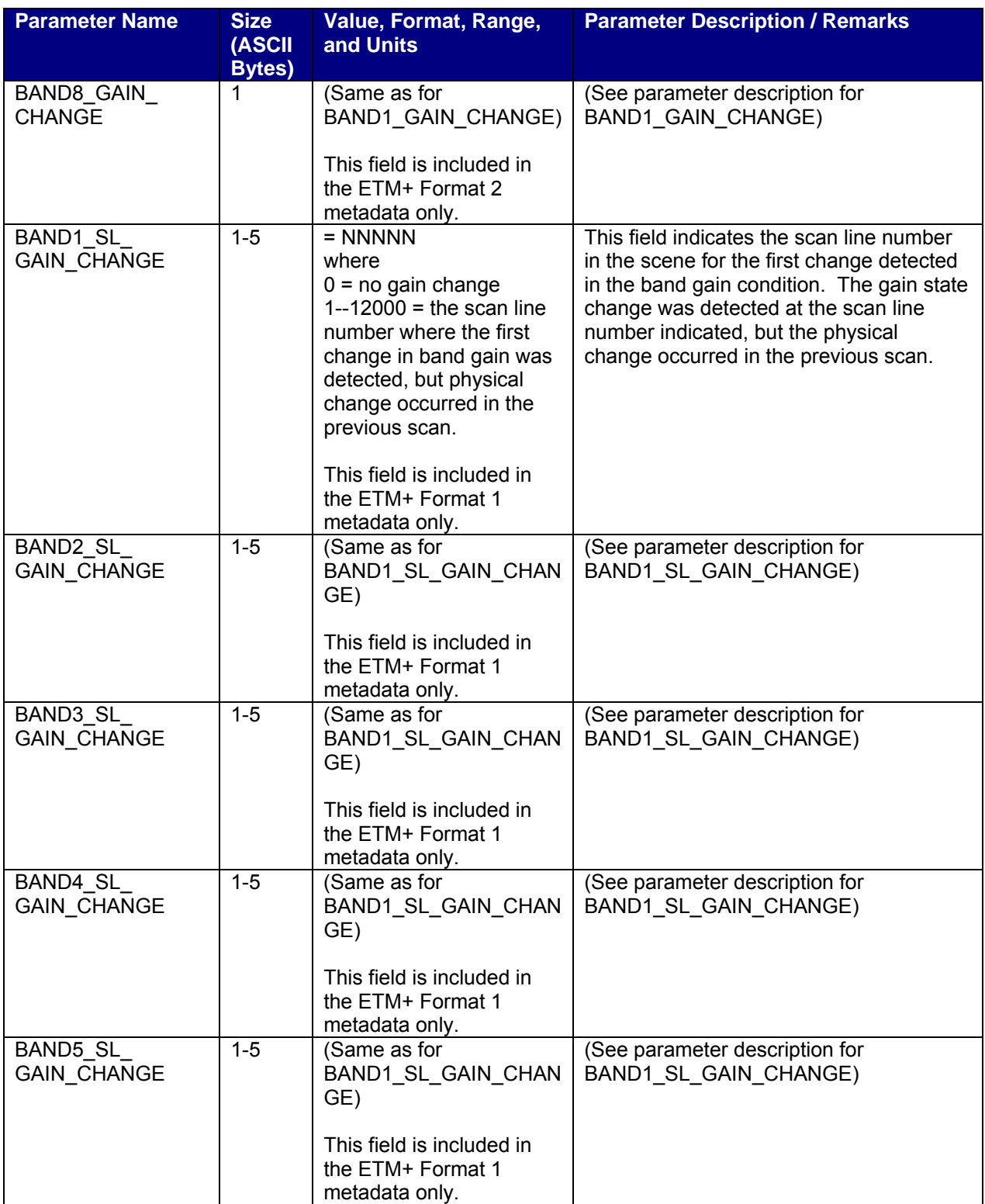

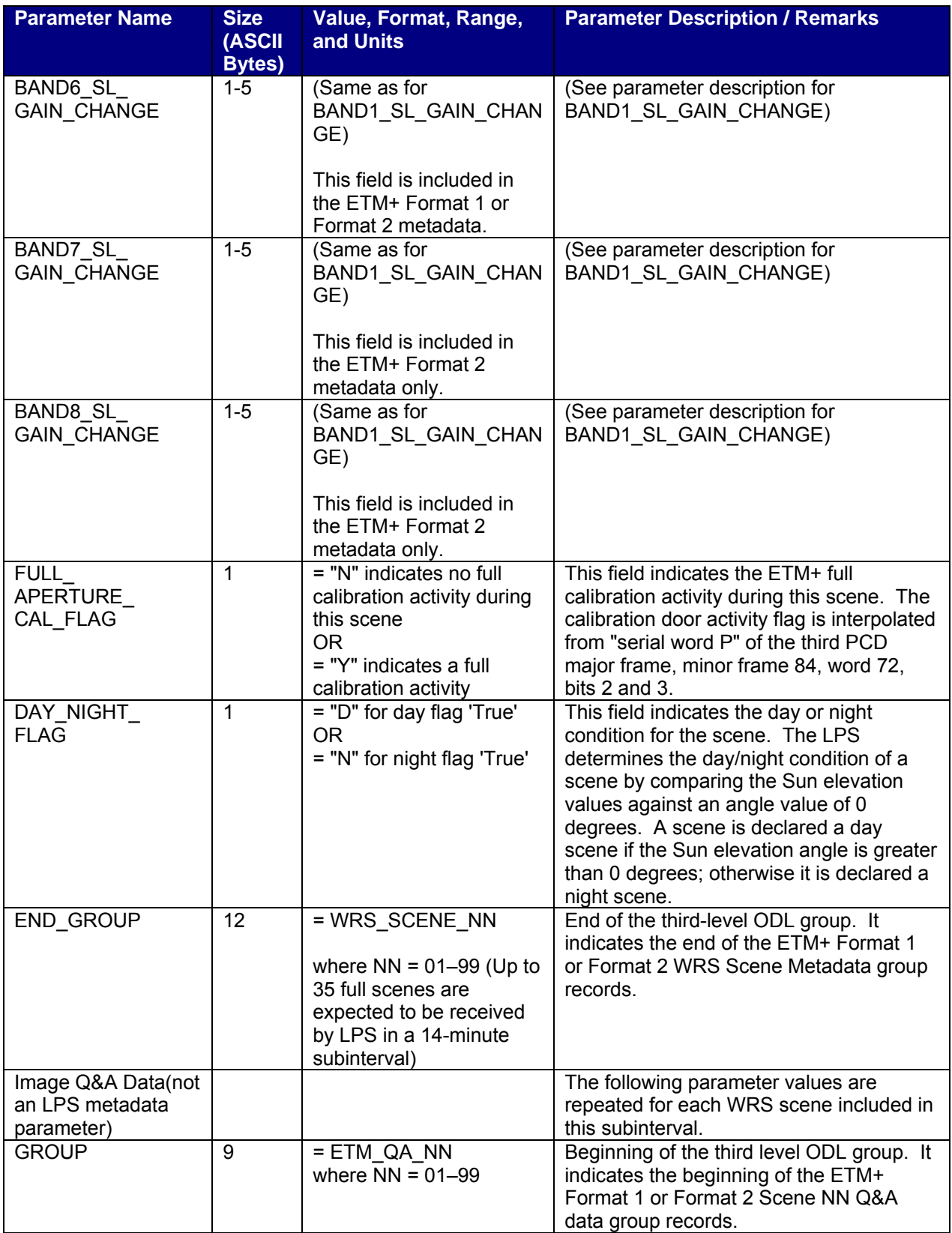

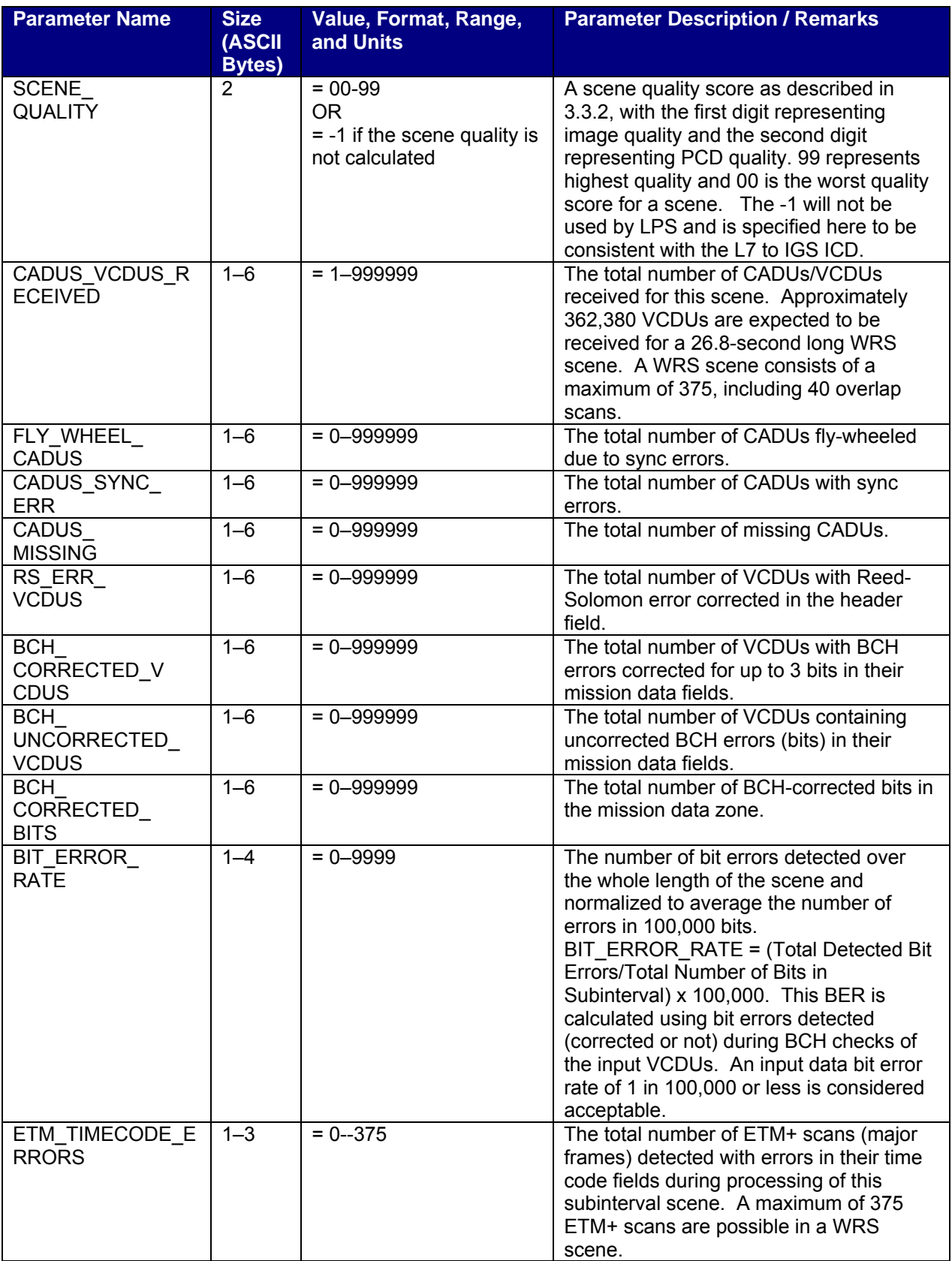

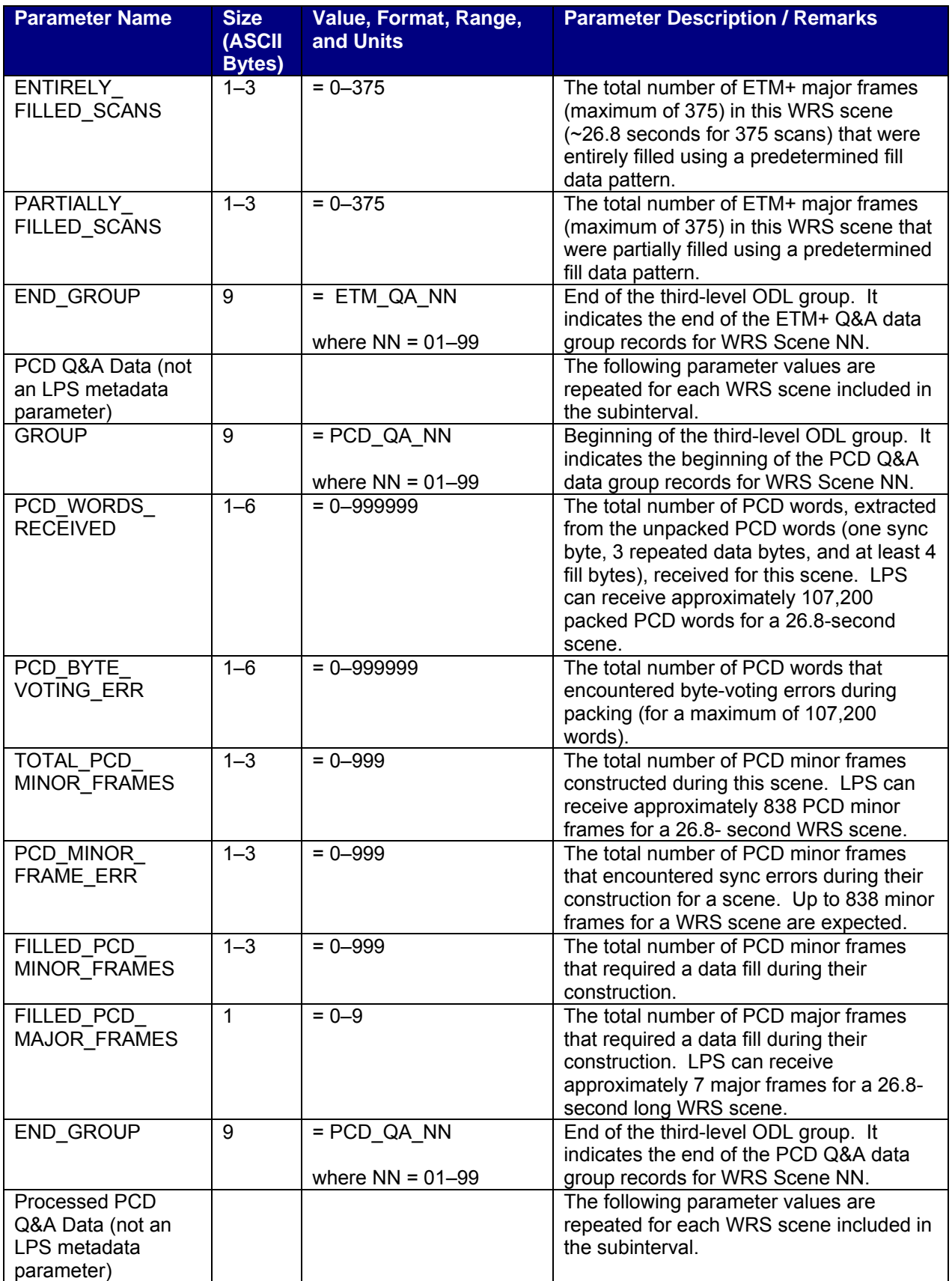

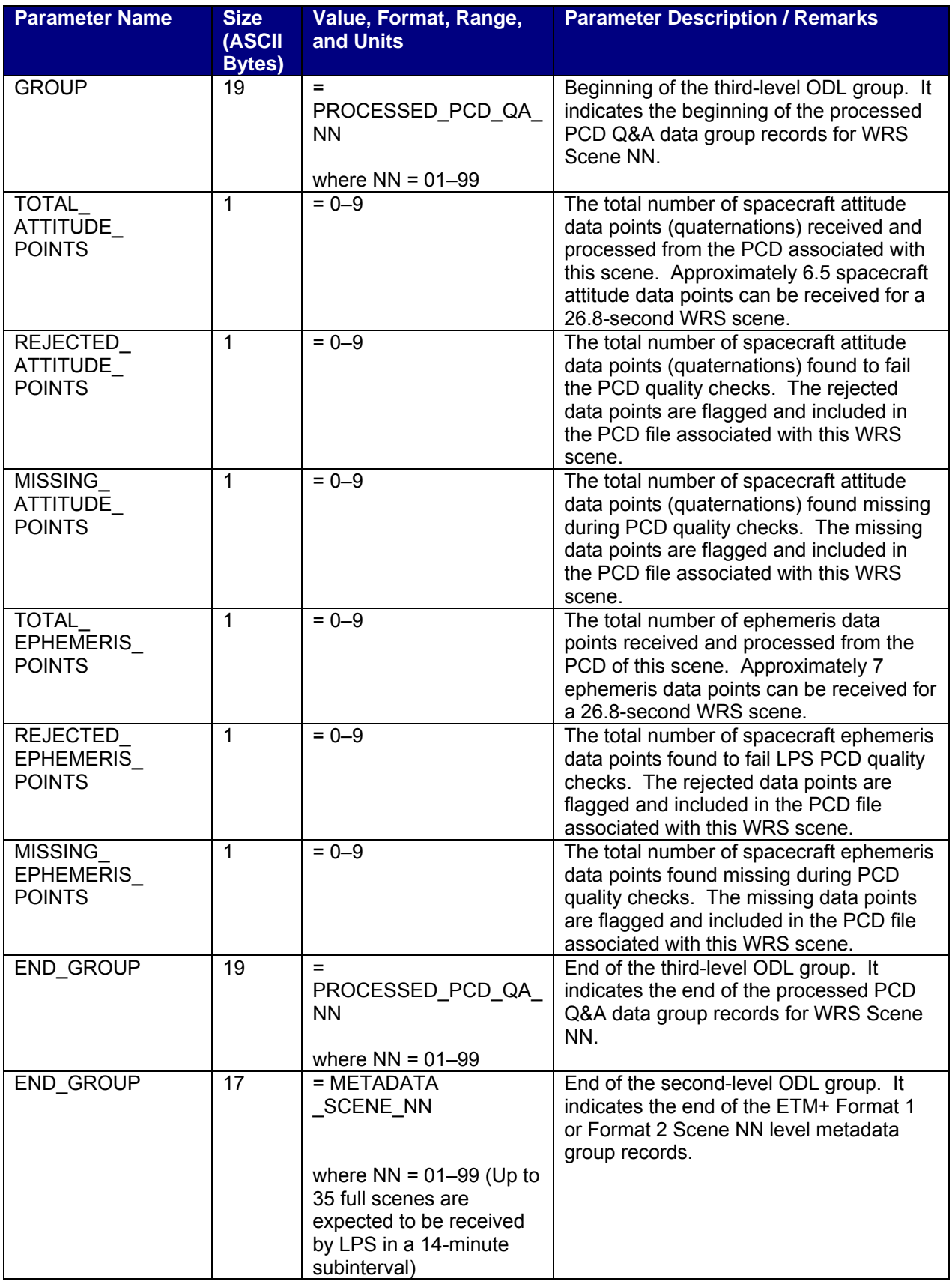

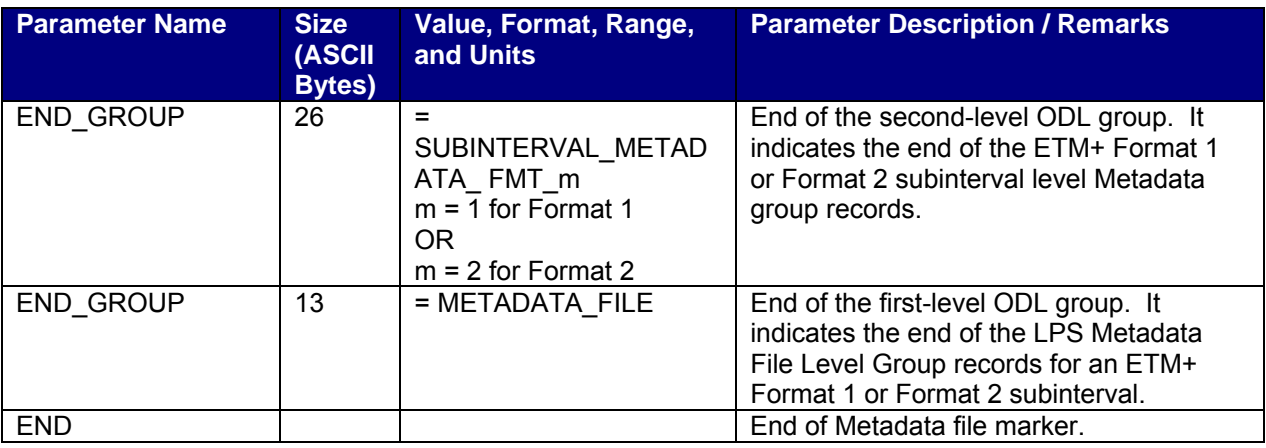

#### *Table 3-2. Metadata File Format - ODL Parameter Values*

#### **3.3.2 Algorithm Calculating Scene Quality**

The LPS metadata has a two-digit number that separates image and PCD data quality for Landsat 7. The first digit represents image data quality and can range in value from 0 to 9. The second digit represents PCD quality and can range in value from 0 to 9. The formula for the combined score is:

#### image score \* 10 + PCD score

The following paragraphs describe how the image quality and PCD quality scores are assigned.

#### **3.3.2.1 Image Quality Component**

The image quality digit is based on the number and distribution of bad scans or equivalent bad scans in a scene. The image quality digit is computed by dividing the total number of filled minor frames for a scene by 6313 (the nominal number of image data minor frames in a scan for 30 meter bands). This computation will give the number of equivalent bad scans. The number of scans where the EOL is not found is then added to this bad scan count.

The distribution of filled minor frames is characterized as being either clustered or scattered. A cluster of 128 bad scans will still yield a scene with a cluster of 246 good scans, which is almost 2/3 of a scene. A scattering of 128 bad scans may make the entire image worthless.

What defines clustering versus scattering? It is determined that bad equivalent scans are clustered if they occur within a grouping of 128 contiguous scans (approximately 1/3 of a scene). Errors are characterized as scattered if they occur outside the bounds of 128 contiguous scans. The image score is assigned according to the rules in Table 3-3.

| <b>SCORE</b>  | <b>IMAGE QUALITY</b>                       |  |  |
|---------------|--------------------------------------------|--|--|
| 9             | no errors detected, a perfect scene        |  |  |
| 8             | $\leq$ 4 equivalent bad scans, clustered   |  |  |
| 7             | $\leq$ 4 equivalent bad scans, scattered   |  |  |
| 6             | $\leq$ 16 equivalent bad scans, clustered  |  |  |
| 5             | $\leq$ 16 equivalent bad scans, scattered  |  |  |
| 4             | $\leq$ 64 equivalent bad scans, clustered  |  |  |
| 3             | $\leq$ 64 equivalent bad scans, scattered  |  |  |
| $\mathcal{P}$ | $\leq$ 128 equivalent bad scans, clustered |  |  |
|               | $\leq$ 128 equivalent bad scans, scattered |  |  |
|               | > 128 equivalent bad scans, scattered      |  |  |
|               | (> 33% of the scene is bad)                |  |  |

*Table 3-3. Scene Quality Score - Image Quality Component* 

### **3.3.2.2 PCD Quality Component**

The PCD quality digit is based on the number and distribution of filled PCD minor frames. There are approximately 7 PCD major frames for a standard WRS scene composed of 375 scans. Each PCD major frame consists of 128 minor frames or 16,384 bytes. Clustering of filled PCD minor frames indicates that errors are localized, whereas scattering indicates that numerous or all major frames may be affected.

What defines clustering versus scattering? Each PCD minor frame has 16 jitter measurements and corresponds to 30 milliseconds or approximately 1/2 of a scan. Two minor frames correspond to a single scan, while 256 minor frames (i.e., 2 PCD major frames) correspond to 128 scans or approximately 1/3 of a scene.

Like the image data, it is determined that bad PCD minor frames are clustered if they occur within a grouping of two contiguous PCD major frames (1/3 of a scene). Errors are characterized as scattered if they occur outside the bounds of contiguous PCD major frames. The PCD score is assigned according to the rules in Table 3-4.

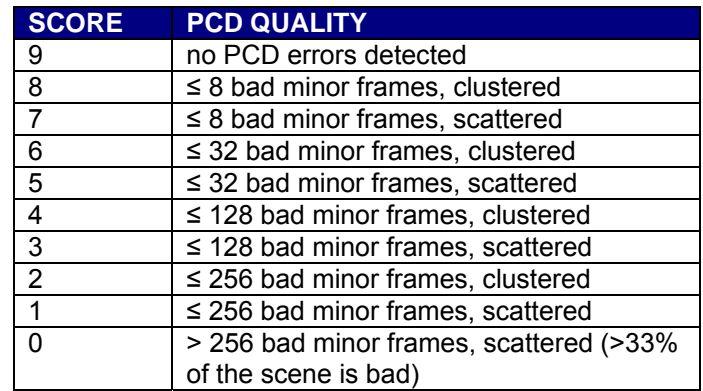

#### *Table 3-4. Scene Quality Score - PCD Quality Component*

## **3.3.2.3 Scene Quality**

The score calculated using the methods described above is recorded in the scene-level metadata under the keyword SCENE QUALITY. Using this scoring system, the highest

possible rating for an image would be 99, the lowest 00. The score treats missing image data more critically than missing or filled PCD data. For example, an image with 16 filled scans that are scattered and with errorless PCD would have a 59 score, whereas an image with intact image data and a 32 filled PCD minor frames that are scattered would receive a score of 95. The rationale is that PCD is less important because missing values can always be extrapolated or interpolated to enable level 1 processing. Missing image data cannot be retrieved, and thus affects the user more severely than missing PCD. The score construct unambiguously alerts the user to image data deterioration. The value of -1 is reserved for systems that do not calculate the scene quality. LPS will always calculate a scene quality value, but this is mentioned here to be consistent with the L7 to IGS ICD.

### **3.3.3 Metadata File Format – ODL Examples**

The examples in the following sections illustrate the structure of the LPS metadata files. The values shown for the metadata parameters are in the ODL format. It should be noted that the values used in these examples might not be accurate, as no attempt has been made to map them to the illustrated metadata subinterval and/or the WRS scene boundaries.

The ODL procedures are used to construct the subinterval, WRS scenes, and individual WRS scene metadata GROUPS. GROUP statements are presented in bold in this DFCB only. (Bold statements are not required in the metadata implementation.) In addition, the comment statements enclosed within "/\*" and "\*/" are shown to clarify the metadata format construction. They are not explicitly required in the implemented metadata file format.

## **3.3.3.1 ODL Examples – Format 1 Metadata File**

/\* LPS Level 0Ra subinterval Metadata file - Format 1 \*/

GROUP = METADATA\_FILE

/\* Metadata file identification - Format 1 \*/

GROUP = METADATA\_FILE\_INFO FILE\_NAME = "L71EDC1198135110100.MTA" FILE\_CREATION\_ DATE\_TIME = 1998-05-15T13:30:25Z FILE VERSION  $NO = 0$ STATION\_ID = "EDC" SOFTWARE\_VERSION\_NO = "2.1.0" L7 CPF\_NAME = "L7CPF19981001\_19981231.01" END\_GROUP = METADATA\_FILE\_INFO

/\* Subinterval level metadata - Format 1 \*/

GROUP = SUBINTERVAL\_METADATA\_FMT\_1 SPACECRAFT\_ID = "Landsat7"

```
SENSOR_ID = "ETM+" 
CONTACT_PERIOD_START_TIME = 1998-135T11:23:10Z 
CONTACT_PERIOD_STOP_TIME = 1998-135T11:37:01Z 
STARTING_PATH = 029 
STARTING_ROW = 020 
ENDING_ROW = 045 
LANDSAT_INTERVAL_ID = "LE70290200451998135EDC00" 
SUBINTERVAL_START_TIME = 1998-135T11:25:01.1234567Z 
SUBINTERVAL_STOP_TIME = 1998-135T11:35:05.7654321Z 
TOTAL_ETM_SCANS = 8853 
PCD_START_TIME = 1998-135T11:25:01.1234567Z 
PCD_STOP_TIME = 1998-135T11:35:05.7654321Z 
TOTAL_ PCD_MAJOR_FRAMES = 147 
SUBINTERVAL UL CORNER LAT = 41.5432 /* Sample Results are */
SUBINTERVAL UL CORNER LON = -96.5432 /* shown; not related*/
SUBINTERVAL UR CORNER LAT = 41.4321 /* to other results */
SUBINTERVAL UR CORNER LON = -96.6543 /* included in this */
SUBINTERVAL LL CORNER LAT = -96.6543 /* Example */
SUBINTERVAL_LL_CORNER_LON = -96.3543 
SUBINTERVAL LR CORNER LAT = 41.3432
SUBINTERVAL_LR_CORNER_LON = -96.6543 
ETM_LAST_ON_TIME = 1998-135T11:20:01.1234567Z 
ETM_LAST_OFF_TIME = 1998-135T09:25:01.7654321Z 
UT1_CORRECTION = 0.12345
BAND1_PRESENT = "Y" 
BAND2_PRESENT = "Y" 
BAND3_PRESENT = "Y" 
BAND4_PRESENT = "Y" 
BAND5_PRESENT = "Y" 
BAND6_PRESENT = "Y" 
TOTAL_WRS_SCENES = 26 
PARTIAL_WRS_SCENES = 2 
TOTAL_FILES = 35 
BAND1_FILE_NAME = "L71EDC1198135110100.B10" 
BAND2_FILE_NAME = "L71EDC1198135110100.B20" 
BAND3_FILE_NAME = "L71EDC1198135110100.B30" 
BAND4_FILE_NAME = "L71EDC1198135110100.B40" 
BAND5_FILE_NAME = "L71EDC1198135110100.B50" 
BAND6_FILE_NAME = "L71EDC1198135110100.B60" 
MSCD_FILE_NAME = "L71EDC1198135110100.MSD" 
PCD_FILE_NAME = "L71EDC1198135110100.PCD" 
CAL_FILE_NAME = "L71EDC1198135110100.CAL"
```
/\* Metadata for all WRS scenes included in the Format 1 subinterval \*/ /\* Note: The WRS scene centers correspond to Band 1 scan times \*/

```
GROUP = METADATA_SCENE_01 
GROUP = WRS_SCENE_01 
WRS SCENE NO = 1
FULL_OR_PARTIAL_SCENE = "P" 
BROWSE_FILE_NAME = "L71EDC1198135110100.R01" 
WRS PATH = 029WRS ROW = 020LANDSAT_SCENE_ID = "LE70290201998135EDC00" 
SCENE_CENTER_SCAN_NO = 95
SCENE_CENTER_SCAN_TIME = 1998-135T11:26:45.1234567Z 
SCENE CENTER LAT = 42.1234
SCENE_CENTER_LON = -96.7654 
HORIZONTAL_DISPLAY_SHIFT = 275 
SCENE UL CORNER LAT = 41.5432
SCENE_UL_CORNER_LON = -96.5432 
SCENE UR CORNER LAT = 41.4321
SCENE UR CORNER LON = -96.6543
SCENE LL CORNER LAT = 41.6543
SCENE_LL_CORNER_LON = -96.3543 
SCENE LR CORNER LAT = 41.3432
SCENE LR CORNER LON = -96.6543
SCENE_CCA = 52 
UL_QUAD_CCA = 99 
UR_QUAD_CCA = 99 
LL QUAD CCA = 4LR QUAD CCA = 6ACCA_ALGORITHM_ID_VER = "ACCA_11MAY98_9999E.ALG" 
SUN_AZIMUTH_ANGLE = 20.1234567 
SUN_ELEVATION_ANGLE = 20.1234567
SCENE_BAND1_PRESENT = "Y" 
SCENE_BAND2_PRESENT = "Y" 
SCENE_BAND3_PRESENT = "Y" 
SCENE_BAND4_PRESENT = "Y" 
SCENE_BAND5_PRESENT = "Y" 
SCENE_BAND6_PRESENT = "Y" 
BAND1_GAIN = "H" 
BAND2_GAIN = "H" 
BAND3_GAIN = "H" 
BAND4 GAIN = "H"BAND5_GAIN = "H" 
BAND6_GAIN = "L" 
BAND1_GAIN_CHANGE = "0"
BAND2_GAIN_CHANGE = "0" 
BAND3_GAIN_CHANGE = "0" 
BAND4_GAIN_CHANGE = "0" 
BAND5_GAIN_CHANGE = "-"
```
```
BAND6_GAIN_CHANGE = "0" 
BAND1 SL GAIN CHANGE = 0BAND2 SL GAIN CHANGE = 0BAND3 SL GAIN CHANGE = 0BAND4 SL GAIN CHANGE = 0BAND5_SL_GAIN_CHANGE = 9000
BAND6 SL GAIN CHANGE = 0
FULL_APERTURE_CAL_FLAG = "N" 
DAY_NIGHT_FLAG = "D"
END_GROUP = WRS_SCENE_01
```
/\* Scene image data quality and accounting (Q&A) data \*/

```
GROUP = ETM_QA_01 
SCENE_QUALITY = 99
CADUS_VCDUS_RECEIVED = 543926 
FLY WHEEL CADUS = 123456
CADUS_SYNC_ERR = 234567 
CADUS_MISSING = 42 
RS_ERR_VCDUS = 123 
BCH_CORRECTED_VCDUS = 456 
BCH_UNCORRECTED_VCDUS = 12 
BCH_CORRECTED_BITS = 666 
BIT_ERROR_RATE = 10
ETM_TIMECODE_ERRORS = 12 
ENTIRELY_FILLED_SCANS = 12 
PARTIALLY_FILLED_SCANS = 123 
END_GROUP = ETM_QA_01
```
/\* Scene PCD quality and accounting information \*/

GROUP = PCD\_QA\_01 PCD\_WORDS\_RECEIVED = 106340 PCD\_BYTE\_VOTING\_ERR = 106 TOTAL\_PCD\_MINOR\_FRAMES = 202 PCD\_MINOR\_FRAME\_ERR = 202 FILLED\_PCD\_MINOR\_FRAMES = 200 FILLED PCD MAJOR FRAMES = 1 END\_GROUP = PCD\_QA\_01

/\* Processed PCD quality and accounting information on scene \*/

GROUP = PROCESSED\_PCD\_QA\_01 TOTAL\_ATTITUDE\_POINTS = 6 REJECTED\_ATTITUDE\_POINTS = 1 MISSING\_ATTITUDE\_POINTS = 1

TOTAL EPHEMERIS POINTS = 6 REJECTED EPHEMERIS POINTS = 1 MISSING EPHEMERIS POINTS = 1 END\_GROUP = PROCESSED\_PCD\_QA\_01

END\_GROUP = METADATA \_SCENE\_01

- $\prime$  /\* Repeat METADATA SCENE NN until NN > 26,  $\prime$ /
- /\* the total number of WRS scenes, full or partial, present in this \*/
- /\* subinterval example \*/

GROUP = METADATA\_SCENE\_NN

/\* Scene NN Metadata ODL group \*/

END\_GROUP = METADATA\_SCENE\_NN

END\_GROUP = SUBINTERVAL\_METADATA\_FMT\_1

END\_GROUP = METADATA\_FILE

END

#### **3.3.3.2 ODL Example – Format 2 Metadata File**

/\* LPS Level 0Ra subinterval Metadata file - Format 2 \*/

GROUP = METADATA\_FILE

/\* Metadata file identification - Format 2 \*/

```
GROUP = METADATA_FILE_INFO 
FILE_NAME = "L71EDC2298135110100.MTA" 
FILE__CREATION_ DATE_TIME = 1998-05-15T13:30:26Z 
FILE VERSION NO = 0STATION_ID = "EDC" 
SOFTWARE_VERSION_NO = "2.1.0"
L7 CPF NAME = "L7CPF19981001 19981231.01"
END_GROUP = METADATA_FILE_INFO
```
/\* Subinterval level metadata - Format 2 \*/

```
GROUP = SUBINTERVAL_METADATA_FMT_2 
SPACECRAFT_ID = "Landsat7"
SENSOR_ID = "ETM+" 
CONTACT_PERIOD_START_TIME = 1998-135T11:23:10Z
```

```
CONTACT_PERIOD_STOP_TIME = 1998-135T11:37:01Z 
STARTING_PATH = 029 
STARTING_ROW = 020 
ENDING_ROW = 045 
LANDSAT_INTERVAL_ID = "LE70290200451998135EDC00" 
SUBINTERVAL_START_TIME = 1998-135T11:25:01.1234567Z 
SUBINTERVAL_STOP_TIME = 1998-135T11:35:05.7654321Z 
TOTAL_ETM_SCANS = 8853 
PCD_START_TIME = 1998-135T11:25:01.1234567Z 
PCD_STOP_TIME = 1998-135T11:35:05.7654321Z 
TOTAL_ PCD_MAJOR_FRAMES = 147 
SUBINTERVAL UL CORNER LAT = 41.5432 /* Sample Results are shown; */
SUBINTERVAL UL CORNER LON = -96.5432 \prime* not related to other results */
SUBINTERVAL UR CORNER LAT = 41.4321 /* included in this Example ^*/SUBINTERVAL_UR_CORNER_LON = -96.6543 
SUBINTERVAL_LL_CORNER_LAT = -96.6543 
SUBINTERVAL_LL_CORNER_LON = -96.3543 
SUBINTERVAL_LR_CORNER_LAT = 41.3432 
SUBINTERVAL_LR_CORNER_LON = -96.6543 
ETM_LAST_ON_TIME = 1998-135T11:15:01.1234567Z 
ETM_LAST_OFF_TIME = 1998-135T09:25:01.7654321Z 
UT1_CORRECTION = 0.1234567 
BAND6_PRESENT = "Y" 
BAND7_PRESENT = "Y" 
BAND8_PRESENT = "Y" 
TOTAL_WRS_SCENES = 26 
PARTIAL_WRS_SCENES = 2 
TOTAL FILES = 8BAND6_FILE_NAME = "L71EDC2198135110100.B60" 
BAND7_FILE_NAME = "L71EDC2198135110100.B70" 
BAND8_FILE1_NAME = "L71EDC2198135110100.B81" 
BAND8_FILE2_NAME = "L71EDC2198135110100.B82" 
BAND8_FILE3_NAME = "L71EDC2198135110100.B83" 
MSCD_FILE_NAME = "L71EDC2198135110100.MSD" 
PCD_FILE_NAME = "L71EDC2198135110100.PCD" 
CAL_FILE_NAME = "L71EDC2198135110100.CAL"
```
/\* WRS scene-by-scene metadata for this Level 0Ra subinterval \*/ /\* Note: The WRS scene centers correspond to Band 7 scan times \*/

```
GROUP = METADATA_SCENE_01
```
GROUP = WRS\_SCENE\_01 WRS SCENE  $NO = 1$ FULL\_OR\_PARTIAL\_SCENE = "P" WRS  $PATH = 029$ 

```
WRS ROW = 020LANDSAT_SCENE_ID = "LE70290201998135EDC00" 
SCENE_CENTER_SCAN_NO = 95
SCENE_CENTER_SCAN_TIME = 1998-135T11:26:45.1234567Z 
SCENE_CENTER_LAT = 42.1234 
SCENE CENTER LON = -96.7654
HORIZONTAL_DISPLAY_SHIFT = 275 
SCENE UL CORNER LAT = 41.5432
SCENE_UL_CORNER_LON = -96.5432 
SCENE_UR_CORNER_LAT = 41.4321 
SCENE UR CORNER LON = -96.6543
SCENE LL CORNER LAT = 41.6543
SCENE_LL_CORNER_LON = -96.3543 
SCENE LR CORNER LAT = 41.3434
SCENE LR CORNER LON = -96.6543
SUN_AZIMUTH_ANGLE = 20.1234567 
SUN_ELEVATION_ANGLE = 20.1234567
SCENE_BAND6_PRESENT = "Y" 
SCENE_BAND7_PRESENT = "Y" 
SCENE_BAND8_PRESENT = "Y" 
BAND6_GAIN = "H" 
BAND7_GAIN = "H" 
BAND8_GAIN = "H" 
BAND6_GAIN_CHANGE = "0" 
BAND7_GAIN_CHANGE = "-"
BAND8_GAIN_CHANGE = "0" 
BAND6 SL GAIN CHANGE = 0
BAND7_SL_GAIN_CHANGE = 9000
BAND8 SL GAIN CHANGE = 0
FULL_APERTURE_CAL_FLAG = "N" 
DAY_NIGHT_FLAG: "D"
END_GROUP = WRS_SCENE_01
```

```
GROUP = ETM_QA_01 
SCENE_QUALITY = 99 
CADUS_VCDUS_RECEIVED = 543926 
FLY_WHEEL_CADUS = 123456 
CADUS_SYNC_ERR = 234567 
CADUS_MISSING = 42 
RS_ERR_VCDUS = 123 
BCH_CORRECTED_VCDUS = 456 
BCH_UNCORRECTED_VCDUS = 12 
BCH_CORRECTED_BITS = 666 
BIT_ERROR_RATE = 99
```
 <sup>/\*</sup> Scene Image Data quality and accounting (Q&A) data \*/

ETM\_TIMECODE\_ERRORS = 12 ENTIRELY\_FILLED\_SCANS = 12 PARTIALLY\_FILLED\_SCANS = 123 END\_GROUP = ETM\_QA\_01

/\* Scene PCD quality and accounting information \*/

GROUP = PCD\_QA\_01 PCD WORDS RECEIVED = 106341 PCD\_BYTE\_VOTING\_ERR = 106 TOTAL\_PCD\_MINOR\_FRAMES = 202 PCD MINOR FRAME ERR = 202 FILLED\_PCD\_MINOR\_FRAMES = 199 FILLED PCD MAJOR FRAMES = 1 END\_GROUP = PCD\_QA\_01

/\* Processed PCD quality and accounting information on scene \*/

GROUP = PROCESSED\_PCD\_QA\_01 TOTAL ATTITUDE POINTS = 6 REJECTED ATTITUDE POINTS = 1 MISSING ATTITUDE POINTS = 1 TOTAL\_EPHEMERIS\_POINTS = 6 REJECTED EPHEMERIS POINTS = 1 MISSING EPHEMERIS POINTS = 1 END\_GROUP = PROCESSED\_PCD\_QA\_01

END\_GROUP = METADATA\_SCENE\_01

- /\* Repeat METADATA\_SCENE\_NN GROUP until NN > 26, \*/
- /\* the total number of WRS scenes, full or partial, present in this \*/
- $/*$  subinterval example  $*/$

GROUP = METADATA \_SCENE\_NN

/\* Scene NN Metadata ODL group \*/

END\_GROUP = METADATA\_SCENE\_NN

END\_GROUP = SUBINTERVAL\_METADATA\_FMT\_2

END\_GROUP = METADATA\_FILE

END

# **Section 4 Multiband Browse File**

## **4.1 Data Format Overview**

A multiband scene browse file is a reduced data volume file of the L0R band/image data, which can be viewed on a scene basis to determine general ground area coverage and spatial relationships between ground area coverage and cloud coverage. A multiband scene browse file contains data from three predetermined bands of the ETM+ Format 1 data. The LPS generates a multiband scene browse file from each of the full resolution scenes (band-detector image data) contained in the three predetermined L0R band data files of a subinterval. The multiband scene browse file generated for Scan Line Corrector-off (SLC-off) data also provides a visual indication of approximately where the scan gaps fall relative to the scene content.

Partial scenes are identified similarly to full scenes. Partial scenes band data, if received, will be located at the start and end of a subinterval and provided as the first and the last browse scenes of the subinterval.

At present, a maximum of 35 full WRS scenes are expected in a 14-minute subinterval. The LPS uses the HDF RIS24 format to generate the multiband scene browse file.

# **4.2 Mutiband Browse File Naming Convention**

The Multiband Browse file naming convention is as follows:

## **L7XsssfnYYDOYHHuuvv.xxx**

Where:

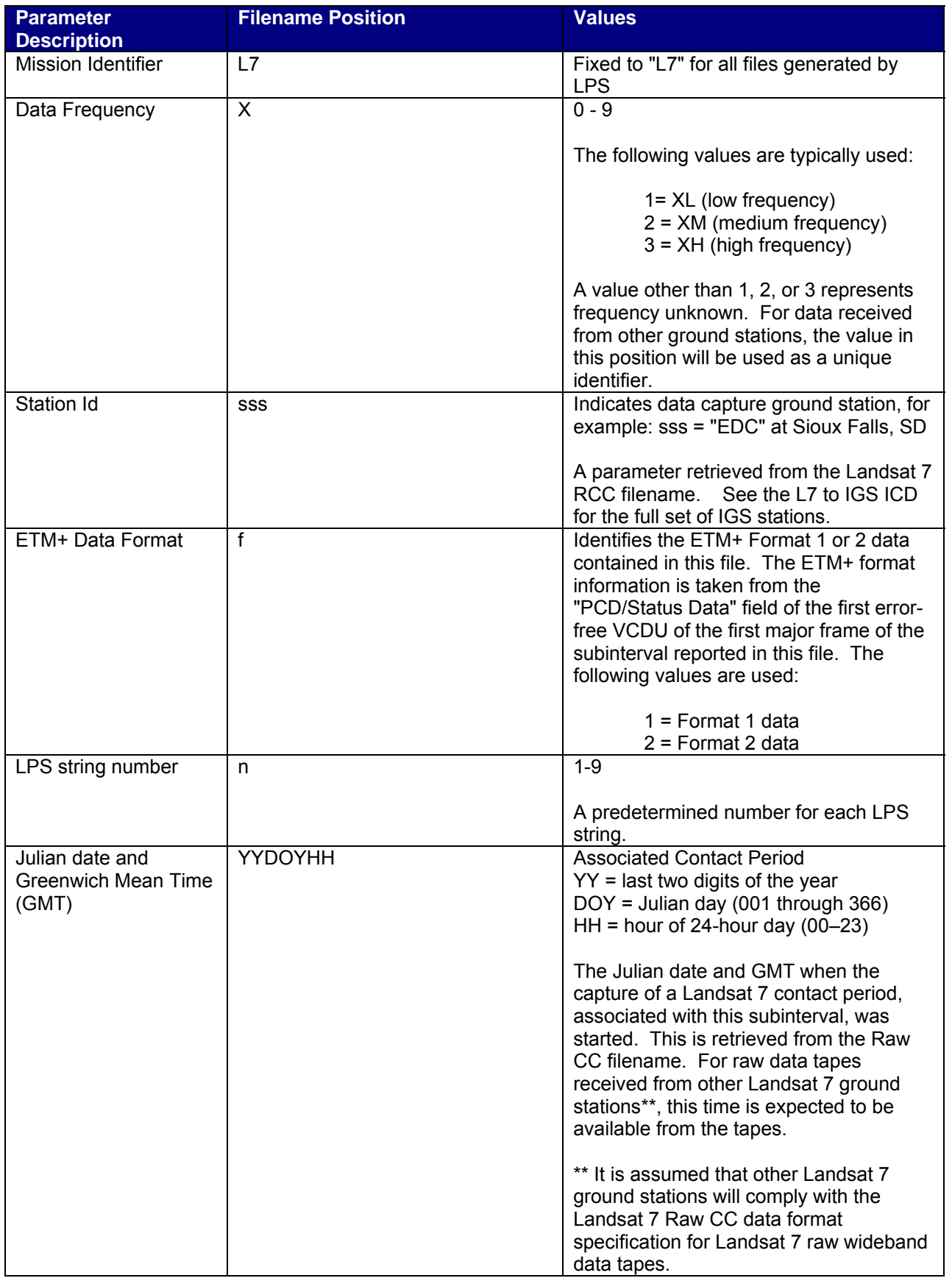

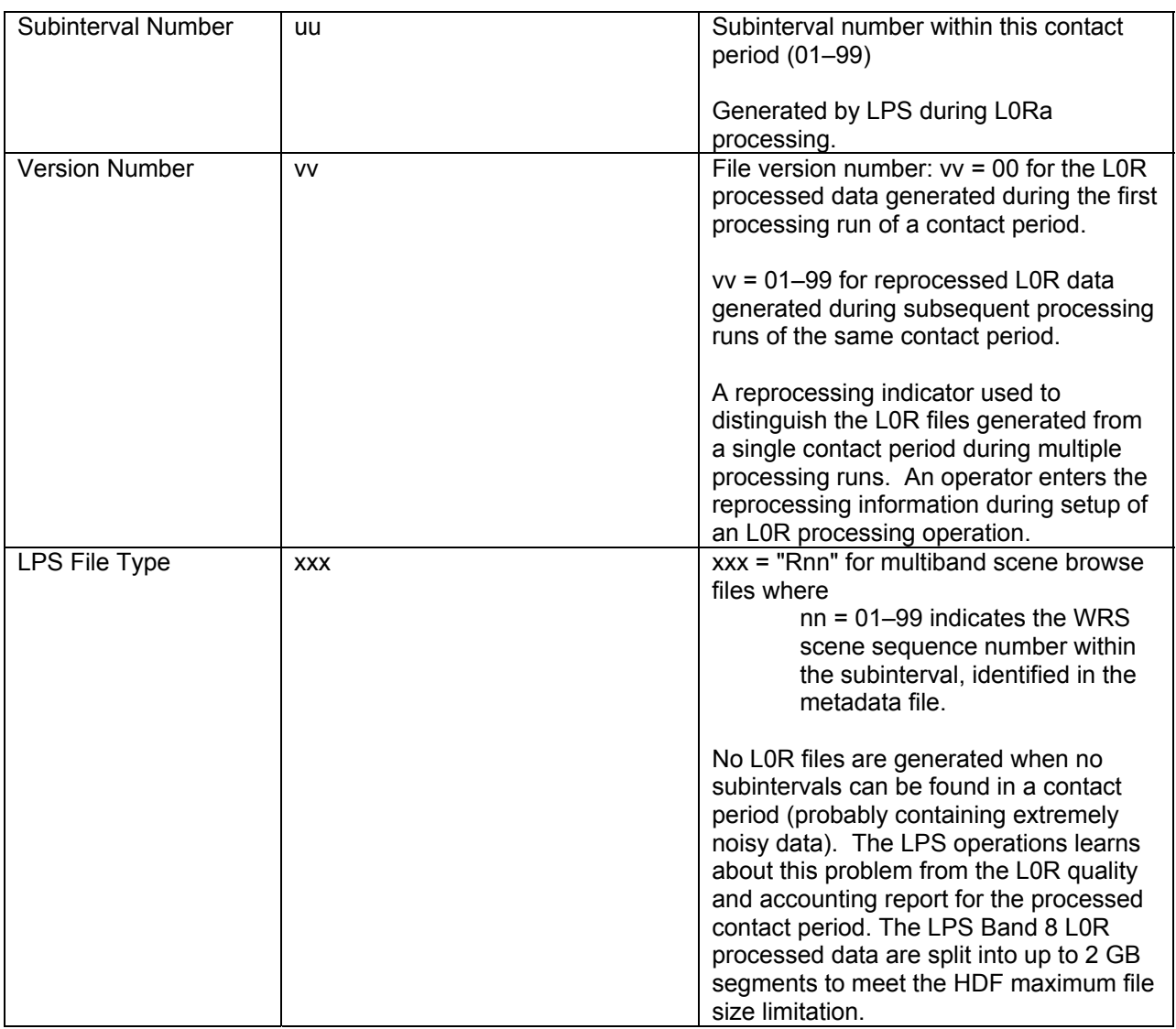

#### *Table 4-1. Multiband Browse File Naming Convention*

## **4.2.1 Example L0R File Names**

**L71EDC1108088150200.R01 L71EDC1108088150200.R02 L71EDC1108088150200.R03 L71EDC1108088150200.R04 L71EDC1108088150200.R05 L71EDC1108088150200.R06** 

## **4.3 Multiband Browse File Data Format Definition**

The LPS produces a multiband scene browse for each of the WRS scenes identified during L0Ra processing of an ETM+ Format 1 subinterval. Each multiband scene

browse is a reduced-size image produced from three predefined bands of a WRS scene received in an ETM+ Format 1 subinterval.

For SLC-on data, each LPS-produced multiband scene browse image is radiometrically corrected, reduced using the Wavelet algorithm, linear contrast stretched (only day scenes), compressed using HDF JPEG, and output in the HDF RIS24 file format. For SLC-off data, each LPS-produced multiband scene browse image is radiometrically corrected and linear contrast stretched (only day scenes), an along-track linear adjustment is applied to each scan to show the scan gaps, then reduced using an averaging/sub-sampling algorithm in addition to the Wavelet algorithm, compressed using HDF JPEG, and output in the HDF RIS24 file format.

Each LPS-produced multiband scene browse is also identified in the metadata file associated with its ETM+ Format 1 subinterval. An LPS multiband scene browse image is generated from the three predefined ETM+ Format 1 bands (1 through 5 only). LPS does not generate multiband scene browse images for the ETM+ Format 2 bands (6, 7, and 8).

#### *This section provides specific details on the multiband scene browse image (HDF RIS24 file) generated by the LPS. Figure 4-1. Multiband Scene Browse RIS24 File*

 provides an overview of the LPS-produced multiband scene browse image for SLC-on data.

## **4.3.1 Multiband Browse File Overview**

## **4.3.1.1 SLC-on Multiband Browse**

An LPS SLC-on multiband scene browse file consists of an HDF RIS24 image object and ancillary information on the source (Format 1) band data, band data reduction, linear contrast stretch, and multiband scene browse labeling. A multiband scene browse, produced from a set of three predefined Format 1 bands (5,4,3), consists of a 24-bit raster image (RIS24), which is interleaved by pixel (DFIL\_PIXEL) and reduced to approximately 185 KB after HDF JPEG compression. The resulting multiband scene browse image has the same aspect ratio as the source Format 1 band arrays. The output size of the multiband scene browse image depends upon the size of the WRS scene (operational parameters) defined in the LPS. The nominal size of a WRS scene in LPS (using Format 1 Bands 1–5) is expected to be 6,600 pixels (number of bytes in a scan line) x 6,000 scan lines (2.3.1.2).

The LPS uses three Wavelet runs (a reduction factor of 64) to reduce each radiometrically calibrated Format 1 band image array to an 825 pixels (bytes) x 750 lines reduced-size band image array. Figure 4-1 provides an interim view of the LPS multiband scene browse image consisting of three reduced-size band image arrays. After completing the three Wavelet runs, the size of the reduced-size three-band image array is approximately 1.86 MB. Next, the LPS applies a standard contrast stretch to each band of the reduced size band image arrays. This is only done on day scenes (as

distinguished by the day/night flag, which can be found in the metadata file). The LPS uses a saturating linear contrast stretch for the LPS multiband scene browse images. The saturating linear contrast stretch algorithm nominally clips the upper and lower 2.5 percent from the reduced size band image's (array's) contrast distribution. The contrast clipping percentiles used in generating an LPS output multiband scene browse image are noted in its annotation (Table 4-3).

The LPS merges the three reduced-size and linearly contrast-stretched band image arrays by pixel interleaving (HDF DFIL\_PIXEL). The LPS then uses HDF JPEG (compression utility) to compress the reduced band image arrays to approximately 185 KB. The JPEG compression step produces a multiband scene browse image in HDF RIS24 format.

The LPS may receive partial WRS scenes (with fewer than 6,000 scan data lines) at the start or end of a subinterval. A partial WRS scene is treated similar to a full WRS scene for generating a multiband scene browse. The partial WRS scenes in the band files are not filled to the full length of the WRS scenes. In addition, the LPS does not insert any fill data above or below the partial WRS scene band data before generating the multiband scene browse. The multiband scene browse image for a partial WRS scene is thus constructed from the actual band data only.

### *Table 4-2. Multiband Browse File - HDF RIS24 Object Definition (Parameter Values)*

## *and Table 4-3. Multiband Browse RIS24 File Label and Object Description*

 contain data reduction, linear contrast stretch and data compression parameters, and labeling information associated with the LPS-produced multiband scene browse HDF RIS24 object. Data reduction, linear contrast stretch, and JPEG data compression parameters are predefined and can be modified only with the consent of the Configuration Control Board. Only one multiband scene browse image (one HDF object) is included in an HDF RIS24 file. The source WRS scene (partial or full) used in generating a multiband scene browse image determines the RIS24 file size.

## **4.3.1.2 SLC-off Multiband Browse**

The LPS SLC-off multiband scene browse file illustrates the geometric effect of the failed SLC, and is the same format as the SLC-on browse file. The browse content is different, as it is a slightly higher resolution browse image. The multiband scene browse consists of an HDF RIS24 image object and ancillary information on the source (Format 1) band data, band data reduction, linear contrast stretch, and multiband scene browse labeling. A multiband scene browse, produced from a set of three predefined Format 1 bands (5,4,3), consists of a 24-bit raster image (RIS24), which is interleaved by pixel (DFIL\_PIXEL) and reduced to approximately 260 KB after HDF JPEG compression. The resulting multiband scene browse image has the same aspect ratio as the source Format 1 band arrays. The output size of the multiband scene browse image depends upon the size of the WRS scene (operational parameters) defined in the LPS. The

nominal size of a WRS scene in LPS (using Format 1 Bands 1–5) is expected to be 6,600 pixels (number of bytes in a scan line) x 6,000 scan lines (2.3.1.2).

#### *The LPS applies a standard contrast stretch to each selected Format 1 full resolution band of the radiometrically corrected image. This is only done on day scenes (as distinguished by the day/night flag, which is found in the metadata file). The LPS uses a saturating linear contrast stretch for the LPS multiband scene browse images. The saturating linear contrast stretch algorithm nominally clips the upper and lower 2.5 percent from the full resolution image's (array's) contrast distribution. The contrast clipping percentiles used in generating an LPS output multiband scene browse image are noted in its annotation (Table 4-3. Multiband Browse RIS24 File Label and Object Description*

).

The LPS then applies a simple model of the SLC-off scan geometry to the full resolution, radiometrically corrected, contrast-enhanced image array in order to provide a depiction of the scan gap locations. This model takes the form of a linear along-track pixel shift that introduces a total along-track offset of 14 image lines from one end of each scan to the other. This shift is implemented as a sequence of whole line offsets ranging from -7 lines at the beginning of each scan to +7 lines at the end of scan. The integer line offsets are applied to 16-line (one scan) blocks of pixels in fixed along-scan pixel regions such that the integer shift corresponds to the nominal along-track effect of spacecraft motion over that pixel range, rounded to the nearest whole image line.

The SLC-off resolution reduction is then applied in two stages. First, a 3-times average and subsample reduction is applied. The pixel values in each 3-by-3-pixel area are added, divided by 9, and rounded to the nearest integer value. This 3-times reduced image is then passed to the Wavelet reduction routine for a further 2-times reduction. The result of this "hybrid" resolution reduction is a 6-times reduced version of the original image. This reduction produces a reduced-size band image array of 1100 pixels (bytes) x 1000 lines, with the size of the three-band image array approximately 3.1 MB. The LPS merges the three reduced-size band image arrays by pixel interleaving (HDF DFIL PIXEL). The LPS then uses HDF JPEG (compression utility) to compress the reduced band image arrays to approximately 260 KB. The JPEG compression step produces a multiband scene browse image in HDF RIS24 format.

The LPS may receive partial WRS scenes (with fewer than 6,000 scan data lines) at the start or end of a subinterval. A partial WRS scene is treated similar to a full WRS scene to generate a multiband scene browse. The partial WRS scenes in the band files are not filled to the full length of the WRS scenes. In addition, the LPS does not insert any fill data above or below the partial WRS scene band data before generating the multiband scene browse. The multiband scene browse image for a partial WRS scene is thus constructed from the actual band data only.

#### *Table 4-2. Multiband Browse File - HDF RIS24 Object Definition (Parameter Values)*

#### *and Table 4-3. Multiband Browse RIS24 File Label and Object Description*

 contain data reduction, linear contrast stretch and data compression parameters, and labeling information associated with the LPS-produced multiband scene browse HDF RIS24 object. Data reduction, linear contrast stretch, and JPEG data compression parameters are predefined and can be modified only with the consent of the Configuration Control Board. Only one multiband scene browse image (one HDF object) is included in an HDF RIS24 file. The source WRS scene (partial or full) used in generating a multiband scene browse image determines the RIS24 file size.

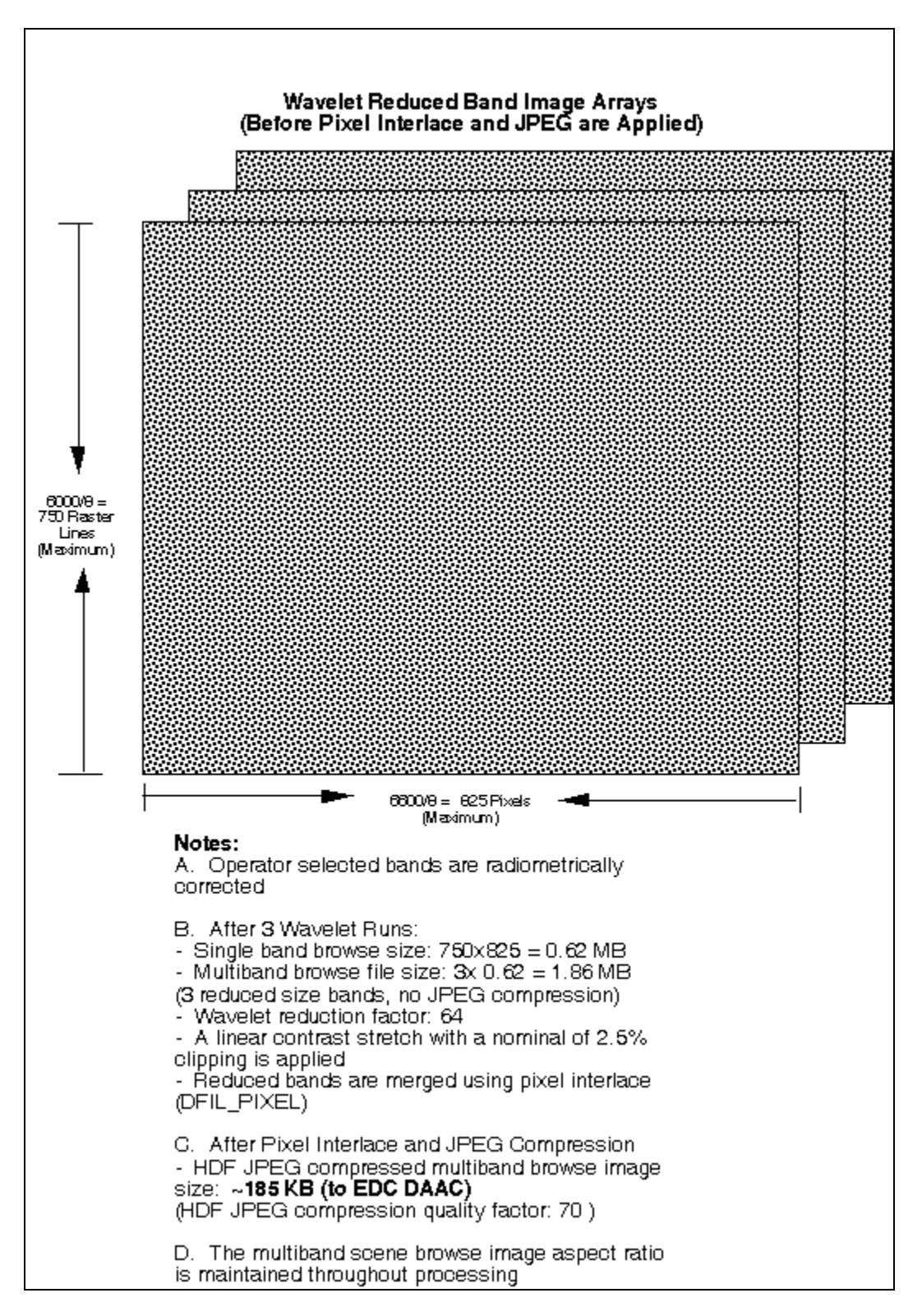

*Figure 4-1. Multiband Scene Browse RIS24 File* 

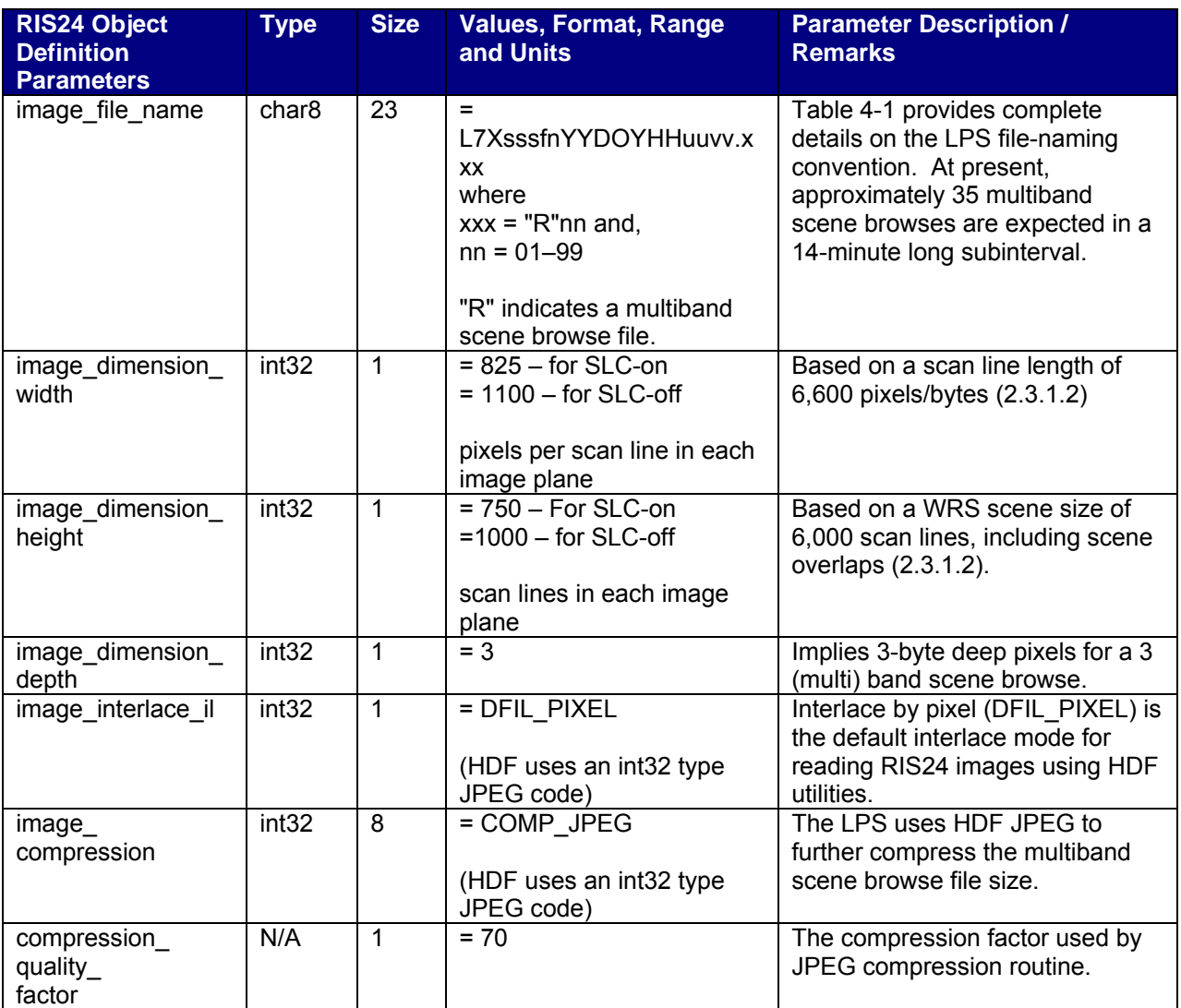

#### *Table 4-2. Multiband Browse File - HDF RIS24 Object Definition (Parameter Values)*

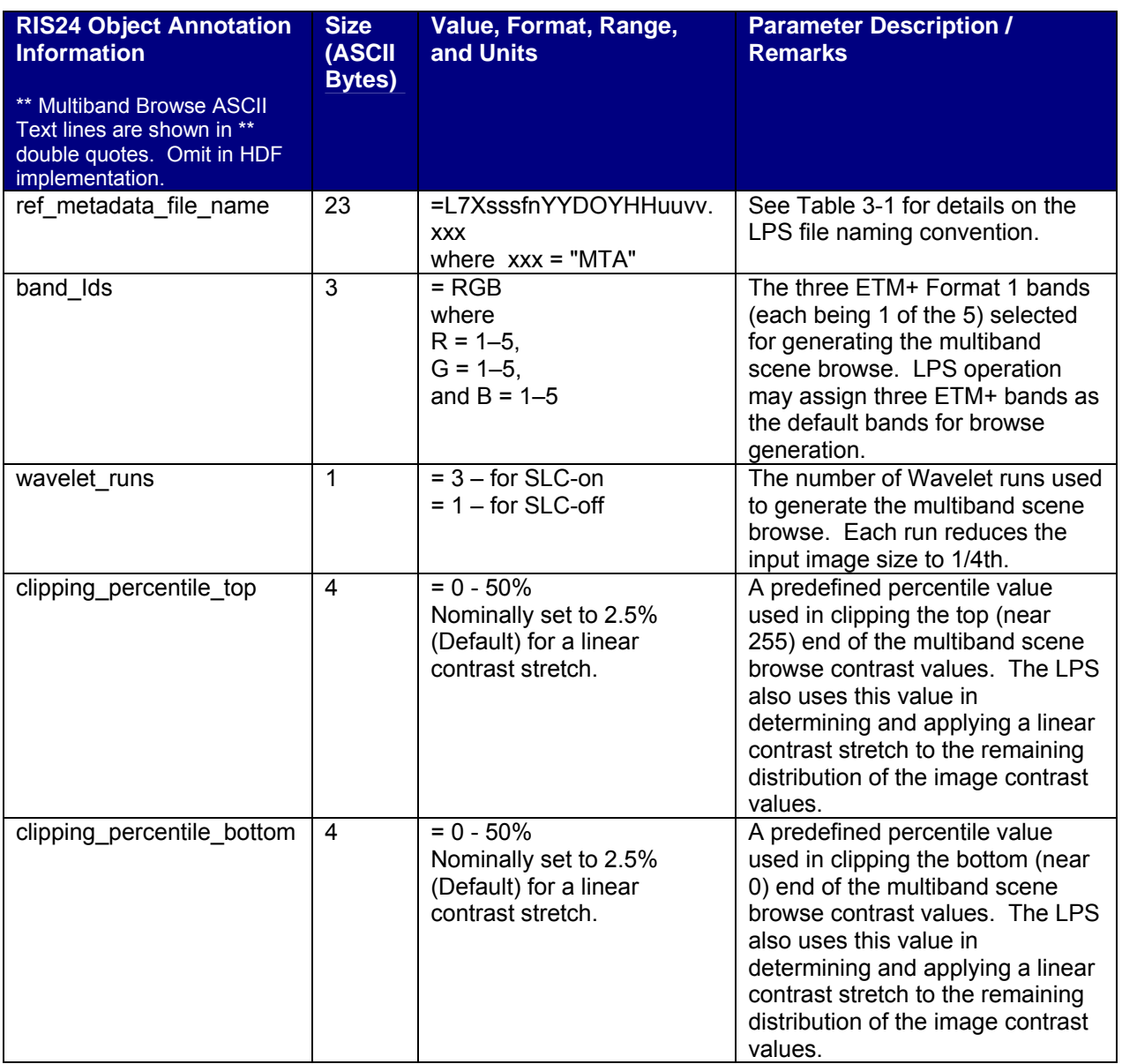

*Table 4-3. Multiband Browse RIS24 File Label and Object Description* 

# **Appendix A Glossary**

**Landsat 7 Contact Period:** The time duration between the start and end of raw wideband data transmissions from the Landsat 7 spacecraft to a ground station (e.g., the Landsat 7 Ground Station (LGS)).

**Interval:** The time duration between the start and end of an imaging operation (land observation) by the ETM+ instrument on board the Landsat 7 spacecraft. The raw wideband data collected during an interval consists of a contiguous set of WRS scenes.

**Subinterval:** A segment of a raw wideband data interval received during a Landsat 7 contact period. Subintervals are caused by breaks in the wideband data stream due to communication dropouts and/or the inability of the spacecraft to transmit a complete observation (interval) within a single Landsat 7 contact period. The largest possible subinterval can be as long as a full imaging interval (a set of contiguous WRS scenes) transmitted during an uninterrupted contact period. The smallest possible subinterval can be as small as a set of a few contiguous ETM+ scans (a partial WRS scene). The smallest size of a subinterval is an operator-modifiable parameter in LPS. If the smallest subinterval size is chosen to be as long as a full WRS scene, it will contain approximately 24 seconds worth of ETM+ data or 335 scans (without the 20 overlapping scans each, at top and bottom, between adjacent scenes). The ETM+ raw wideband data, collected for a single imaging observation by the Landsat 7 spacecraft, are received in two parts, ETM+ Format 1 and ETM+ Format 2, by the LPS. The LPS produces a separate subinterval (part) for each ETM+ format.

**ETM+ Format 1:** The ETM+ Format 1 major frames contain all data (e.g., imaging and calibration) from and associated with Bands 1–6. The MSCD and PCD data are duplicated in both ETM+ formats.

**ETM+ Format 2:** The ETM+ Format 2 major frames contain all data (e.g., imaging and calibration) from and associated with Bands 6–8. The MSCD and PCD data are duplicated in both ETM+ formats.

**LPS String:** A functional and physical entity of the LPS responsible for the end-to-end processing of Format 1 and Format 2 ETM+ raw wideband data received via a return link channel (I or Q) of an X-band downlink from the LGS via the DCS.

**LPS (output) Files:** The generic term used to denote the grouping of L0Ra, browse, and metadata files for a single subinterval. L0Ra files contain image data, cal data, PCD, and MSCD. A multiband browse scenes file and a metadata file consisting of L0Ra QW&A data are contained in the LPS Output File Set.

**Level 0Ra (L0Ra) Files:** The generic term used to denote the grouping of band, MSCD, PCD, and calibration data files for a single subinterval.

**Level 0Ra (L0Ra) Quality and Accounting Data:** The data quality and accounting information collected by the LPS, on a subinterval basis, from processing of the ETM+ major frames constructed from the wideband VCDUs received during a Landsat 7 contact period.

**Scan:** A scan results from a cross-track motion of the ETM+ instrument and consists of detector-sensed data from all bands. Each of the ETM+ Bands 1 through 5 and 7 produce 16 detector data lines during each scan. Bands 6 and 8 produce 8 and 32 detector data lines during each scan.

**Scan Line:** An image data line produced from a single detector of a band during a scan.

**Upper Corners:** The upper corners of a scene are the corners associated with the trailing edge (first scan) of a scene. For descending path scenes, the upper-left corner corresponds to the northwest corner of a scene, and the upper-right corner corresponds to the northeast corner of a scene. For ascending path scenes, the upper-left corner corresponds to the southeast corner of a scene, and the upper-right corner corresponds to the southwest corner of a scene. These mappings hold for the band file geolocation fields and the metadata file. See Figure A-1 and Figure A-2 for the context of the corners with respect to the spacecraft and the image display.

**Lower Corners:** The lower corners of a scene are the corners associated with the leading edge (last scan) of a scene. For descending path scenes, the lower-left corner corresponds to the southwest corner of a scene, and the lower-right corner corresponds to the southeast corner of a scene. For ascending path scenes, the lower-left corner corresponds to the northeast corner of a scene, and the lower-right corner corresponds to the northwest corner of a scene. These mappings hold for the band file geolocation fields and the metadata file. See Figure A-1 and Figure A-2 for the context of the corners with respect to the spacecraft and the image display.

**Full WRS Scene:** A full WRS scene with overlap is defined as 375 ETM+ scans. A nominal scene without overlap was defined to be 335 ETM+ scans. Due to a movement of the bumpers, which resulted in a larger turnaround interval and an increase in the nominal number of minor frames per major frame from 7,423 to 7,473, the nominal size of a scene without overlap may decrease. Further bumper wear changes may decrease the number of scans without further overlap. The number of overlap scans will increase to compensate for the decrease in the non-overlap scene size.

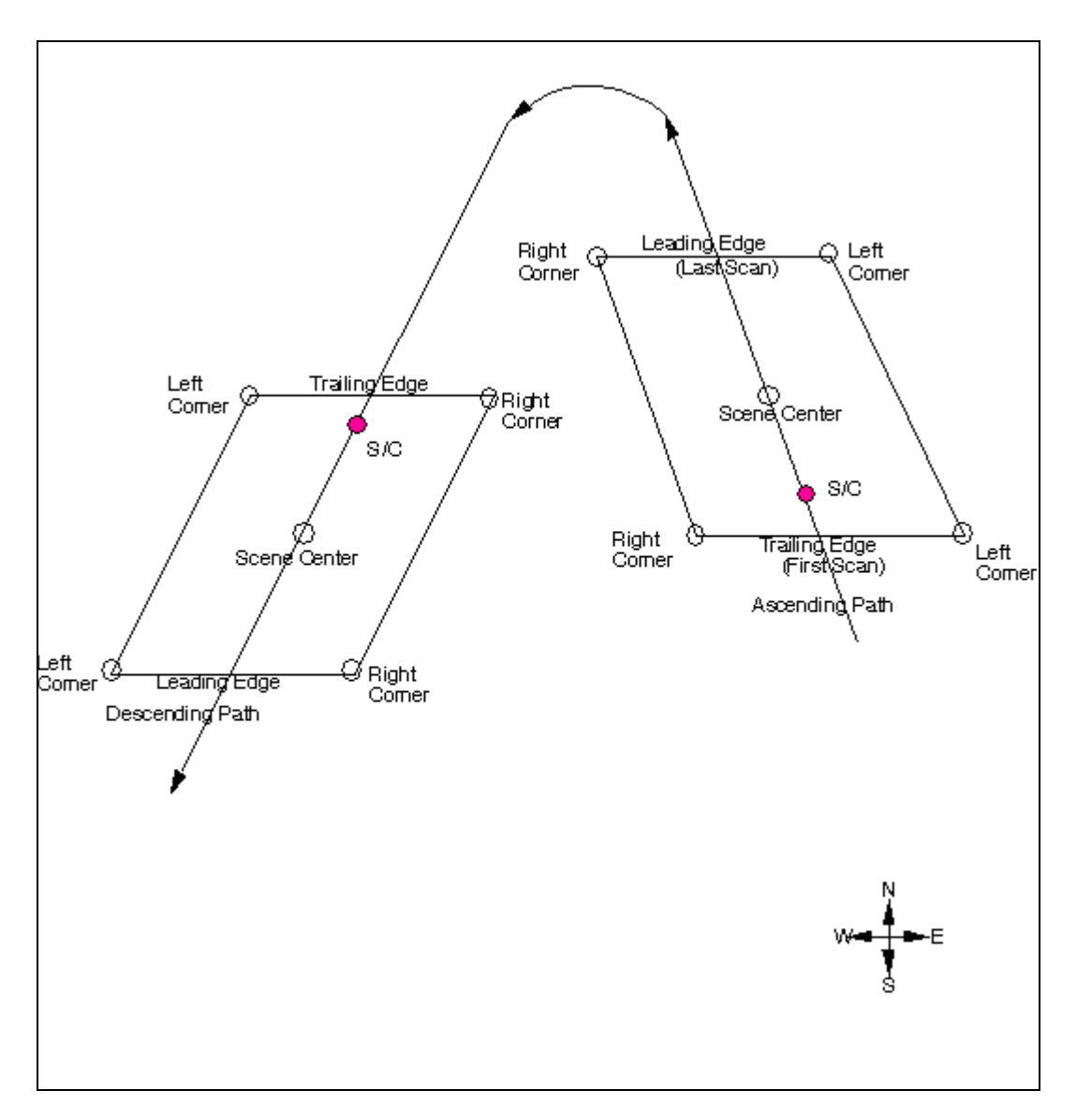

*Figure A-1. WRS Scene Corners Context (1 of 2)* 

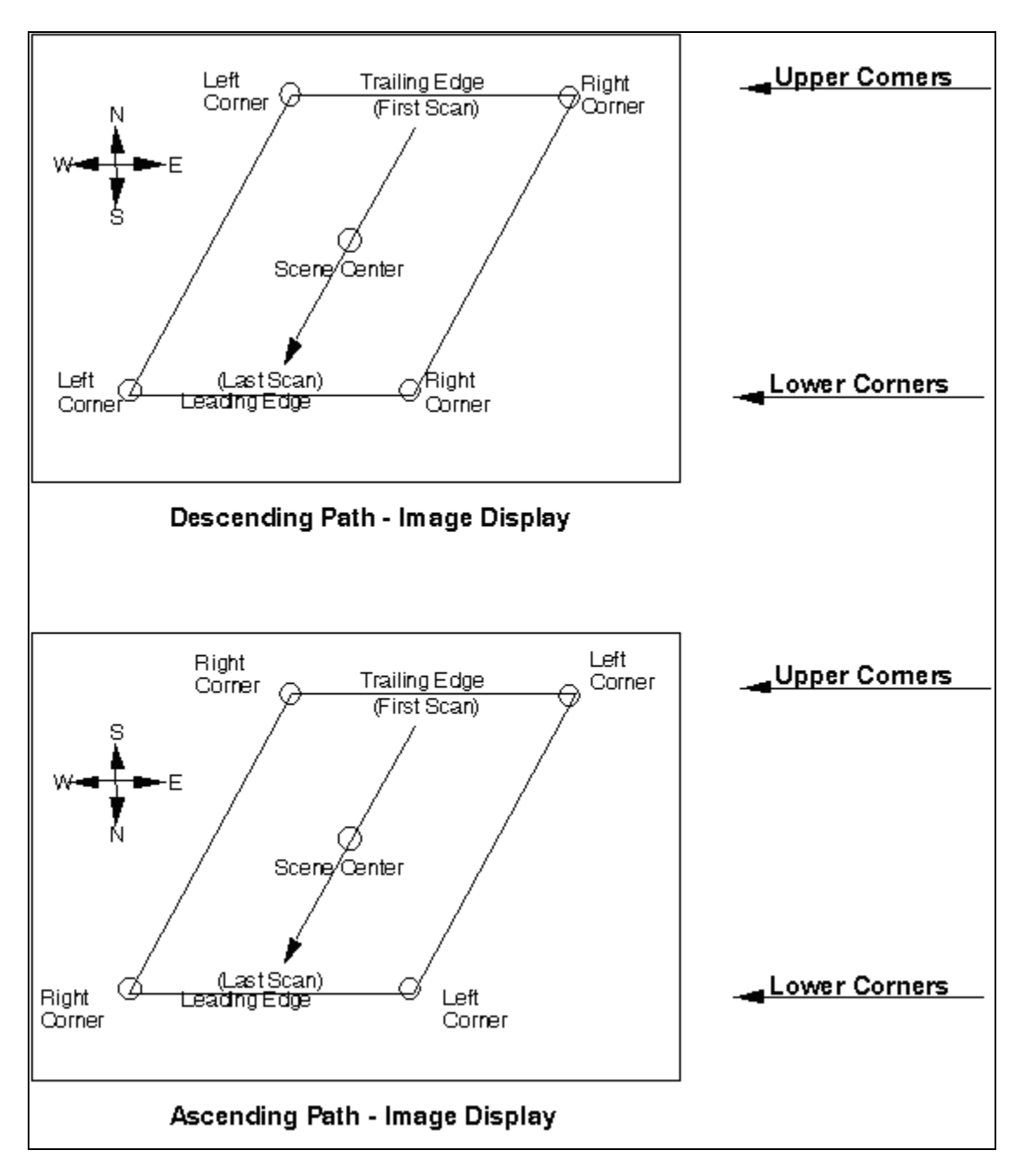

*Figure A-2. WRS Scene Corners Context (2 of 2)* 

# **References**

Please see http://landsat.usgs.gov/tools\_acronymns\_ALL.php for a list of acronyms.

- National Aeronautics and Space Administration (NASA) Goddard Space Flight Center (GSFC). 430-11-01-003-2. Landsat 7 Detailed Mission Requirements. Revision B. September 1998.
- USGS/EROS. LPS-001. Landsat 7 Processing System (LPS) System Requirements Review (SRR). June 2008.
- Lockheed Martin Missiles and Space. 23007702-IVL. Landsat 7 System Data Format Control Book (DFCB), Volume 4 – Wideband Data. Revision L. June 1999. Lockheed Martin.
- USGS/EROS. LS-DFCB-03. Landsat 7 Enhanced Thematic Mapper Plus (ETM+) Level 0R Distribution Product (L0Rp) Data Format Control Book. Version 8.0. April 2007.
- Emergency Information Technologies. An HDF-EOS and Data Formatting Primer for the ECS Project. 175-WP-001-002. March 2001.
- University of Illinois at Urbana-Champaign, National Center for Supercomputing Applications (NCSA). HDF User's Guide. May 1997.
- University of Illinois at Urbana-Champaign, National Center for Supercomputing Applications (NCSA). HDF Reference Manual. April 1997.
- Hughes Applied Information Systems, Inc. HDF-EOS Primer for Version 1 EOSDIS, White Paper. 175-WK-001-001. April 1995.
- Hughes Applied Information Systems, Inc. The HDF-EOS Swath Concept. White Paper. 170-WP-003-001. April 1995.
- CCDS Recommendation for Space Data Systems Standards. Parameter Value Language – A Tutorial. CCSDS 641.0-G-1. Green Book Issue 1. May 1992.
- USGS/EROS. LS-DFCB-01. Landsat 7 Enhanced Thematic Mapper Plus (ETM+) Raw Computer Compatible (RCC) Data Format Control Book (DFCB). Version 6.0. December 2006.
- USGS/EROS. Gap Browse Image Generation Algorithm Description, Version 1.0. June 2004.